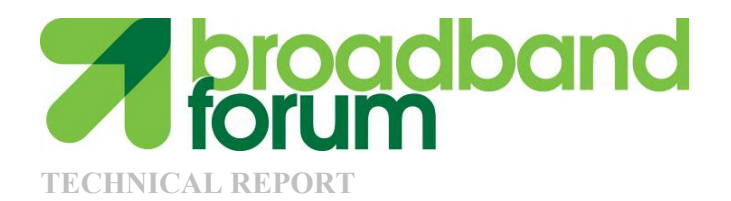

# **TR-105 ADSL2/ADSL2plus Functionality Test Plan**

**Issue: 1 Issue Date: February 2010**

#### **Notice**

The Broadband Forum is a non-profit corporation organized to create guidelines for broadband network system development and deployment. This Broadband Forum Technical Report has been approved by members of the Forum. This Broadband Forum Technical Report is not binding on the Broadband Forum, any of its members, or any developer or service provider. This Broadband Forum Technical Report is subject to change, but only with approval of members of the Forum. This Technical Report is copyrighted by the Broadband Forum, and all rights are reserved. Portions of this Technical Report may be copyrighted by Broadband Forum members.

This Broadband Forum Technical Report is provided AS IS, WITH ALL FAULTS. ANY PERSON HOLDING A COPYRIGHT IN THIS BROADBAND FORUM TECHNICAL REPORT, OR ANY PORTION THEREOF, DISCLAIMS TO THE FULLEST EXTENT PERMITTED BY LAW ANY REPRESENTATION OR WARRANTY, EXPRESS OR IMPLIED, INCLUDING, BUT NOT LIMITED TO, ANY WARRANTY:

- (A) OF ACCURACY, COMPLETENESS, MERCHANTABILITY, FITNESS FOR A PARTICULAR PURPOSE, NON-INFRINGEMENT, OR TITLE;
- (B) THAT THE CONTENTS OF THIS BROADBAND FORUM TECHNICAL REPORT ARE SUITABLE FOR ANY PURPOSE, EVEN IF THAT PURPOSE IS KNOWN TO THE COPYRIGHT HOLDER;
- (C) THAT THE IMPLEMENTATION OF THE CONTENTS OF THE TECHNICAL REPORT WILL NOT INFRINGE ANY THIRD PARTY PATENTS, COPYRIGHTS, TRADEMARKS OR OTHER RIGHTS.

By using this Broadband Forum Technical Report, users acknowledge that implementation may require licenses to patents. The Broadband Forum encourages but does not require its members to identify such patents. For a list of declarations made by Broadband Forum member companies, please see [http://www.broadband-forum.org.](http://www.broadband-forum.org/) No assurance is given that licenses to patents necessary to implement this Technical Report will be available for license at all or on reasonable and non-discriminatory terms.

ANY PERSON HOLDING A COPYRIGHT IN THIS BROADBAND FORUM TECHNICAL REPORT, OR ANY PORTION THEREOF, DISCLAIMS TO THE FULLEST EXTENT PERMITTED BY LAW (A) ANY LIABILITY (INCLUDING DIRECT, INDIRECT, SPECIAL, OR CONSEQUENTIAL DAMAGES UNDER ANY LEGAL THEORY) ARISING FROM OR RELATED TO THE USE OF OR RELIANCE UPON THIS TECHNICAL REPORT; AND (B) ANY OBLIGATION TO UPDATE OR CORRECT THIS TECHNICAL REPORT.

Broadband Forum Technical Reports may be copied, downloaded, stored on a server or otherwise re-distributed in their entirety only, and may not be modified without the advance written permission of the Broadband Forum.

The text of this notice must be included in all copies of this Broadband Forum Technical Report.

# **Issue History**

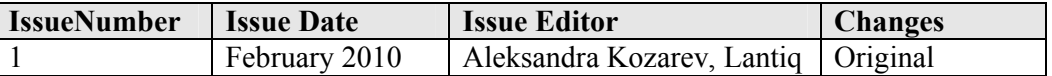

Comments or questions about this Broadband Forum Technical Report should be directed to [info@broadband-forum.org](mailto:info@broadband-forum.org)

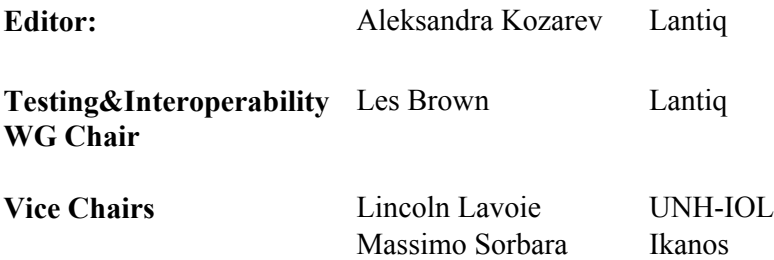

# **Table of Contents**

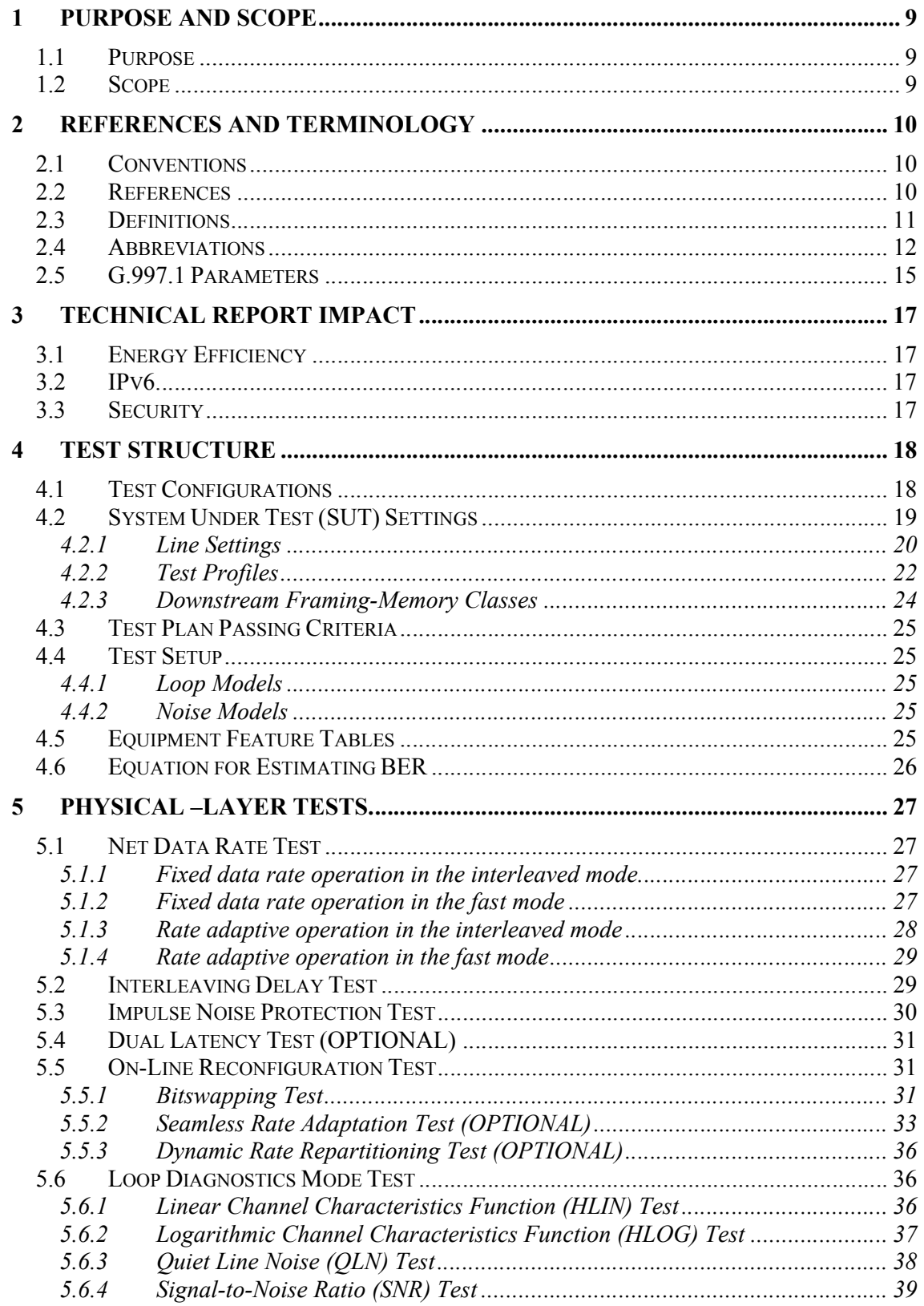

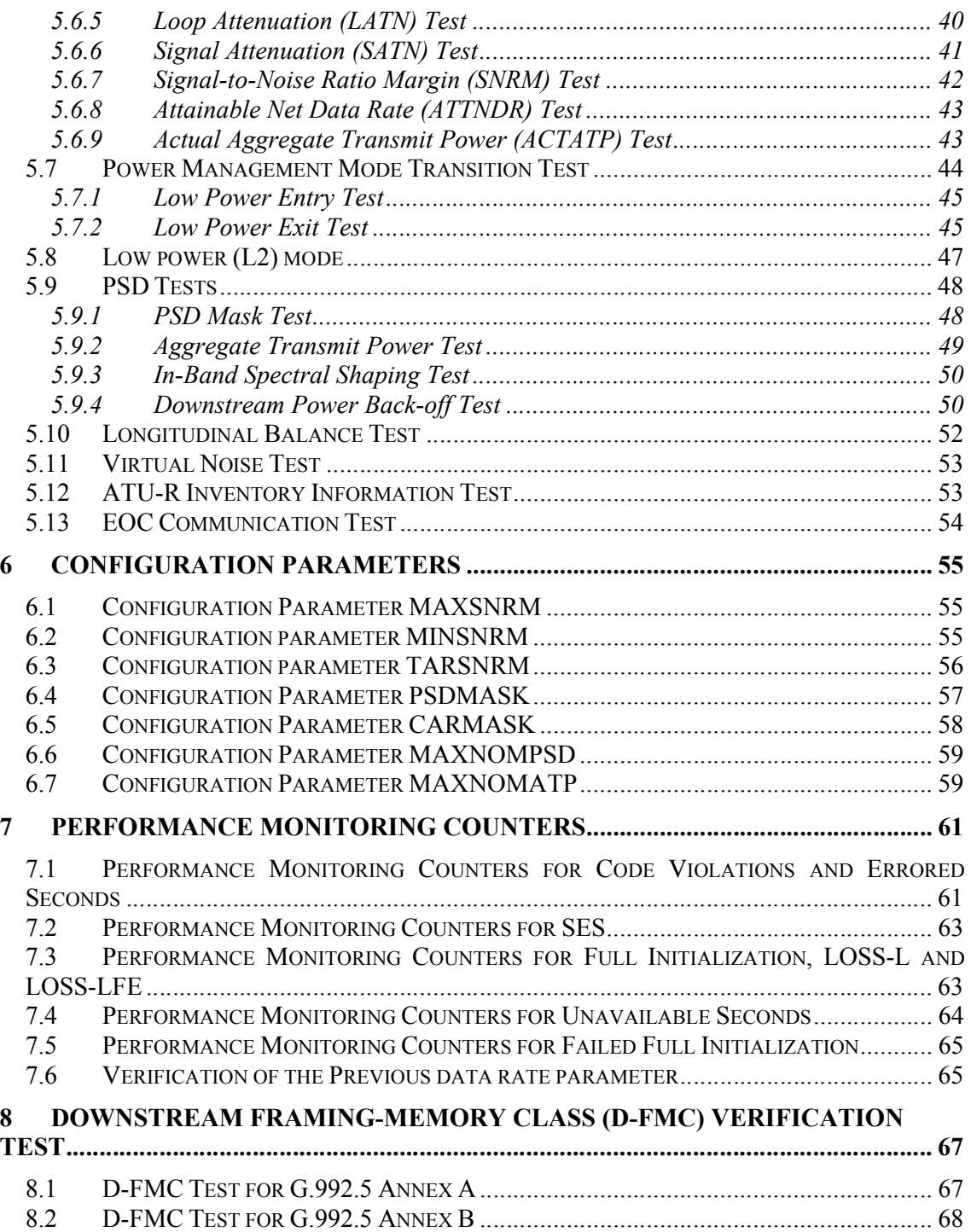

# **List of Figures**

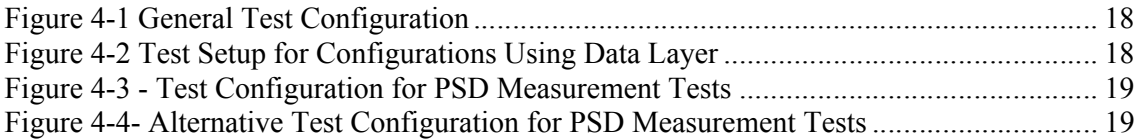

# **List of Tables**

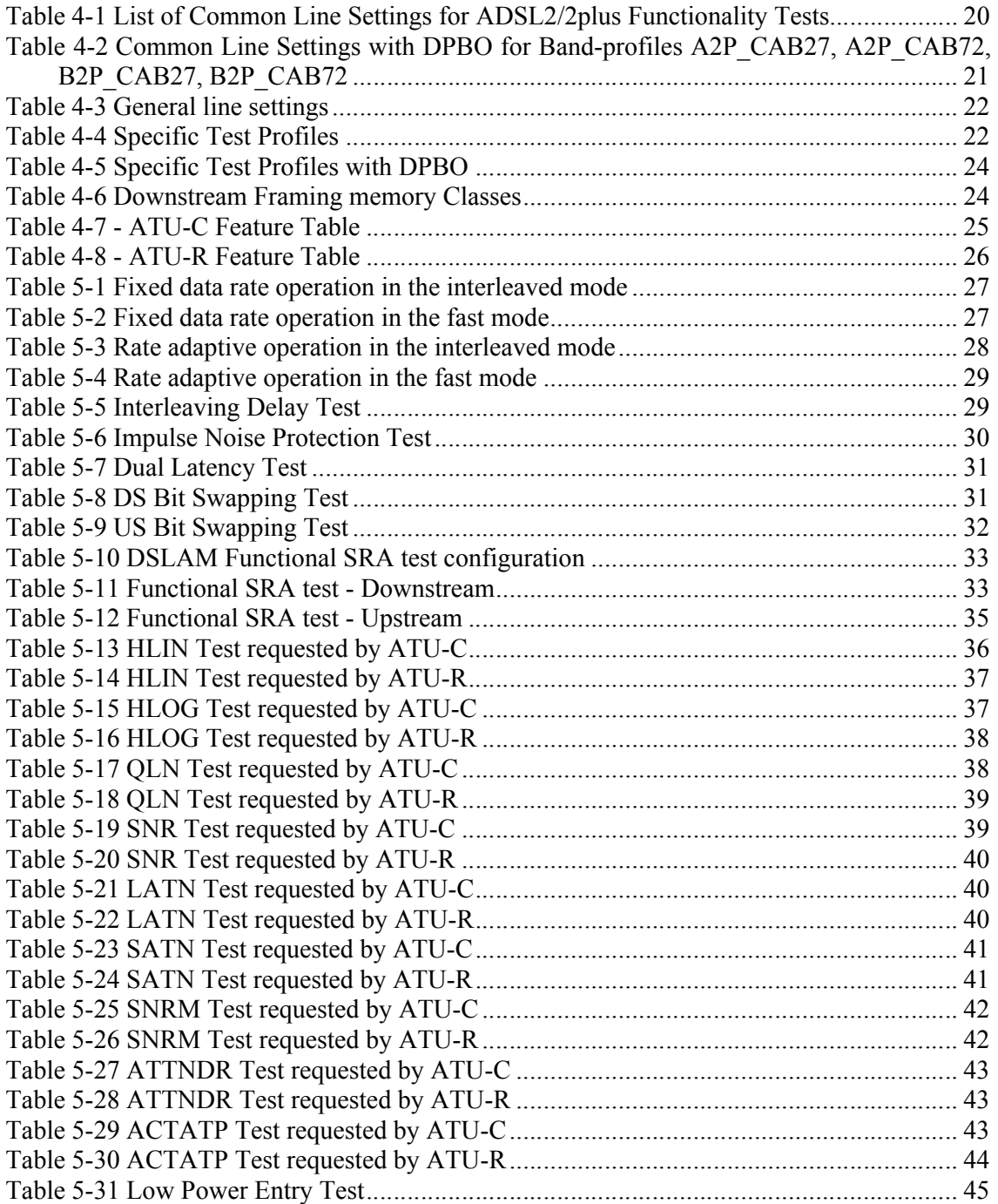

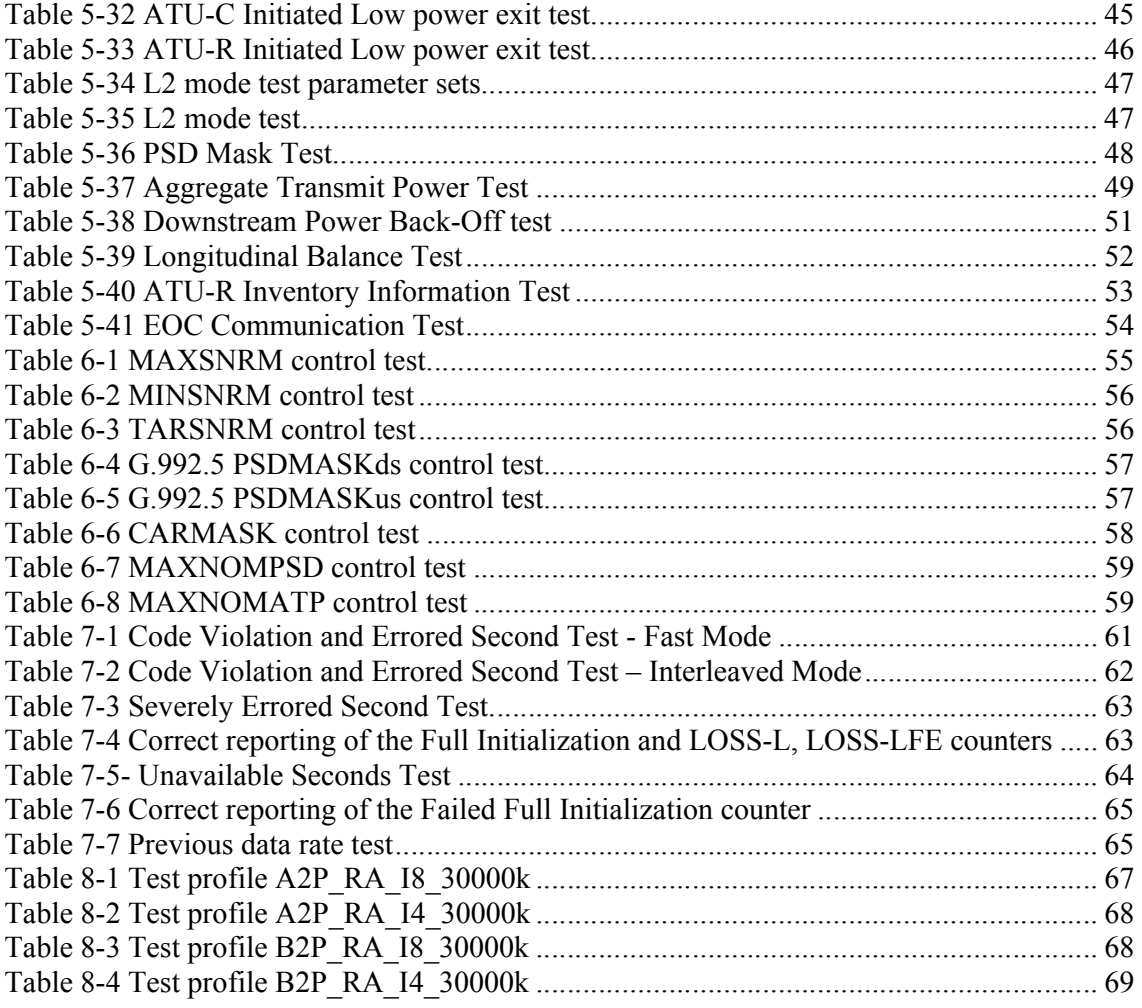

#### **Executive Summary**

TR-105, as part of the Broadband Suite, provides a set of test methods to verify a significant subset of the transceiver functional requirements of ADSL2/ADSL2plus modems implemented in accordance with ITU-T G.992.3 "*Asymmetric digital subscriber line transceivers 2 (ADSL2)*" and ITU-T G.992.5 "*Asymmetric Digital Subscriber Line (ADSL) transceivers – Extended bandwidth ADSL2 (ADSL2plus)*" as well as physical layer OAM configuration and performance monitoring parameters defined in ITU-T G.997.1. Its key value is in the verification of transceiver functionalities and management parameters such that network operators may deploy interoperable and successful ADSL2/ADSL2plus services in their networks.

TR-105 accompanies TR-100 "*ADSL2/ADSL2plus Performance Test Plan*" and TR-138 "*Accuracy Tests for Test Parameters*". TR-100 provides a set of region specific performance requirements and test methods for ADSL2/ADSL2plus modems implemented in accordance with ITU-T G.992.3 and G.992.5. TR-138 defines the tests for verification of the accuracy of the reported test (Physical Layer OAM configuration and performance monitoring) parameters defined in ITU T G.992.3, G.992.5 and G.997.1.

# <span id="page-8-1"></span><span id="page-8-0"></span>**1 Purpose and Scope**

#### **1.1 Purpose**

This test plan describes a series of functionality tests that are used to verify that an ATU (ATU-C or ATU-R) is functionally compliant to ITU-T Recommendation G.992.3/G.992.5 (Asymmetric Digital Subscriber Line/Extended bandwidth transceiver). An ATU is functionally compliant to this test plan if it implements correctly the required functions and features of the ITU-T Recommendation G.992.3/G.992.5. In addition, if an ATU implements a feature that is optional in the standard, the ATU is functionally compliant if it implements the optional feature as specified in the Recommendation. This Technical Report also defines tests for some of the ADSL2/2plus optional features such as dual latency and Seamless Rate Adaptation (SRA).

<span id="page-8-2"></span>This functionality test plan does not specify the rate/reach performance requirements for ADSL2/2plus transceivers. Instead, the reader is referred to Technical Report TR-100 (ADSL2/2plus performance test plan).

#### **1.2 Scope**

This test plan facilitates ADSL2/2plus over POTS and ISDN functional testing. This test plan embodies operators' definitions of ADSL2/ADSL2plus interoperability (between one ATU-C and one ATU-R at a time).

This test plan defines tests for various physical layer functionalities. A pass/fail indication result is provided for the each functionality tested.

# <span id="page-9-1"></span><span id="page-9-0"></span>**2 References and Terminology**

#### **2.1 Conventions**

In this Technical Report, several words are used to signify the requirements of the specification. These words are always capitalized. More information can be found be in RFC 2119 [\[1\].](#page-9-3) 

- **SHALL** This word, or the term "REQUIRED", means that the definition is an absolute requirement of the specification.
- **SHALL NOT** This phrase means that the definition is an absolute prohibition of the specification.
- **SHOULD** This word, or the adjective "RECOMMENDED", means that there may exist valid reasons in particular circumstances to ignore this item, but the full implications need to be understood and carefully weighed before choosing a different course.
- **SHOULD NOT** This phrase, or the phrase "NOT RECOMMENDED" means that there may exist valid reasons in particular circumstances when the particular behavior is acceptable or even useful, but the full implications should be understood and the case carefully weighed before implementing any behavior described with this label.
- **MAY** This word, or the adjective "OPTIONAL", means that this item is one of an allowed set of alternatives. An implementation that does not include this option SHALL be prepared to inter-operate with another implementation that does include the option.

#### <span id="page-9-2"></span>**2.2 References**

The following references are of relevance to this Technical Report. At the time of publication, the editions indicated were valid. All references are subject to revision; users of this Technical Report are therefore encouraged to investigate the possibility of applying the most recent edition of the references listed below.

<span id="page-9-3"></span>A list of currently valid Broadband Forum Technical Reports is published at [www.broadband-forum.org.](http://www.broadband-forum.org/)

<span id="page-9-5"></span><span id="page-9-4"></span>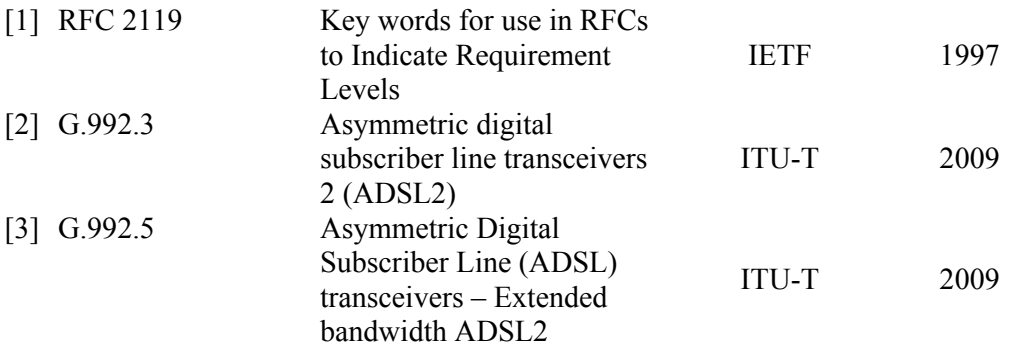

<span id="page-10-11"></span><span id="page-10-10"></span><span id="page-10-9"></span><span id="page-10-7"></span><span id="page-10-6"></span><span id="page-10-5"></span><span id="page-10-4"></span><span id="page-10-2"></span>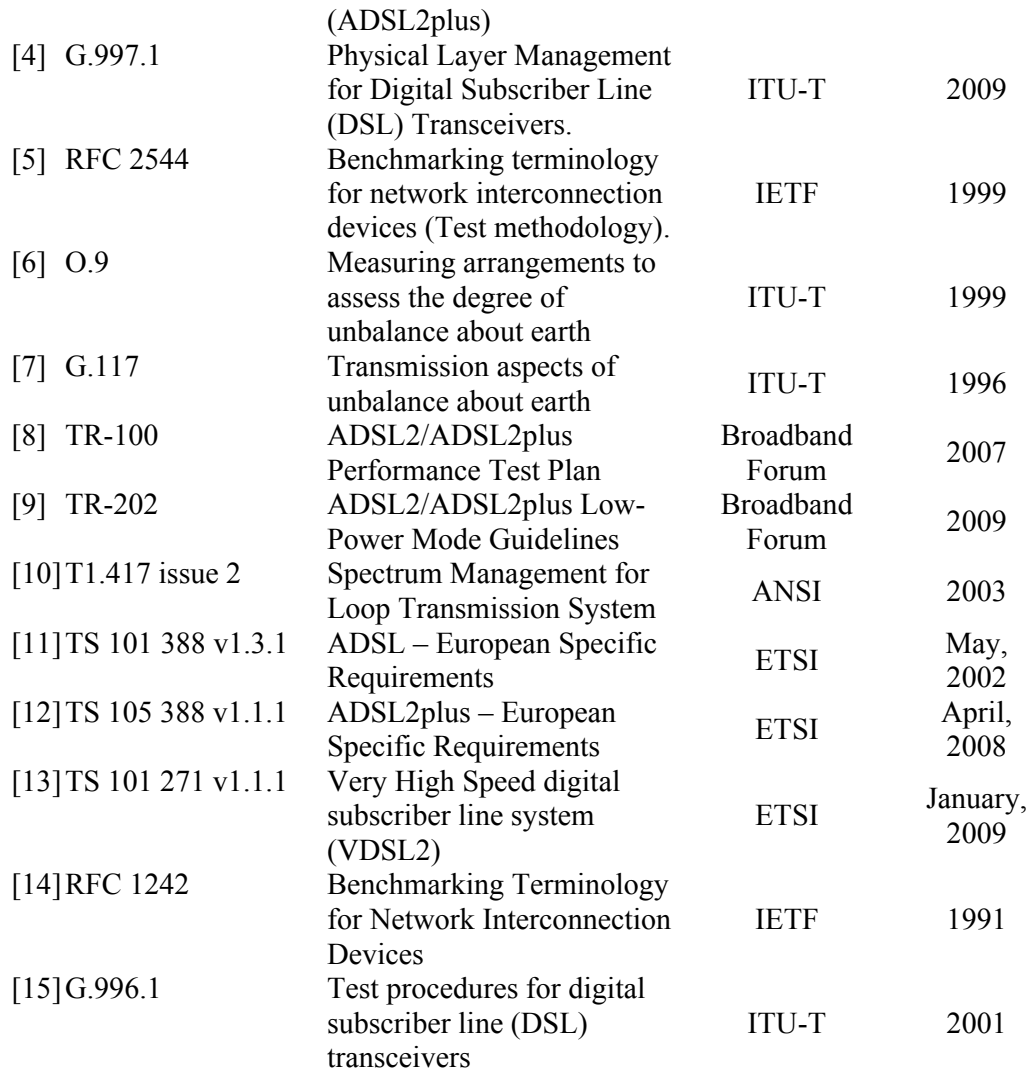

# <span id="page-10-8"></span><span id="page-10-3"></span><span id="page-10-1"></span><span id="page-10-0"></span>**2.3 Definitions**

The following terminology is used throughout this Technical Report.

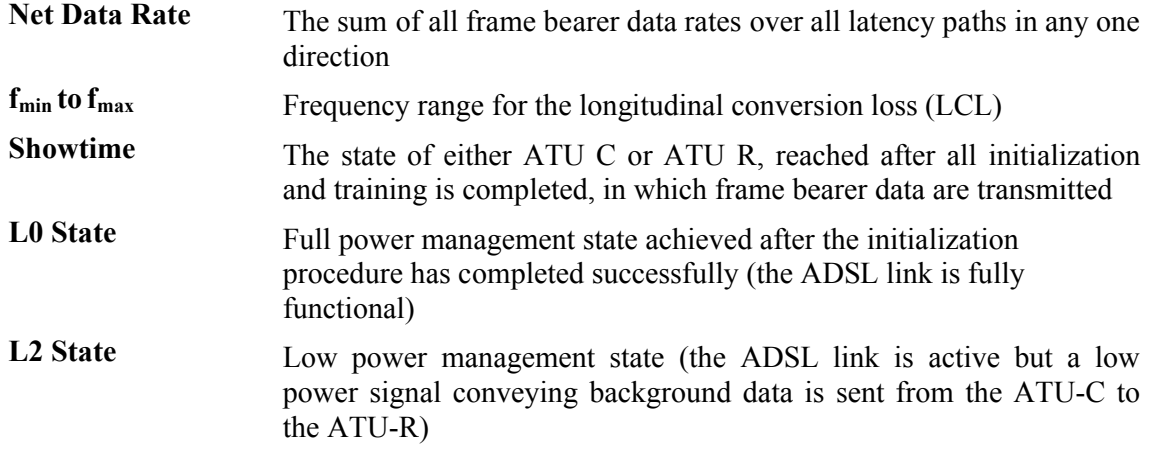

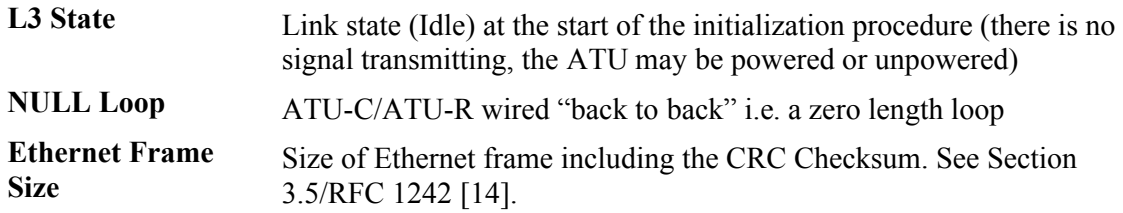

# <span id="page-11-0"></span>**2.4 Abbreviations**

This Technical Report uses the following abbreviations:

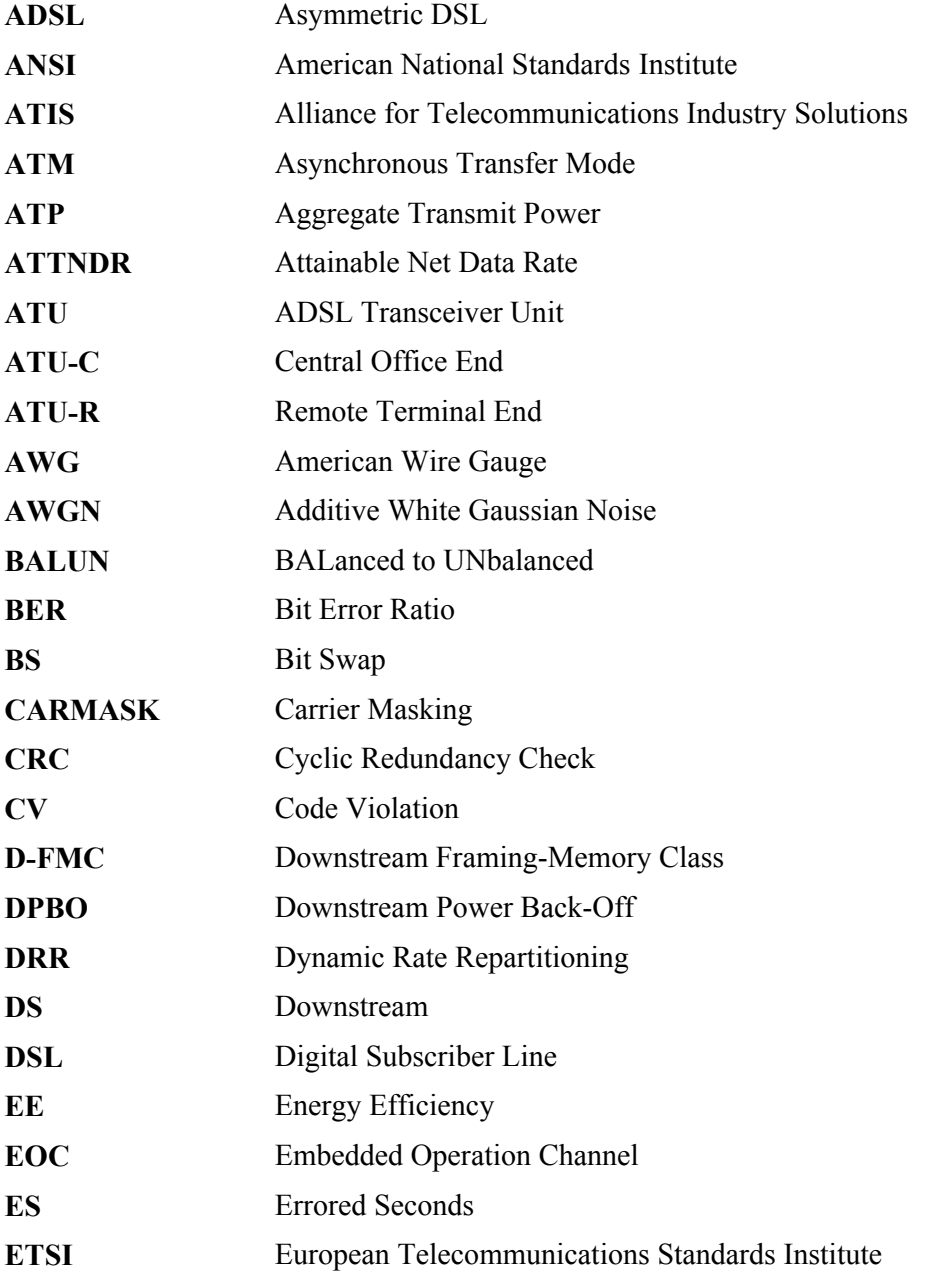

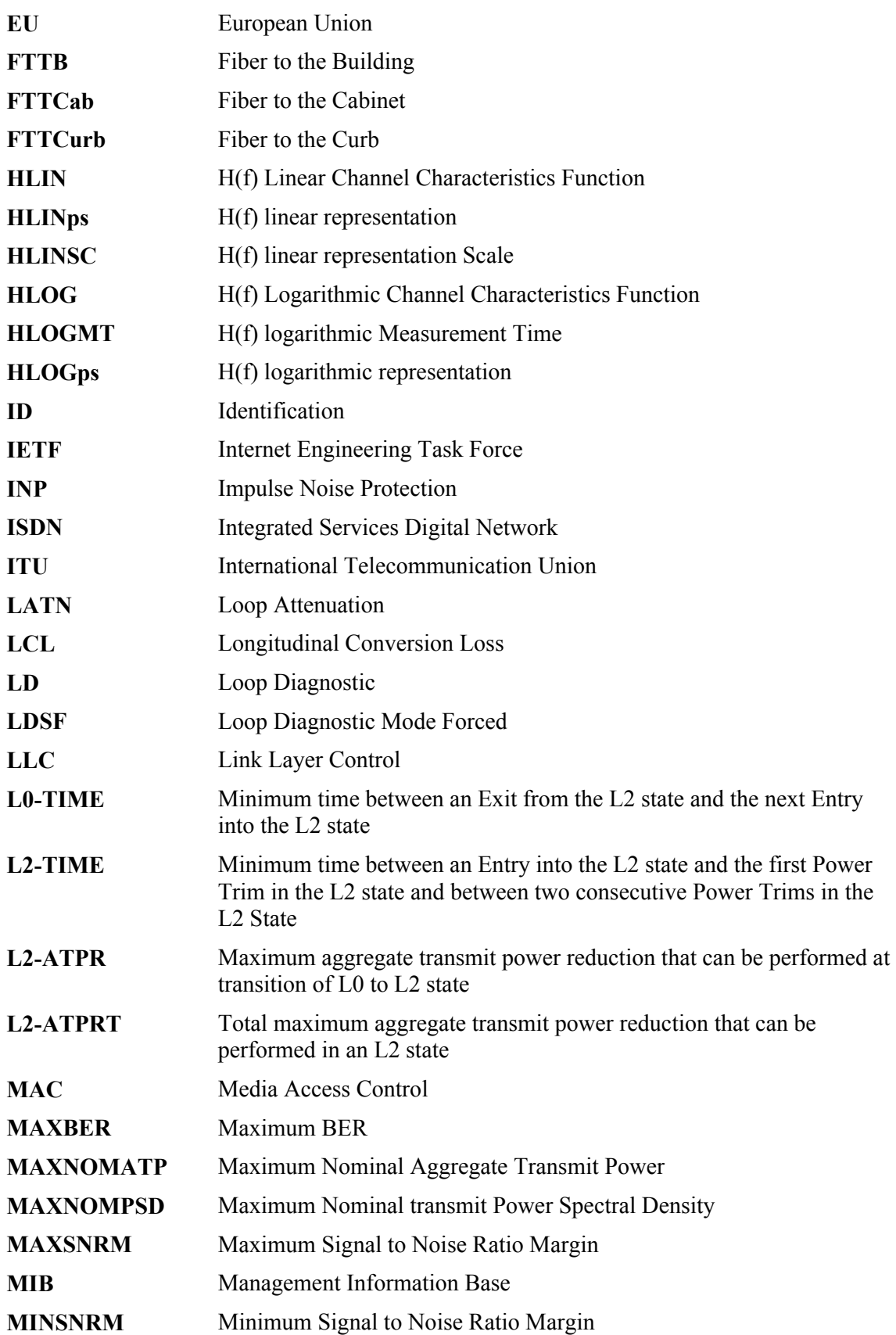

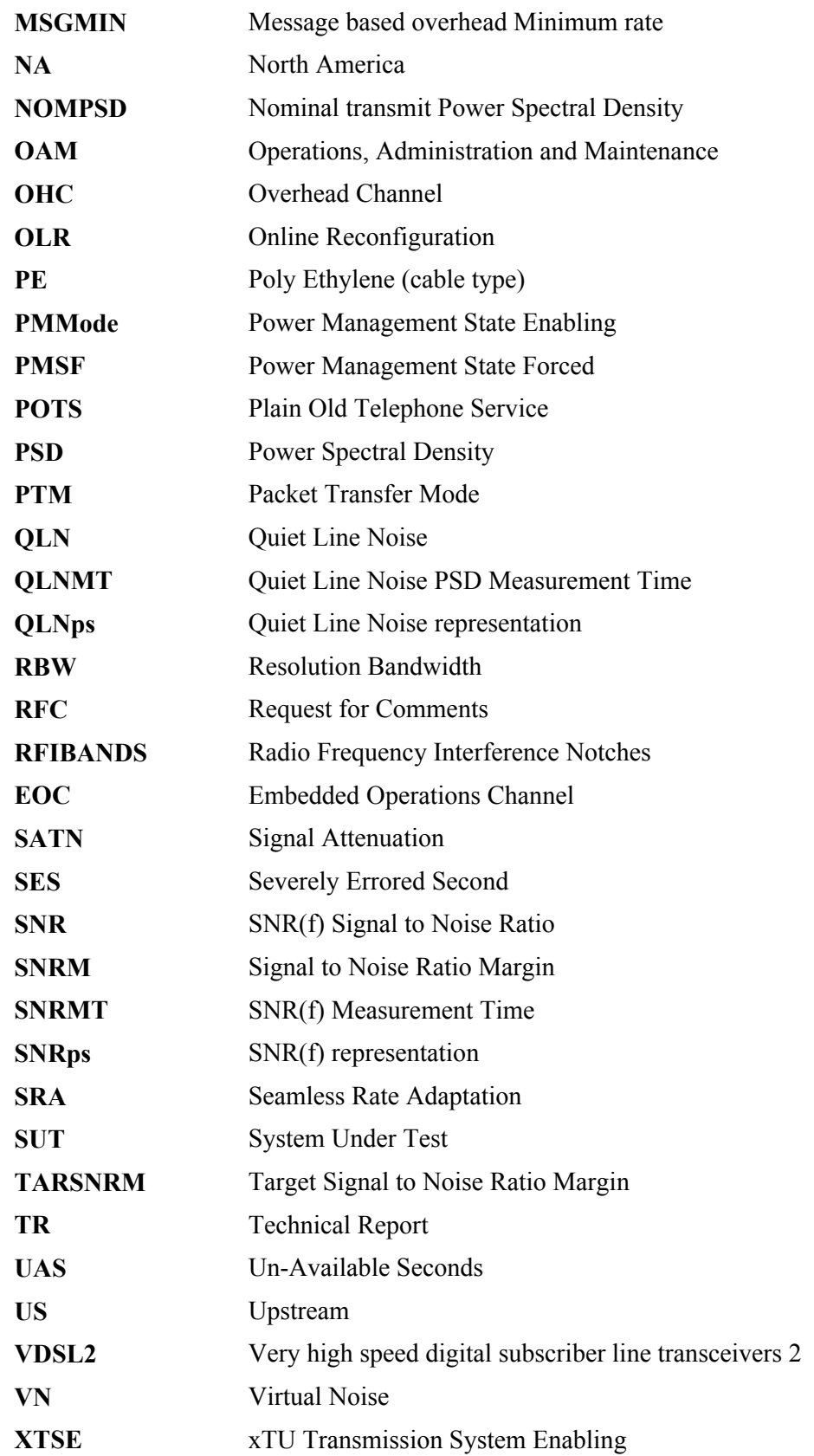

<span id="page-14-0"></span>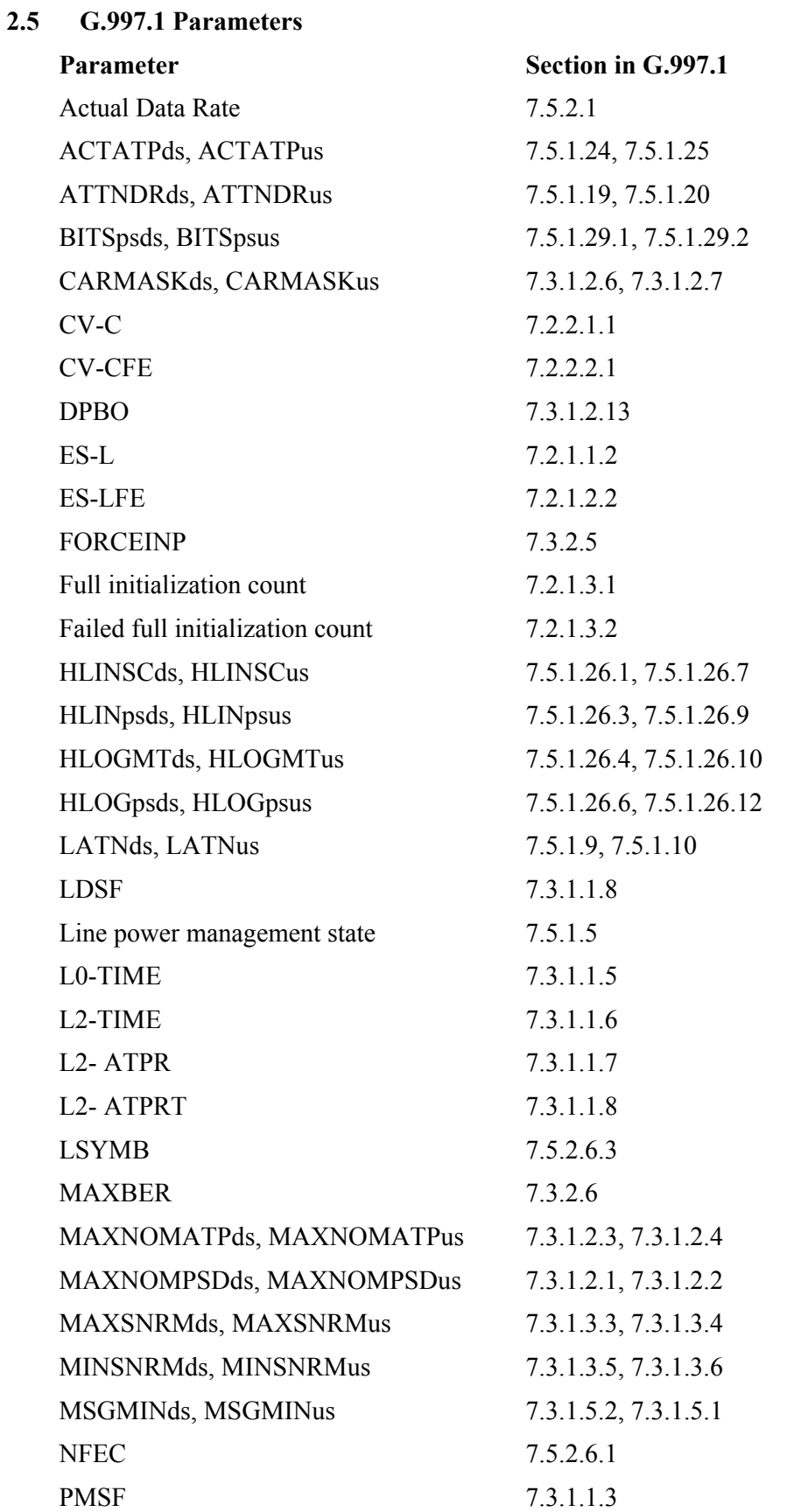

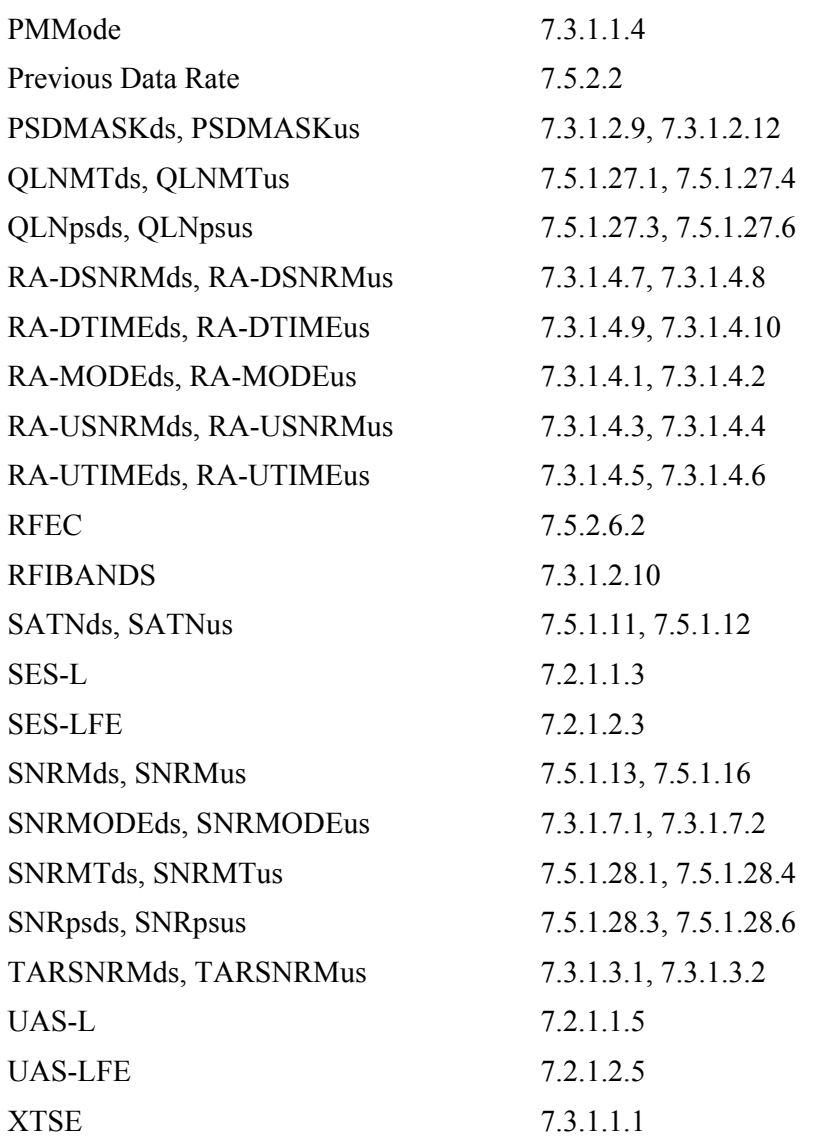

# <span id="page-16-0"></span>**3 Technical Report Impact**

#### **3.1 Energy Efficiency**

TR-105 contains a test to verify the functionality of the L2 low power mode. L2 mode is the basic tool for enabling power reduction. Its usage may lead to a significant reduction of power consumption in ADSL2/2plus systems. For details on guidelines for configuration of the L2 mode refer to TR-202 "*ADSL2/ADSL2plus Low-Power Mode Configuration Guidelines"* [\[9\].](#page-10-2)

### <span id="page-16-2"></span><span id="page-16-1"></span>**3.2 IPv6**

TR-105 has no impact on IPv6.

#### **3.3 Security**

TR-105 has no impact on Security.

# <span id="page-17-0"></span>**4 Test Structure**

This chapter contains all the specifications and information required for building the basic testing environment (e.g. test configurations, setup of the simulated network environment, main settings of the equipment under test) for ADSL2/2plus test cases defined in this test plan. Different configurations and settings needed for specific test cases are defined in the related section.

### <span id="page-17-1"></span>**4.1 Test Configurations**

For tests that do not require data layer [Figure 4-1](#page-17-2) SHALL be used. For tests that do require data layer [Figure 4-2](#page-17-3) SHALL be used. When using the test setup with traffic analyzer present, the traffic switch or simulator MAY be removed if traffic simulator/analyzer in use is capable of terminating the traffic directly from the ATU-C. The high impedance crosstalk injection circuit (HI-Z) SHALL be used for injecting the impairment (section 5.1.2.1/G.996.1 [\[15\]\) a](#page-10-3)nd it MAY be integrated in the noise sources as well.

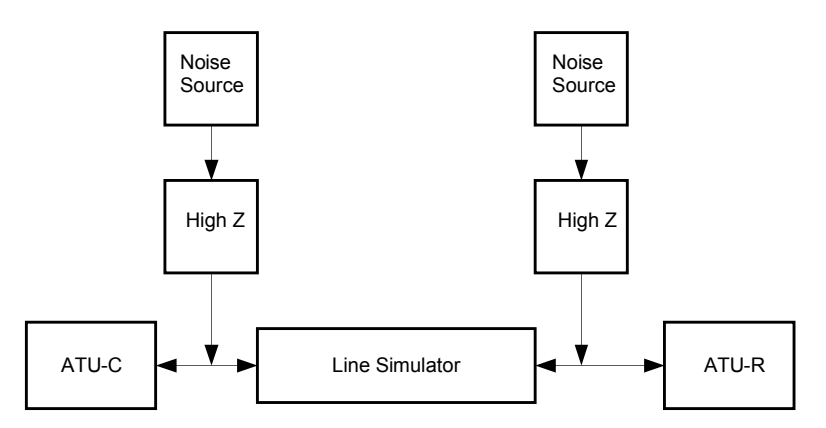

**Figure 4-1 General Test Configuration**

<span id="page-17-2"></span>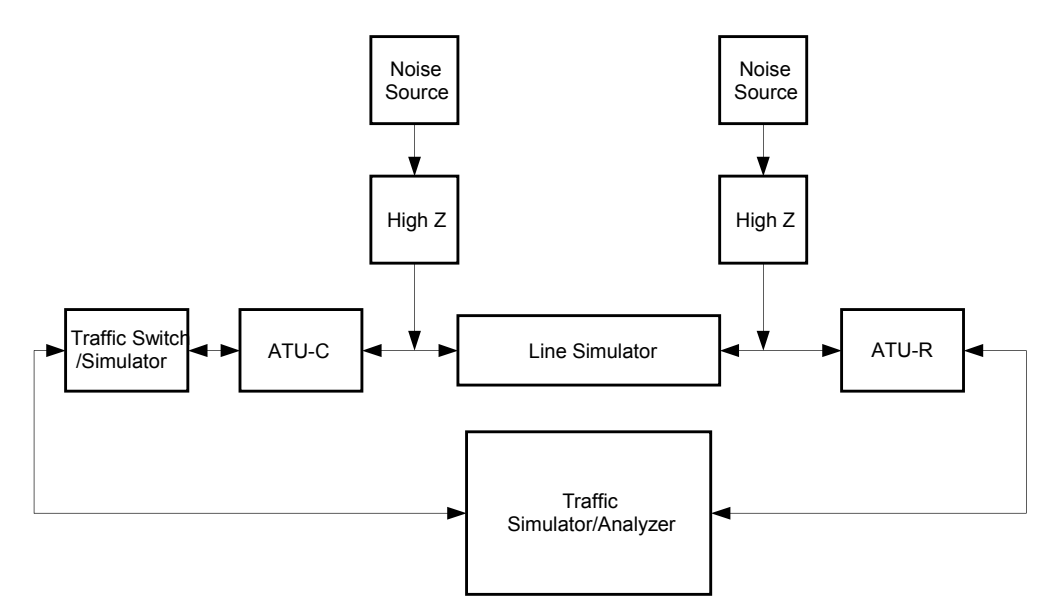

<span id="page-17-3"></span>**Figure 4-2 Test Setup for Configurations Using Data Layer**

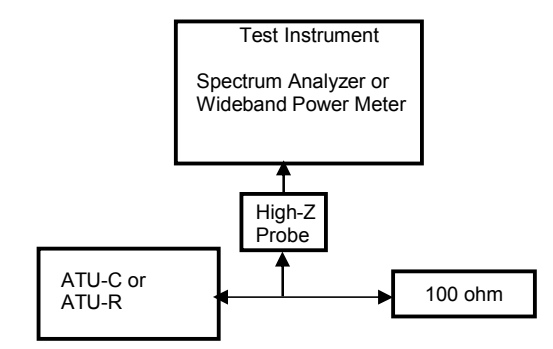

<span id="page-18-1"></span>**Figure 4-3 - Test Configuration for PSD Measurement Tests**

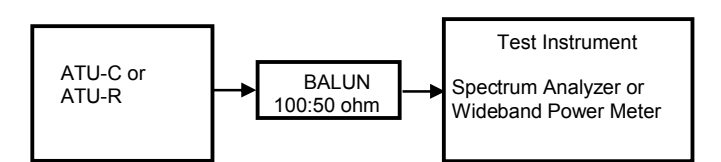

**Figure 4-4- Alternative Test Configuration for PSD Measurement Tests**

### <span id="page-18-2"></span><span id="page-18-0"></span>**4.2 System Under Test (SUT) Settings**

Configuration is based on a set of common line settings as defined in [Table 4-1](#page-19-1) and [Table](#page-20-0)  [4-2.](#page-20-0) General line settings define latency and INP settings as shown in [Table 4-3](#page-21-1). Specific test profiles additionally define settings for net data rates, operation mode (XTSE) and rate adaptation mode (RA-Mode). These setting are shown in [Table 4-4](#page-21-2) and [Table 4-5](#page-23-1). Deviations from these test profiles and/or common line settings are indicated in the description of each test or test section.

For configuration and reporting parameters the nomenclature as defined in G.997.1 [\[4\]](#page-10-4) is used. As this is a transceiver test plan the use of a MIB is not implied. Any parameter may be translated into a local parameter.

# <span id="page-19-1"></span><span id="page-19-0"></span>**4.2.1 Line Settings**

# **Table 4-1 List of Common Line Settings for ADSL2/2plus Functionality Tests**

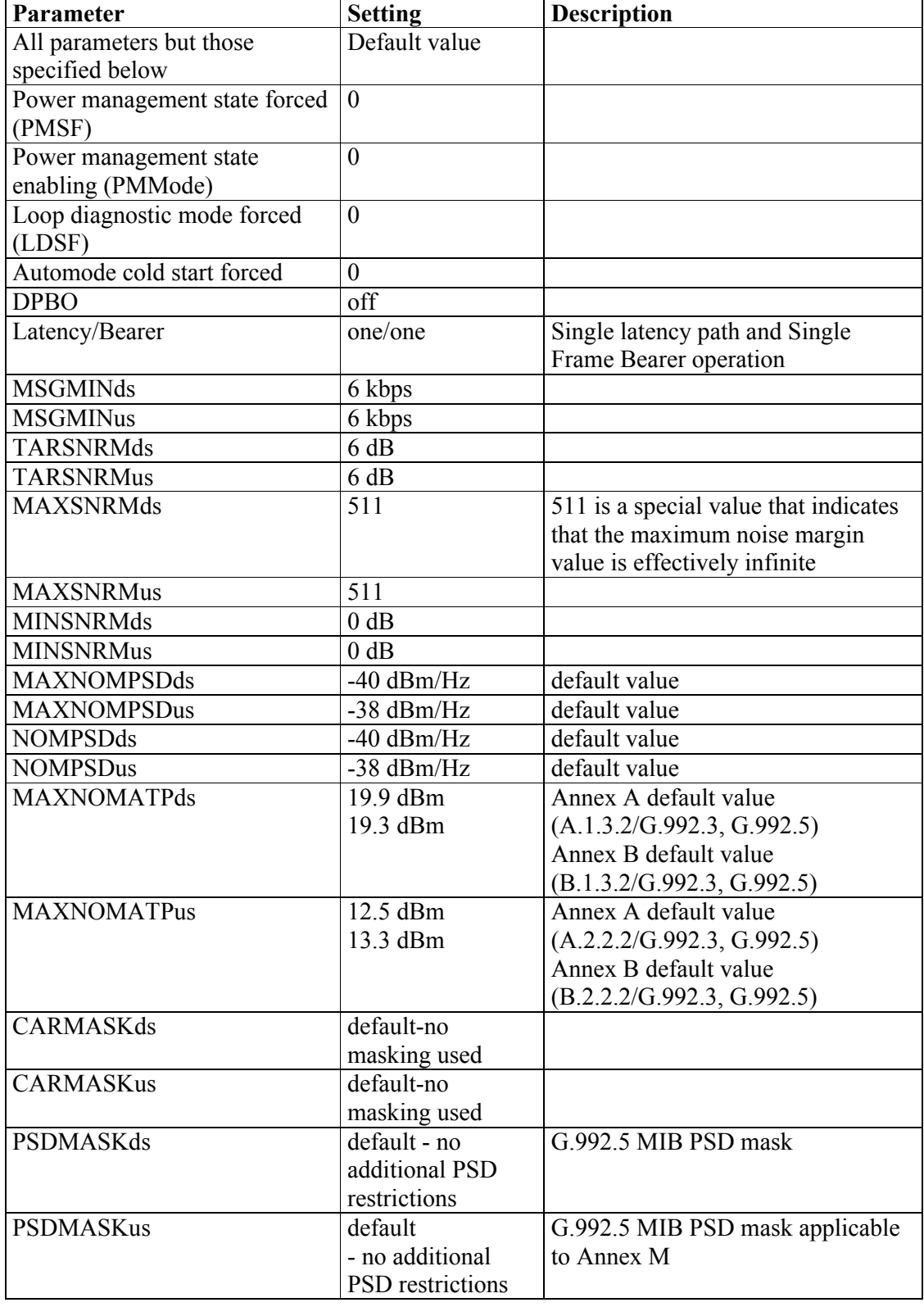

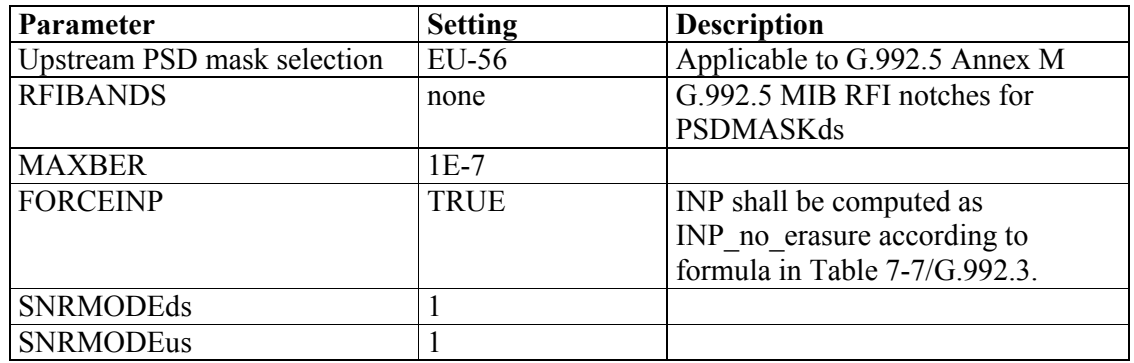

### **Table 4-1 (continued)**

#### **Table 4-2 Common Line Settings with DPBO for Band-profiles A2P\_CAB27, A2P\_CAB72, B2P\_CAB27, B2P\_CAB72**

<span id="page-20-0"></span>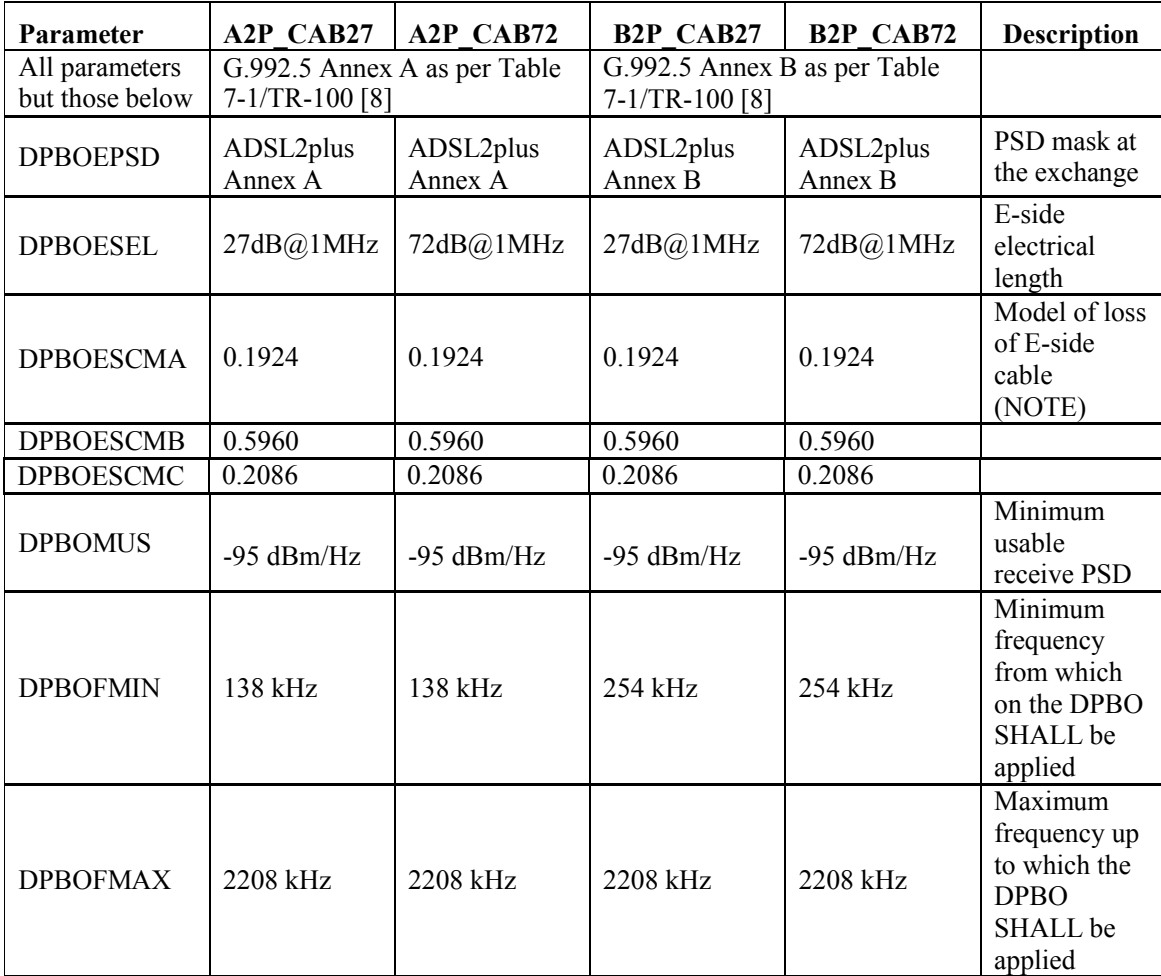

NOTE: the values of DPBOESCMA, B and C are referred to a PE 0.4mm loop model.

#### <span id="page-21-1"></span><span id="page-21-0"></span>**4.2.2 Test Profiles**

| <b>General line</b> | Parameter     | <b>Setting</b>  | <b>Description</b>                                                  |
|---------------------|---------------|-----------------|---------------------------------------------------------------------|
| settings            |               |                 |                                                                     |
| $F-1/0$             | Minimum INP   | 0 symbols       |                                                                     |
|                     | Maximum delay | S <sub>1</sub>  | Special value S1 as defined in<br>G.997.1 section 7.3.2.2 indicates |
|                     |               |                 | that S and D SHALL be selected<br>such that $S \le 1$ and $D=1$     |
| $I-2/0$             | Minimum INP   | 0 symbols       |                                                                     |
|                     | Maximum delay | $2 \text{ ms}$  | One way interleaving delay<br>$\lceil$ S*D $\rceil$ /4              |
| $I-16/0.5$          | Minimum INP   | 0.5 symbols     |                                                                     |
|                     | Maximum delay | $16 \text{ ms}$ | One way interleaving delay<br>$\lceil$ S*D $\rceil$ /4              |
| $I-16/2$            | Minimum INP   | 2 symbols       |                                                                     |
|                     | Maximum delay | $16 \text{ ms}$ | One way interleaving delay<br>$\lceil$ S*D $\rceil$ /4              |
| $I-8/8$             | Minimum INP   | 8 symbols       |                                                                     |
|                     | Maximum delay | 8 <sub>ms</sub> | One way interleaving delay<br>$\lceil$ S*D $\rceil$ /4              |
| $I-16/4$            | Minimum INP   | 4 symbols       |                                                                     |
|                     | Maximum delay | $16 \text{ ms}$ | One way interleaving delay<br>$\lceil$ S*D $\rceil$ /4              |
| $I-8/1$             | Minimum INP   | 1 symbol        |                                                                     |
|                     | Maximum delay | 8 <sub>ms</sub> | One way interleaving delay<br>$\lceil$ S*D $\rceil$ /4              |
| $I-8/0.5$           | Minimum INP   | 0.5 symbols     |                                                                     |
|                     | Maximum delay | 8 <sub>ms</sub> | One way interleaving delay<br>$\lceil$ S*D $\rceil$ /4              |

**Table 4-3 General line settings**

### **Table 4-4 Specific Test Profiles**

<span id="page-21-2"></span>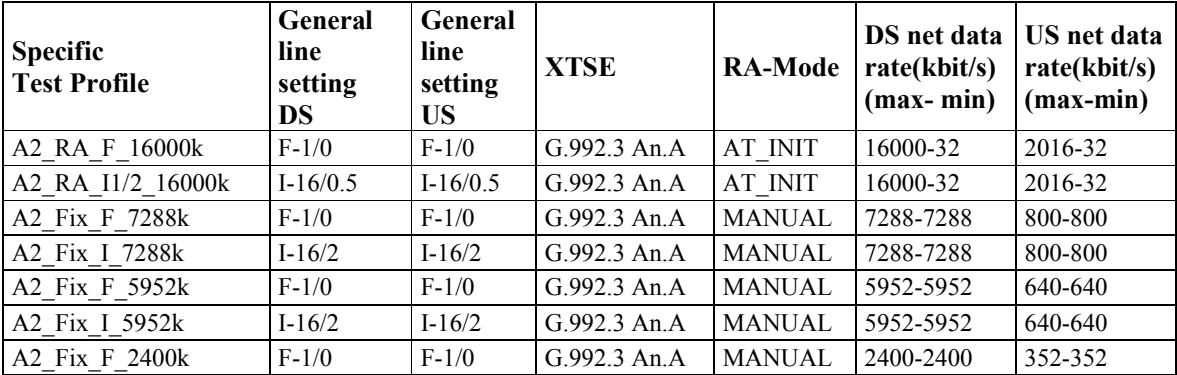

|                         | General    | General    |              |                | DS net data   | US net data  |
|-------------------------|------------|------------|--------------|----------------|---------------|--------------|
| <b>Specific</b>         | line       | line       | <b>XTSE</b>  | <b>RA-Mode</b> | rate(kbit/s)  | rate(kbit/s) |
| <b>Test Profile</b>     | setting    | setting    |              |                | $(max - min)$ | $(max-min)$  |
|                         | <b>DS</b>  | <b>US</b>  |              |                |               |              |
| A2 Fix I 2400k          | $I-16/2$   | $I-16/2$   | G.992.3 An.A | <b>MANUAL</b>  | 2400-2400     | 352-352      |
| A2 Fix I 1200k          | $I-16/2$   | $I-16/2$   | G.992.3 An.A | <b>MANUAL</b>  | 1200-1200     | 224-224      |
| <b>B2 RA F 16000k</b>   | $F-1/0$    | $F-1/0$    | G.992.3 An.B | AT INIT        | 16000-32      | 2016-32      |
| B2 RA I 16000k          | $I-16/2$   | $I-16/2$   | G.992.3 An.B | AT INIT        | 16000-32      | 2016-32      |
| <b>B2 Fix F 7288k</b>   | $F-1/0$    | $F-1/0$    | G.992.3 An.B | <b>MANUAL</b>  | 7288-7288     | 800-800      |
| B2 Fix I 7288k          | $I-16/2$   | $I-16/2$   | G.992.3 An.B | <b>MANUAL</b>  | 7288-7288     | 800-800      |
| <b>B2 Fix F 3456k</b>   | $F-1/0$    | $F-1/0$    | G.992.3 An.B | <b>MANUAL</b>  | 3456-3456     | 448-448      |
| A2P RA F 30000k         | $F-1/0$    | $F-1/0$    | G.992.5 An.A | AT INIT        | 30000-32      | 2016-32      |
| A2P SRA F 30000k        | $F-1/0$    | $F-1/0$    | G.992.5 An.A | <b>DYNAMIC</b> | 30000-32      | 2016-32      |
| A2P RA I 30000k         | $I-16/2$   | $I-16/2$   | G.992.5 An.A | AT INIT        | 30000-32      | 2016-32      |
| A2P RA I1/2 30000k      | $I-16/0.5$ | $I-16/0.5$ | G.992.5 An.A | AT INIT        | 30000-32      | 2016-32      |
| A2P Fix F 10000k        | $F-1/0$    | $F-1/0$    | G.992.5 An.A | <b>MANUAL</b>  | 10000-10000   | 832-832      |
| A2P Fix I 10000k        | $I-16/2$   | $I-16/2$   | G.992.5 An.A | <b>MANUAL</b>  | 10000-10000   | 832-832      |
| A2P Fix F 7288k         | $F-1/0$    | $F-1/0$    | G.992.5 An.A | <b>MANUAL</b>  | 7288-7288     | 800-800      |
| A2P Fix 1 7288k         | $I-16/2$   | $I-16/2$   | G.992.5 An.A | <b>MANUAL</b>  | 7288-7288     | 800-800      |
| A2P Fix F 5952k         | $F-1/0$    | $F-1/0$    | G.992.5 An.A | <b>MANUAL</b>  | 5952-5952     | 640-640      |
| A2P Fix 1 5952k         | $I-16/2$   | $I-16/2$   | G.992.5 An.A | <b>MANUAL</b>  | 5952-5952     | 640-640      |
| A2P Fix F 2400k         | $F-1/0$    | $F-1/0$    | G.992.5 An.A | <b>MANUAL</b>  | 2400-2400     | 352-352      |
| A2P Fix 1 2400k         | $I-16/2$   | $I-16/2$   | G.992.5 An.A | <b>MANUAL</b>  | 2400-2400     | 352-352      |
| <b>B2P RA F 30000k</b>  | $F-1/0$    | $F-1/0$    | G.992.5 An.B | AT INIT        | 30000-32      | 2016-32      |
| <b>B2P SRA F 30000k</b> | $F-1/0$    | $F-1/0$    | G.992.5 An.B | <b>DYNAMIC</b> | 30000-32      | 2016-32      |
| <b>B2P RA I 30000k</b>  | $I-16/2$   | $I-16/2$   | G.992.5 An.B | AT INIT        | 30000-32      | 2016-32      |
| <b>B2P Fix F 10000k</b> | $F-1/0$    | $F-1/0$    | G.992.5 An.B | <b>MANUAL</b>  | 10000-10000   | 832-832      |
| <b>B2P</b> Fix I 10000k | $I-16/2$   | $I-16/2$   | G.992.5 An.B | <b>MANUAL</b>  | 10000-10000   | 832-832      |
| <b>B2P Fix F 7288k</b>  | $F-1/0$    | $F-1/0$    | G.992.5 An.B | <b>MANUAL</b>  | 7288-7288     | 800-800      |
| <b>B2P Fix 1 7288k</b>  | $I-16/2$   | $I-16/2$   | G.992.5 An.B | <b>MANUAL</b>  | 7288-7288     | 800-800      |
| <b>B2P Fix F 3456k</b>  | $F-1/0$    | $F-1/0$    | G.992.5 An.B | <b>MANUAL</b>  | 3456-3456     | 448-448      |
| B2P Fix 1 3456k         | $I-16/2$   | $I-16/2$   | G.992.5 An.B | <b>MANUAL</b>  | 3456-3456     | 448-448      |
| A2P RA 18 30000k        | $I-8/8$    | $I-8/2$    | G.992.5 An.A | AT INIT        | 30000-32      | 2016-32      |
| B2P RA 18 30000k        | $I-8/8$    | $I-8/2$    | G.992.5 An.B | AT INIT        | 30000-32      | 2016-32      |
| $A2P$ Fix $F_600k$      | $F-1/0$    | $F-1/0$    | G.992.5 An.A | <b>MANUAL</b>  | 600-600       | 128-128      |
| A2P Fix I 600k          | $I-16/2$   | $I-16/2$   | G.992.5 An.A | <b>MANUAL</b>  | 600-600       | 128-128      |
| A2 RA I4 30000k         | $I-16/4$   | $I-16/2$   | G.992.3 An.A | AT INIT        | 30000-32      | 2016-32      |
| A2P RA I4 30000k        | $I-16/4$   | $I-16/2$   | G.992.5 An.A | AT INIT        | 30000-32      | 2016-32      |
| B2P Fix F 864k          | $F-1/0$    | $F-1/0$    | G.992.5 An.B | <b>MANUAL</b>  | 864-864       | 160-160      |
| <b>B2P</b> Fix I 864k   | $I-16/2$   | $I-16/2$   | G.992.5 An.B | <b>MANUAL</b>  | 864-864       | 160-160      |
| B2 RA I4 30000k         | $I-16/4$   | $I-16/2$   | G.992.3 An.B | AT INIT        | 30000-32      | 2016-32      |
| B2P RA I4 30000k        | $I-16/4$   | $I-16/2$   | G.992.5 An.B | AT_INIT        | 30000-32      | 2016-32      |
| M2P RA I1 30000k        | $I-8/1$    | $I-8/0.5$  | G.992.5 An.M | AT INIT        | 30000-32      | 4032-32      |

**Table 4-4 (continued)**

<span id="page-23-1"></span>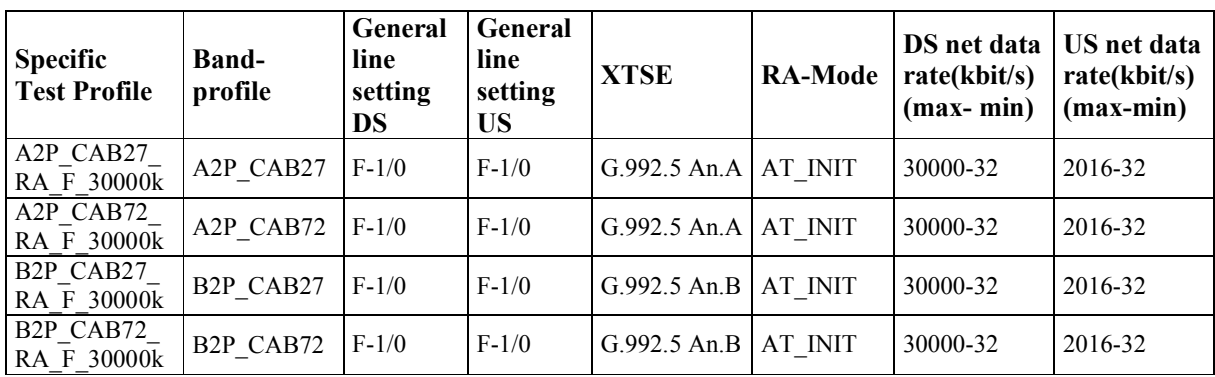

# **Table 4-5 Specific Test Profiles with DPBO**

# <span id="page-23-2"></span><span id="page-23-0"></span>**4.2.3 Downstream Framing-Memory Classes**

Downstream framing memory classes are defined in [Table 4-6.](#page-23-2)

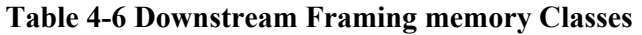

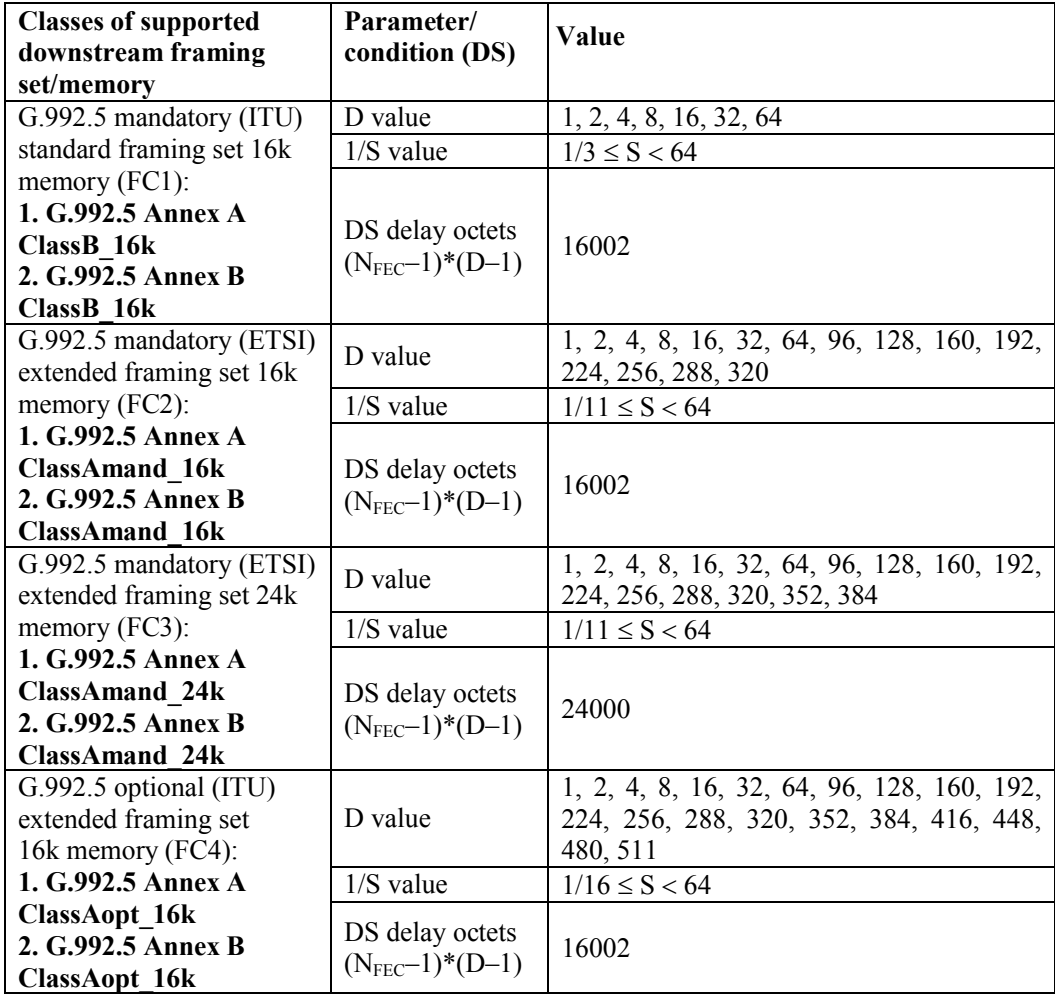

| <b>Classes of supported</b><br>Parameter/<br>downstream framing<br>condition (DS) |                            | Value                                      |  |
|-----------------------------------------------------------------------------------|----------------------------|--------------------------------------------|--|
| set/memory                                                                        |                            |                                            |  |
| G.992.5 optional (ITU)                                                            |                            | 1, 2, 4, 8, 16, 32, 64, 96, 128, 160, 192, |  |
| extended framing set                                                              | D value                    | 224, 256, 288, 320, 352, 384, 416, 448,    |  |
| 24k memory (FC5):                                                                 |                            | 480, 511                                   |  |
| 1. G.992.5 Annex A                                                                | $1/S$ value                | $1/16 \le S < 64$                          |  |
| ClassAopt 24k                                                                     |                            |                                            |  |
| 2. G.992.5 Annex B                                                                | DS delay octets            | 24000                                      |  |
| ClassAopt 24k                                                                     | $(N_{\text{FEC}}-1)*(D-1)$ |                                            |  |

**Table 4-6 (continued)**

# <span id="page-24-0"></span>**4.3 Test Plan Passing Criteria**

<span id="page-24-1"></span>For an SUT to pass this Test Plan for one of the ADSL Annexes in this test plan, it is required that the SUT passes the mandatory test cases applicable to that operation mode and supported type of the TPS-TC layer.

### <span id="page-24-2"></span>**4.4 Test Setup**

### **4.4.1 Loop Models**

The common loop model for the Annex A North American testing is straight 26 AWG loop defined in ANSI T1.417 issue 2 [\[10\].](#page-10-6)

The common loop models for the Annex A European testing are straight homogeneous loops ETSI loop #1 (PE04) defined in ETSI TS 101 388 [\[11\]](#page-10-7) and ETSI loop #1 (TP100) defined in ETSI TS 101 271 [\[13\].](#page-10-8)

<span id="page-24-3"></span>The common loop model for the Annex B testing is straight homogeneous loops ETSI loop #1 defined in ETSI TS 101 388 [\[11\].](#page-10-7)

### **4.4.2 Noise Models**

The noise model for the Annex A North American testing is defined in Annex A.1/TR-100 [\[8\].](#page-10-5)

The noise model for the Annex A European testing is defined in Annex A.2/TR-100 [\[8\]](#page-10-5) and Annex A A.3/TR-100 [\[8\].](#page-10-5)

<span id="page-24-4"></span>The noise model for the Annex B testing is defined in Annex B/TR-100 [\[8\].](#page-10-5)

# **4.5 Equipment Feature Tables**

<span id="page-24-5"></span>The listed tables SHALL be filled with the requested information before starting the tests in order to have all the information about the system under test and to have a reproducible test environment.

| Feature                                | <b>Specification</b> |
|----------------------------------------|----------------------|
| System Vendor ID                       |                      |
| G.994.1 Vendor ID                      |                      |
| Version Number                         |                      |
| Serial Number                          |                      |
| ADSL operation mode tested             |                      |
| ADSL optional features tested          |                      |
| TPS-TC encapsulation tested (ATM, PTM) |                      |

**Table 4-7 - ATU-C Feature Table**

<span id="page-25-1"></span>

| Feature                                | <b>Specification</b> |
|----------------------------------------|----------------------|
| System Vendor ID                       |                      |
| G.994.1 Vendor ID                      |                      |
| Version Number                         |                      |
| Serial Number                          |                      |
| ADSL operation mode tested             |                      |
| ADSL optional features tested          |                      |
| TPS-TC encapsulation tested (ATM, PTM) |                      |

**Table 4-8 - ATU-R Feature Table**

# <span id="page-25-0"></span>**4.6 Equation for Estimating BER**

See Table 7-12/TR-100 [\[8\]](#page-10-5) *The equations for estimating BER*.

# <span id="page-26-1"></span><span id="page-26-0"></span>**5 Physical –Layer Tests**

#### <span id="page-26-4"></span><span id="page-26-2"></span>**5.1 Net Data Rate Test**

#### **5.1.1 Fixed data rate operation in the interleaved mode**

#### **Table 5-1 Fixed data rate operation in the interleaved mode**

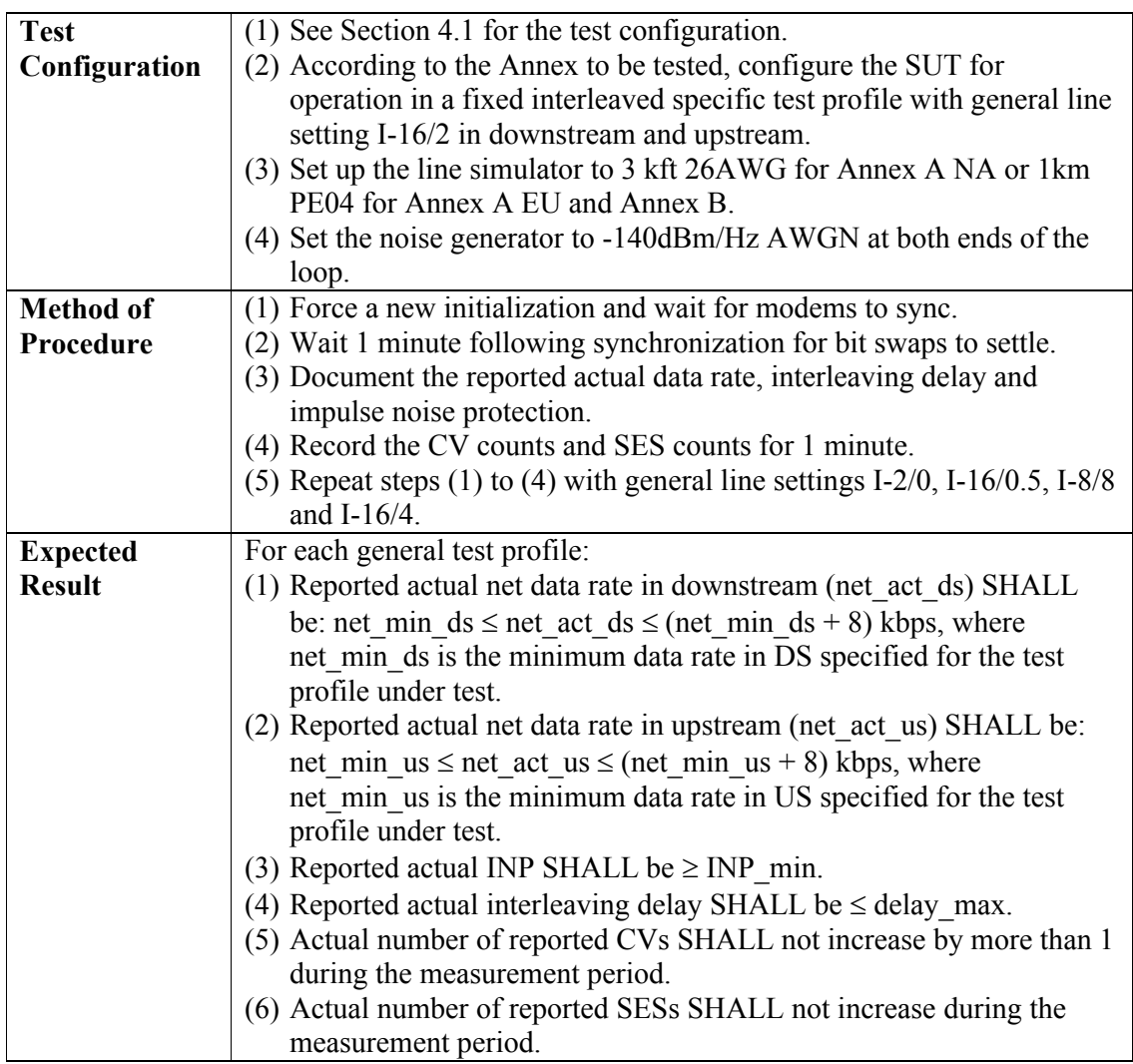

#### <span id="page-26-5"></span><span id="page-26-3"></span>**5.1.2 Fixed data rate operation in the fast mode**

#### **Table 5-2 Fixed data rate operation in the fast mode**

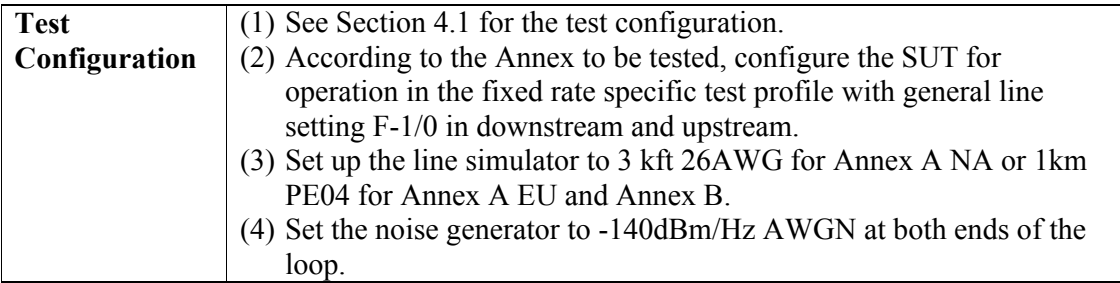

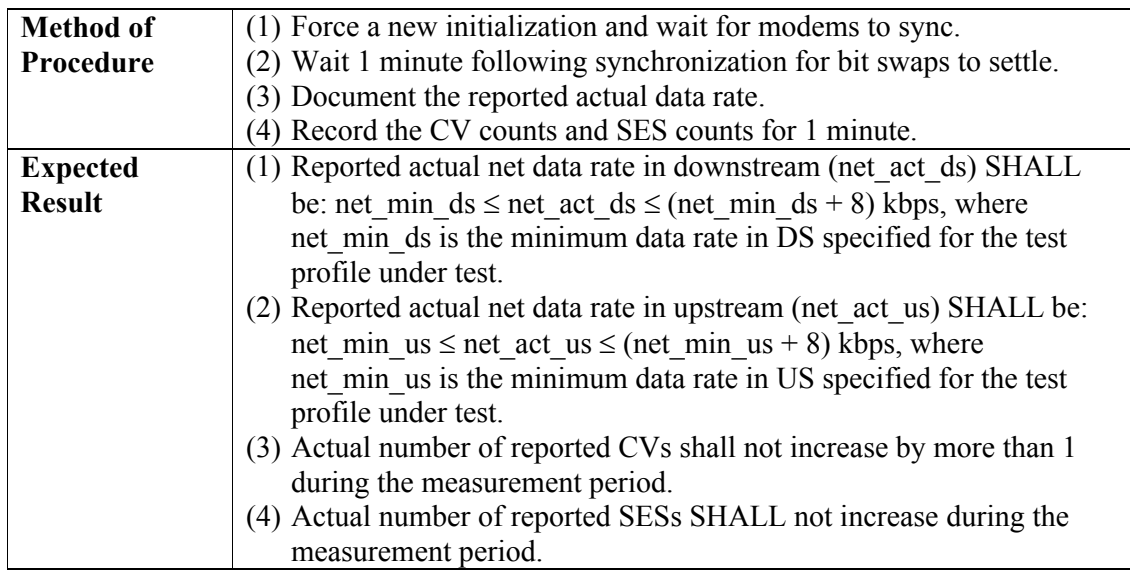

# <span id="page-27-1"></span><span id="page-27-0"></span>**5.1.3 Rate adaptive operation in the interleaved mode**

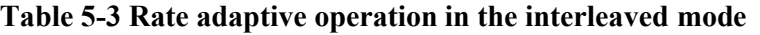

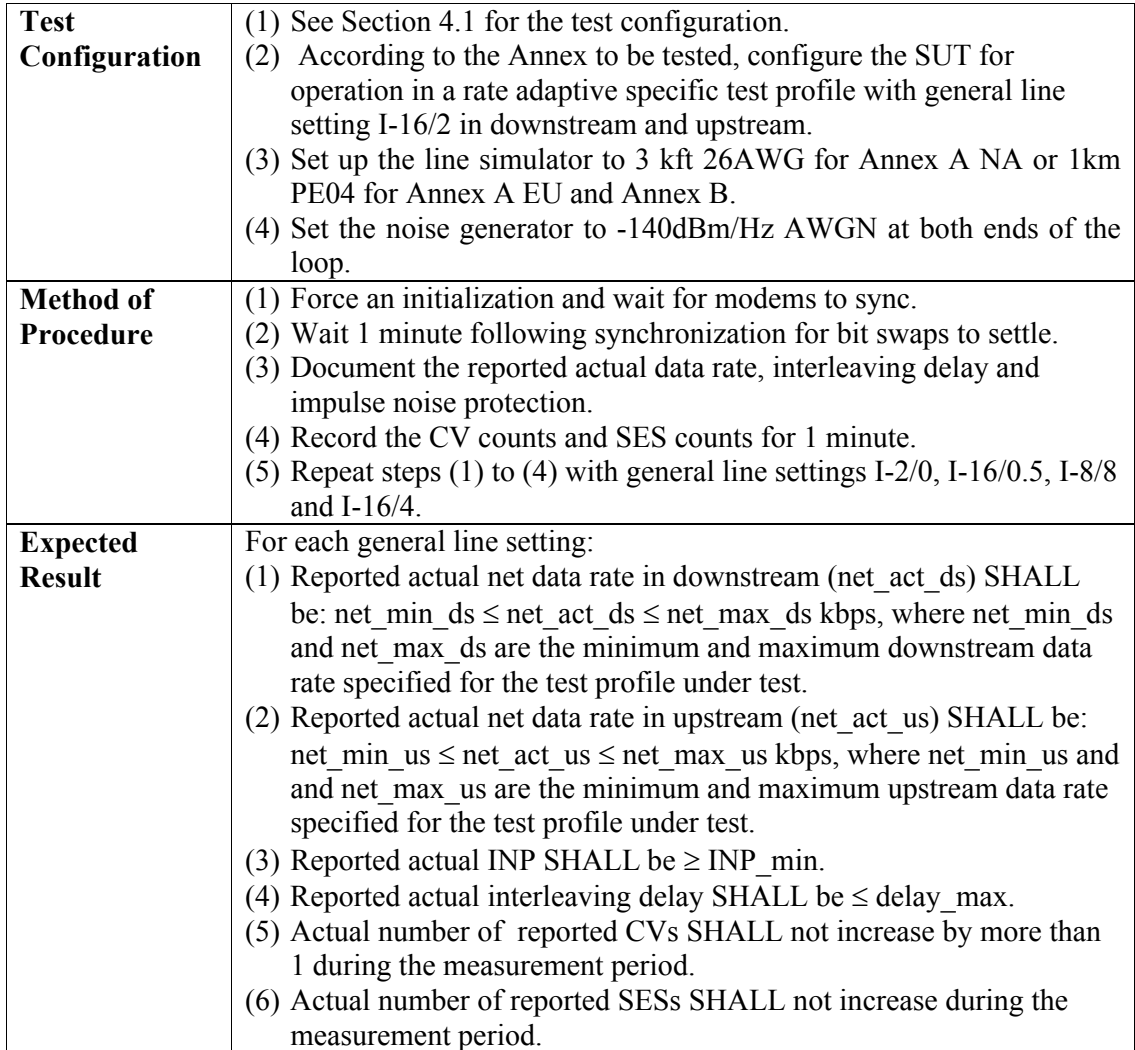

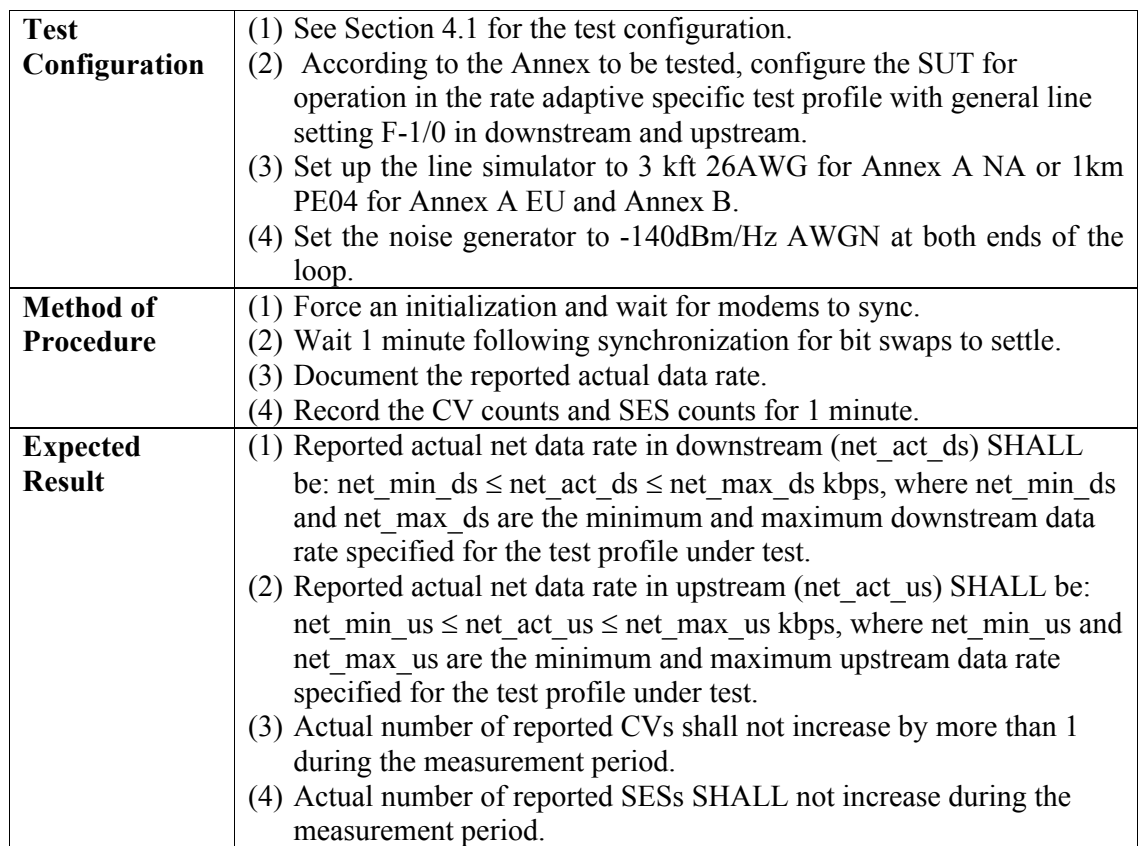

# <span id="page-28-2"></span><span id="page-28-0"></span>**5.1.4 Rate adaptive operation in the fast mode**

### **Table 5-4 Rate adaptive operation in the fast mode**

# <span id="page-28-1"></span>**5.2 Interleaving Delay Test**

<span id="page-28-3"></span>The purpose of this test is to verify the validity of interleaving delay. It assumes that the system delay without the interleaving delay is constant within a tolerance of 1ms and that the reported interleaving delay is equal to the actual delay.

### **Table 5-5 Interleaving Delay Test**

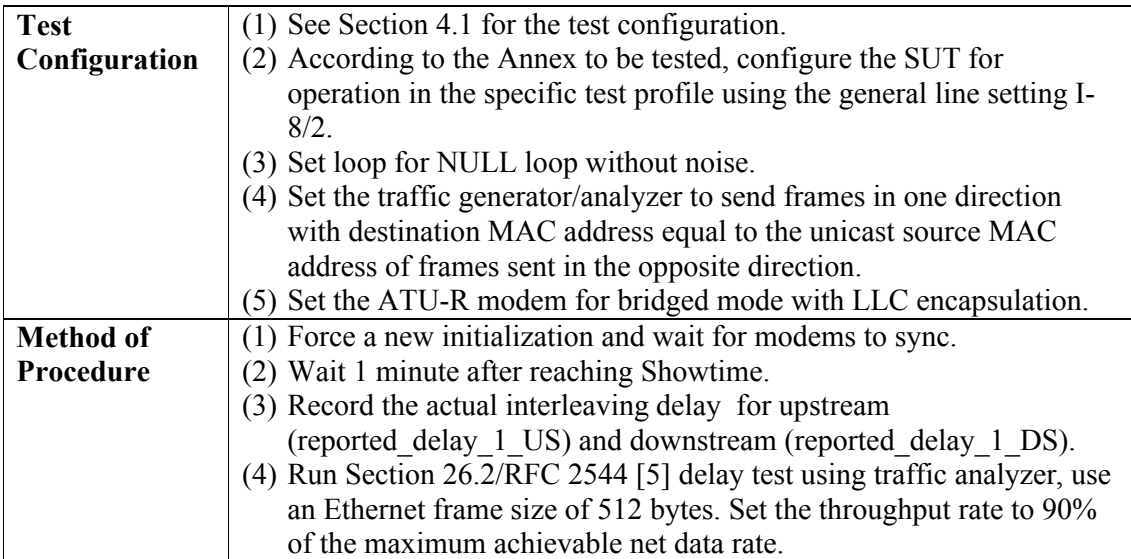

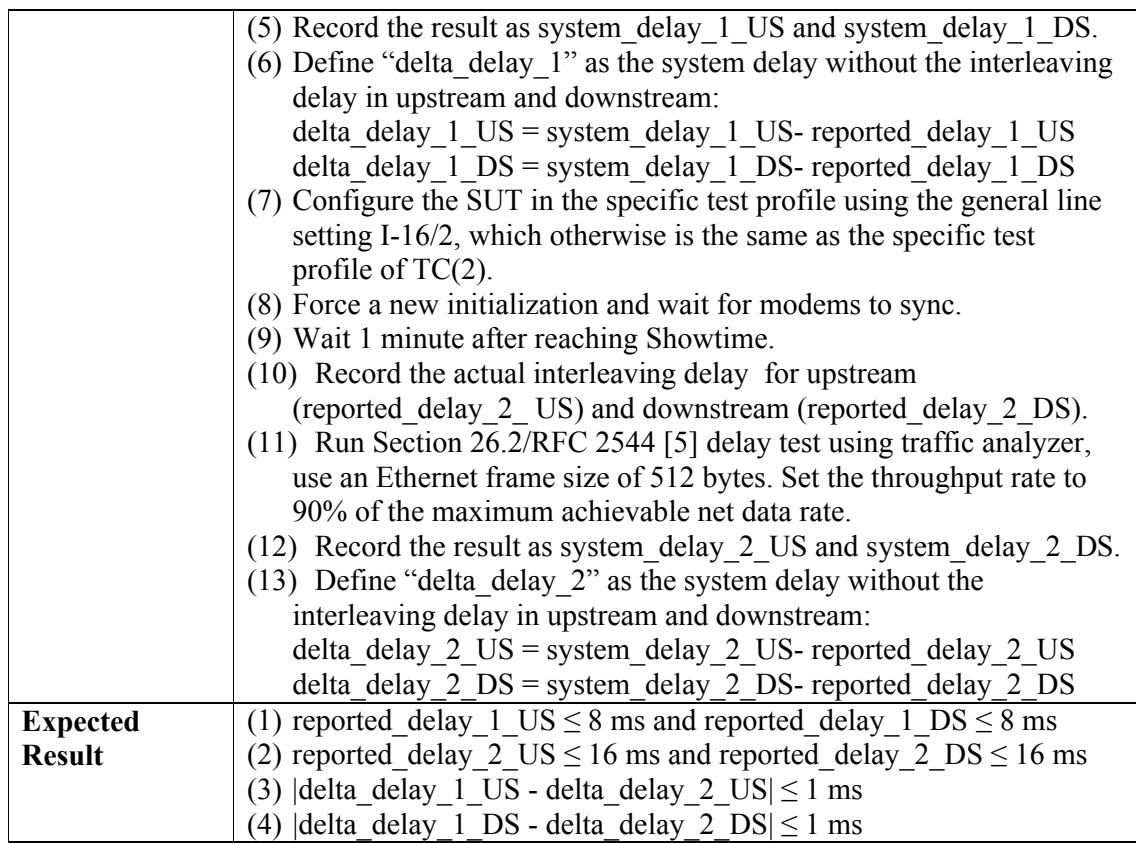

# <span id="page-29-0"></span>**5.3 Impulse Noise Protection Test**

<span id="page-29-1"></span>The purpose of this test is to verify the presence of impulse noise protection controls and their correct functional implementation.

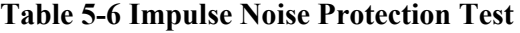

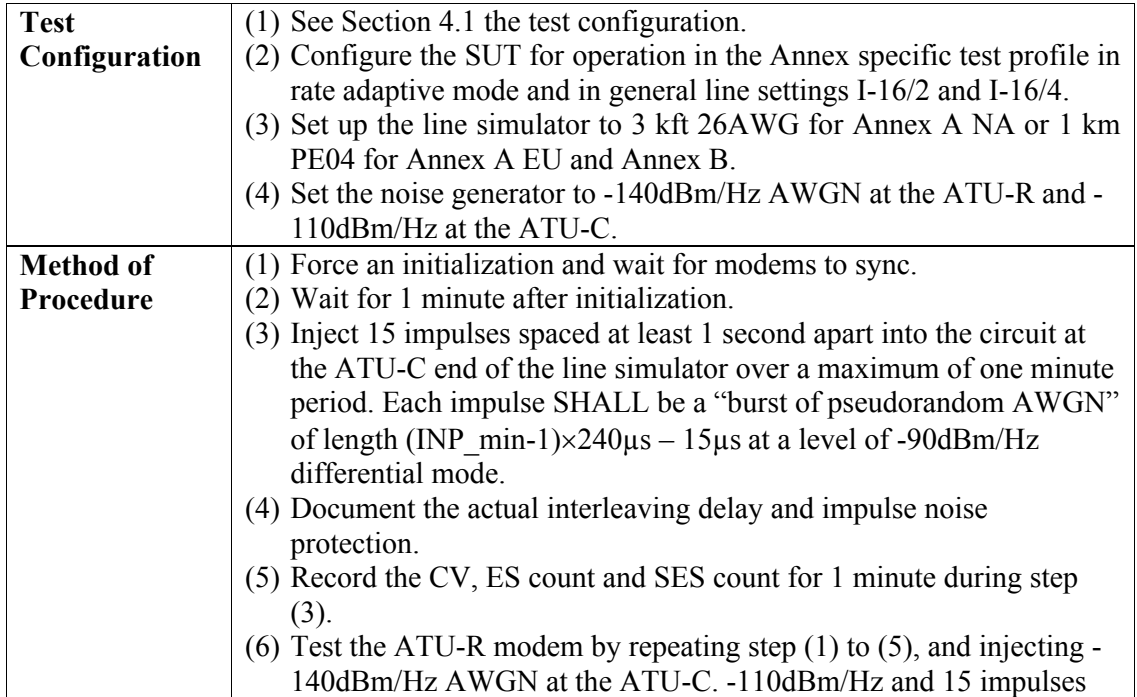

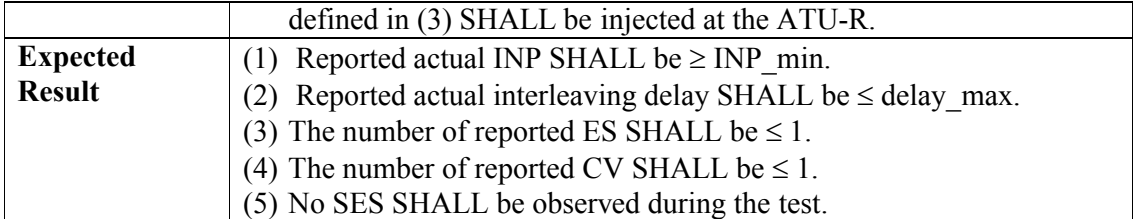

# <span id="page-30-3"></span><span id="page-30-0"></span>**5.4 Dual Latency Test (OPTIONAL)**

#### **Table 5-7 Dual Latency Test**

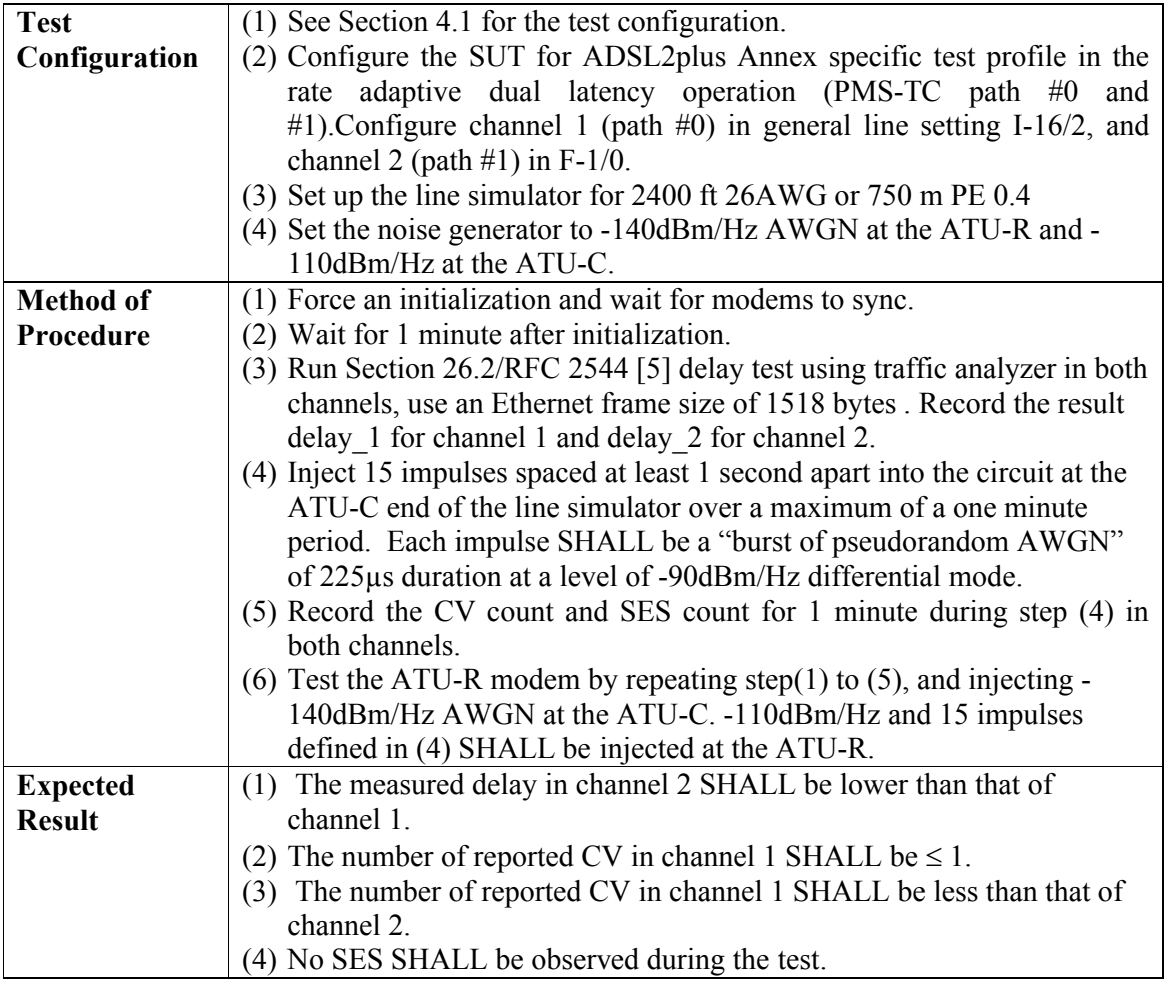

# <span id="page-30-2"></span><span id="page-30-1"></span>**5.5 On-Line Reconfiguration Test**

### **5.5.1 Bitswapping Test**

<span id="page-30-4"></span>The purpose of this test is to verify that the ATU-C and ATU-R support the bit swapping, the Type 1 OLR on-line reconfiguration operation as defined in section 10.2 of G.992.3 [\[2\].](#page-9-4)

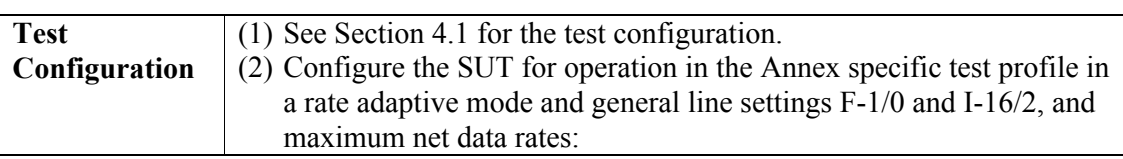

### **Table 5-8 DS Bit Swapping Test**

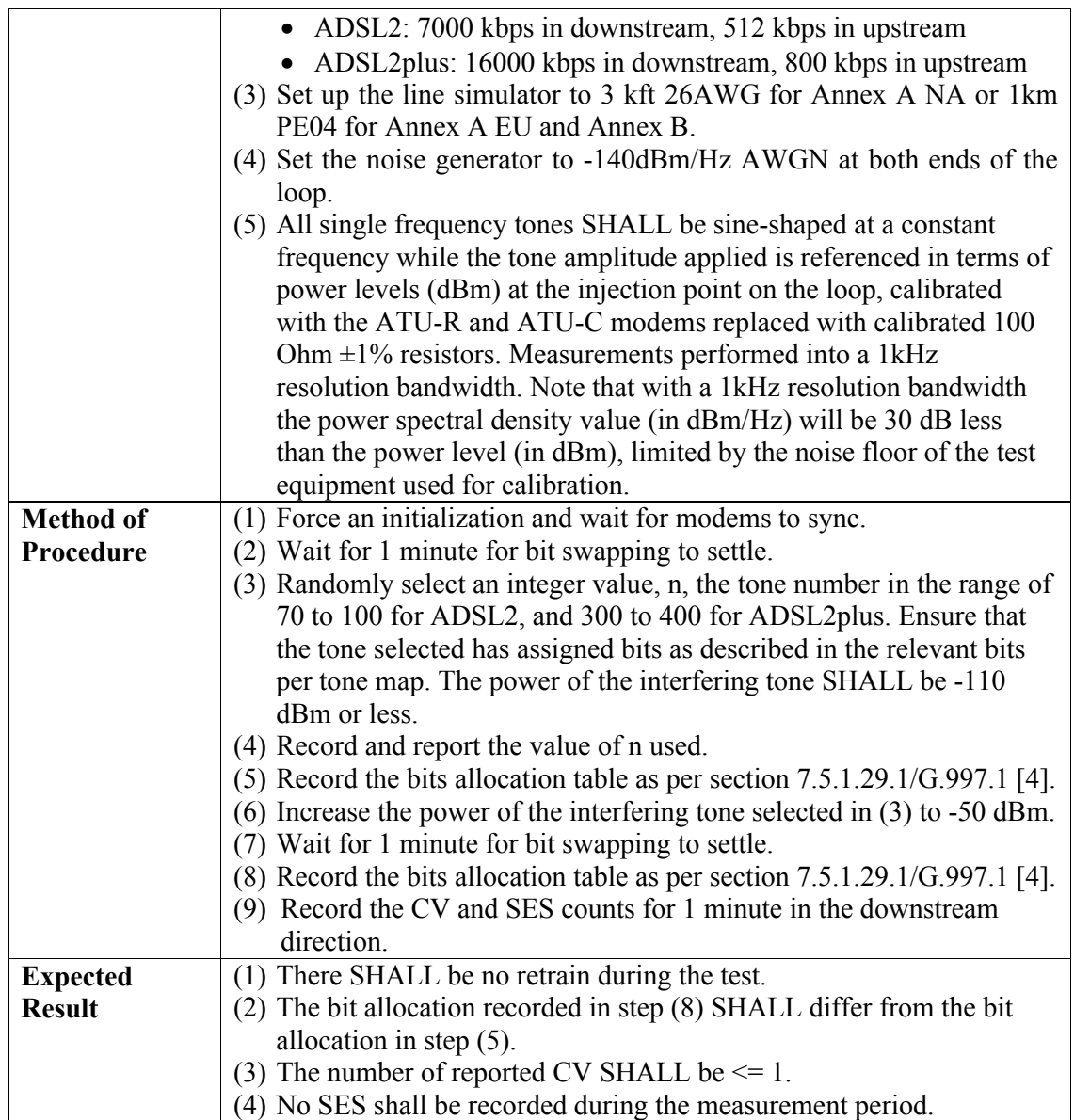

# **Table 5-9 US Bit Swapping Test**

<span id="page-31-0"></span>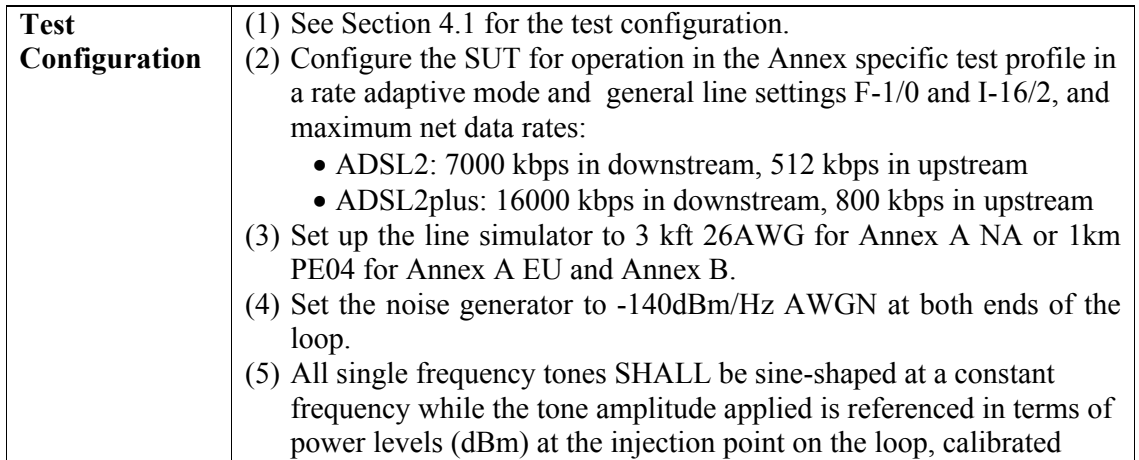

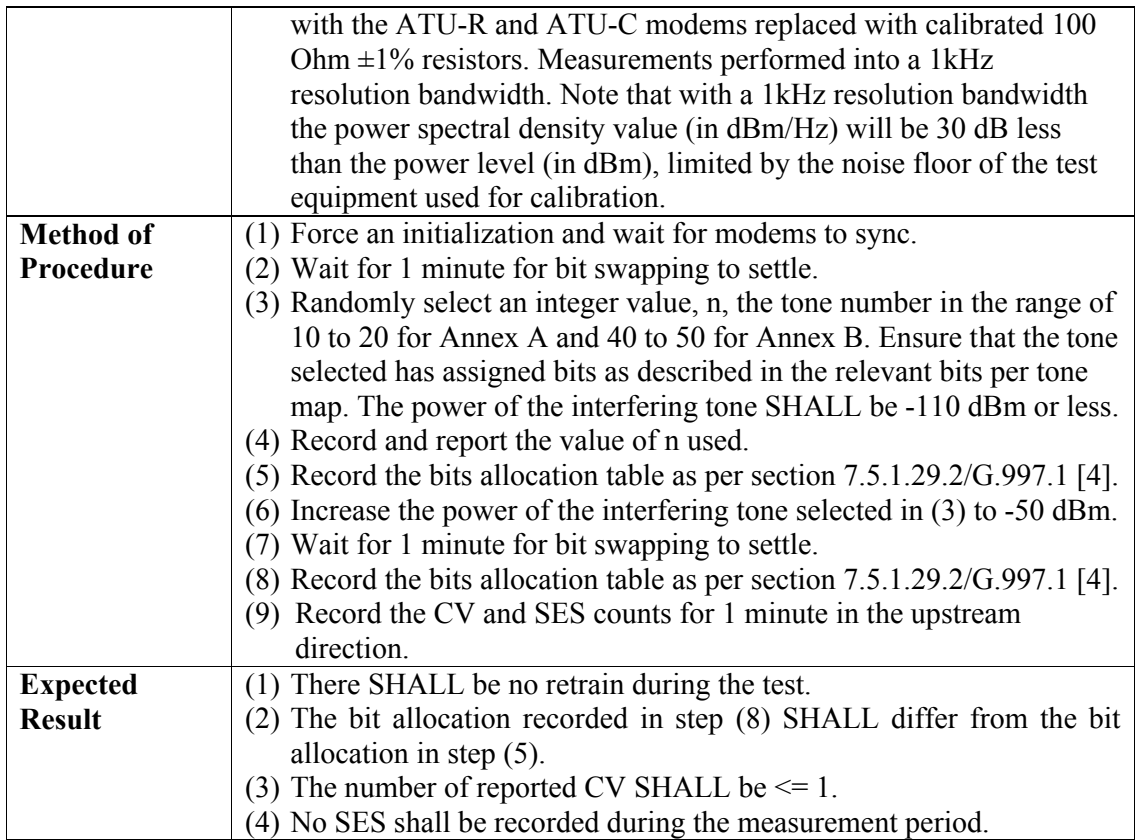

### <span id="page-32-0"></span>**5.5.2 Seamless Rate Adaptation Test (OPTIONAL)**

<span id="page-32-1"></span>The purpose of this test is to verify the functionality of the SRA. The test SHALL be performed for general line setting F-1/0, for the G.992.5 Annex under test. For each profile the test SHALL be performed for both parameter sets: 1 and 2.

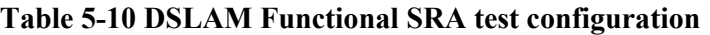

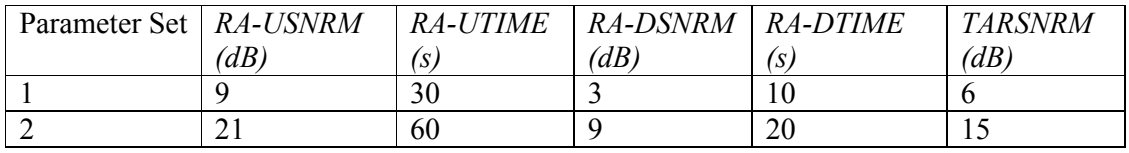

This test is divided into 2 sub-tests:

- 1. Functional SRA test Downstream
- 2. Functional SRA test Upstream

<span id="page-32-2"></span>All sub-tests are REQUIRED for the SUT to pass the SRA test.

#### **Table 5-11 Functional SRA test - Downstream**

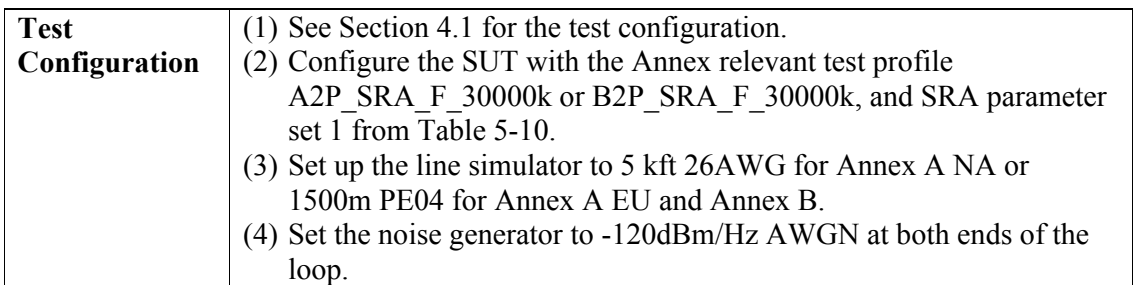

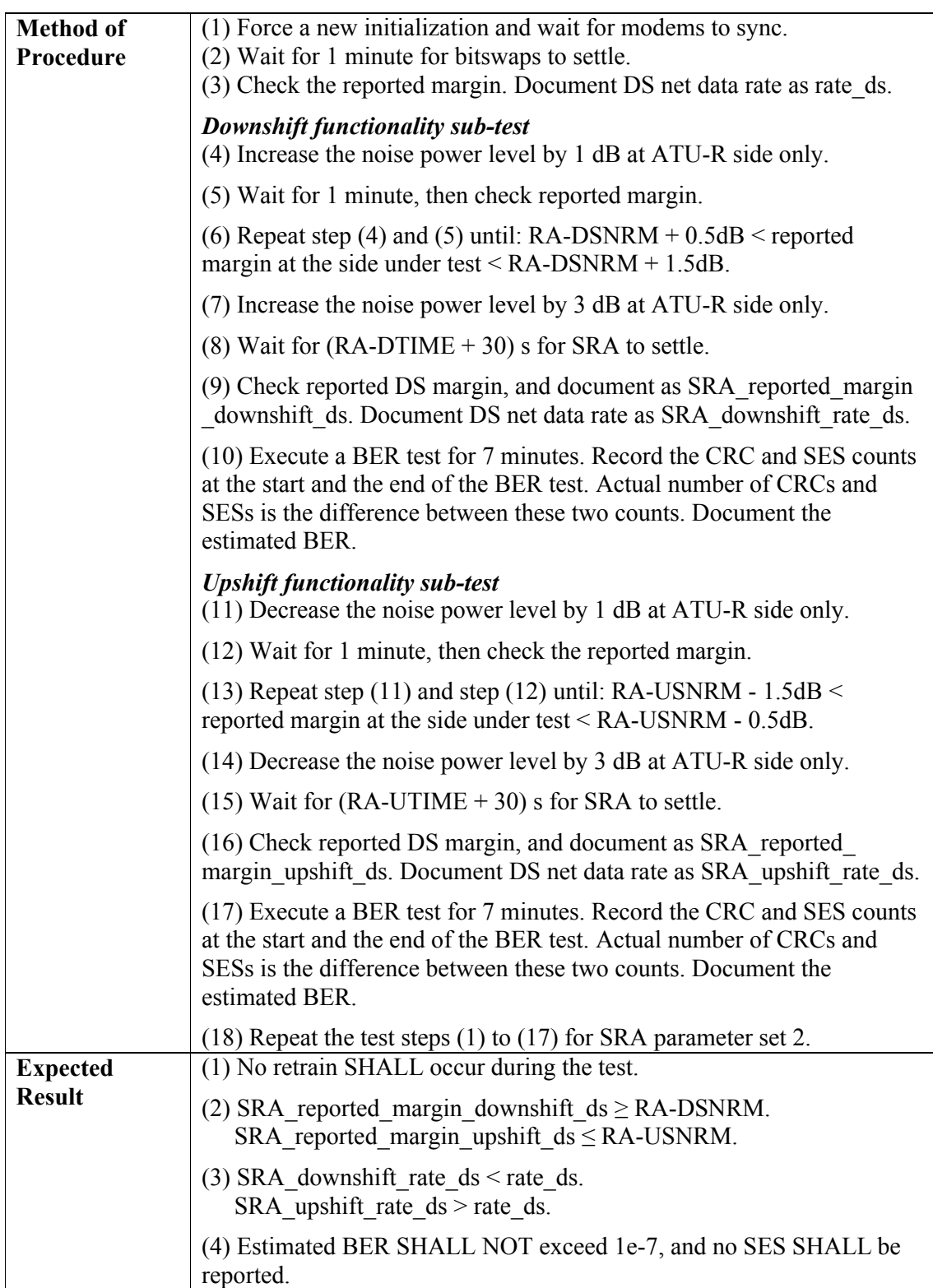

<span id="page-34-0"></span>

| <b>Test</b>      | (1) See Section 4.1 for the test configuration.                                                                                                    |  |  |
|------------------|----------------------------------------------------------------------------------------------------|--|--|
| Configuration    | (2) Configure the SUT with the Annex relevant test profile.                                                                                                    |  |  |
|                  | A2P SRA F 30000k or B2P SRA F 30000k, and SRA parameter                                                                                                    |  |  |
|                  | set 1 from Table 5-10.                                                                                                    |  |  |
|                  | (3) Set up the line simulator to 5 kft 26AWG for Annex A NA or                                                                                                    |  |  |
|                  | 1500m PE04 for Annex A EU and Annex B.                                                                                                    |  |  |
|                  | (4) Set the noise generator to -120dBm/Hz AWGN at both ends of the<br>loop.                                                                                                    |  |  |
| <b>Method of</b> | (1) Force a new initialization and wait for modems to sync.                                                                                                    |  |  |
| Procedure        | (2) Wait for 1 minute for bitswaps to settle.                                                                                                    |  |  |
|                  | (3) Check the reported margin. Document US net data rate as rate us.                                                                                                    |  |  |
|                  |                                                                                                    |  |  |
|                  | <b>Downshift functionality sub-test</b><br>(4) Increase the noise power level by 1 dB at ATU-C side only.                                                                                                    |  |  |
|                  |                                                                                                    |  |  |
|                  | (5) Wait for 1 minute, then check reported margin.                                                                                                    |  |  |
|                  | (6) Repeat step (4) and (5) until: $RA-DSNRM + 0.5dB <$ reported<br>margin at the side under test $\leq$ RA-DSNRM + 1.5dB.                                                                                                    |  |  |
|                  | (7) Increase the noise power level by 3 dB at ATU-C side only.                                                                                                    |  |  |
|                  | (8) Wait for $(RA-DTIME + 30)$ s for SRA to settle.                                                                                                    |  |  |
|                  | (9) Check reported US margin, and document as SRA_reported_margin<br>downshift us. Document US net data rate as SRA downshift rate us.                                                                                         |  |  |
|                  | (10) Execute a BER test for 7 minutes. Record the CRC and SES counts<br>at the start and the end of the BER test. Actual number of CRCs and<br>SESs is the difference between these two counts. Document the<br>estimated BER. |  |  |
|                  | <b>Upshift functionality sub-test</b>                                                                                                    |  |  |
|                  | $(11)$ Decrease the noise power level by 1 dB at ATU-C side only.                                                                                                    |  |  |
|                  | (12) Wait for 1 minute, then check reported margin.                                                                                                    |  |  |
|                  | $(13)$ Repeat step $(11)$ and $(12)$ until: RA-USNRM - $1.5dB$ < reported<br>margin at the side under test $\leq$ RA-USNRM - 0.5dB.                                                                                            |  |  |
|                  | (14) Decrease the noise power level by 3 dB at ATU-C side only.                                                                                                    |  |  |
|                  | $(15)$ Wait for $(RA-UTIME + 30)$ s for SRA to settle.                                                                                                    |  |  |
|                  | (16) Check reported US margin, and document as<br>SRA reported margin upshift us. Document US net data rate as<br>SRA upshift rate us.                                                                                         |  |  |
|                  | (17) Execute a BER test for 7 minutes. Record the CRC and SES counts<br>at the start and the end of the BER test. Actual number of CRCs and<br>SESs is the difference between these two counts. Document the<br>estimated BER. |  |  |
|                  | $(18)$ Repeat the test steps $(1)$ to $(17)$ for SRA parameter set 2.                                                                                                    |  |  |
| <b>Expected</b>  | (1) No retrain SHALL occur during the test.                                                                                                    |  |  |
| <b>Result</b>    | (2) SRA reported margin downshift us $\geq$ RA-DSNRM.                                                                                                    |  |  |
|                  | SRA reported margin upshift us $\leq$ RA-USNRM.                                                                                                    |  |  |

**Table 5-12 Functional SRA test - Upstream**

<span id="page-35-0"></span>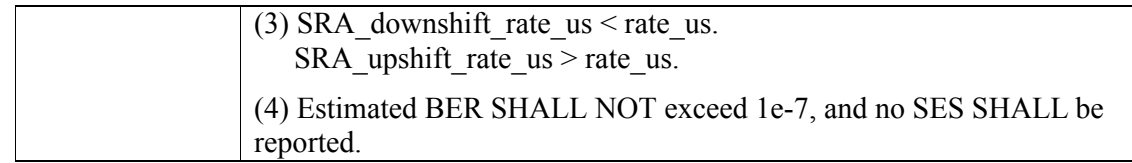

### <span id="page-35-1"></span>**5.5.3 Dynamic Rate Repartitioning Test (OPTIONAL)**

For further study.

#### **5.6 Loop Diagnostics Mode Test**

The purpose of this test is to verify the functionality of the Loop Diagnostic mode. Loop Diagnostic mode is intended to identify channel conditions at both ends of the loop without transitioning to the L0 state. The modems SHALL return to L3 state after completion of the Loop Diagnostic mode. Test parameters exchanged during the Loop Diagnostic mode are defined in Section 8.15.1/G.992.3, G.992.5 [\(\[2\],](#page-9-4) [\[3\]\)](#page-9-5) and Section 7.5.1/G.997.1 [\[4\].](#page-10-4)

This test is divided into 9 sub-tests:

- (1) Linear Channel Characteristics Function (HLIN)
- (2) Logarithmic Channel Characteristics Function (HLOG) Test
- (3) Quiet Line Noise (QLN) Test
- (4) Signal-to-Noise Ratio (SNR) Test
- (5) Loop Attenuation (LATN) Test
- (6) Signal Attenuation (SATN) Test
- (7) Signal-to-Noise Ratio Margin (SNRM) Test
- (8) Attainable Net Data Rate (ATTNDR) Test
- (9) Actual Aggregate Transmit Power (ACTATP) Test

<span id="page-35-3"></span><span id="page-35-2"></span>All sub-tests are REQUIRED for the SUT to pass the loop diagnostics mode test.

# **5.6.1 Linear Channel Characteristics Function (HLIN) Test**

#### **Table 5-13 HLIN Test requested by ATU-C**

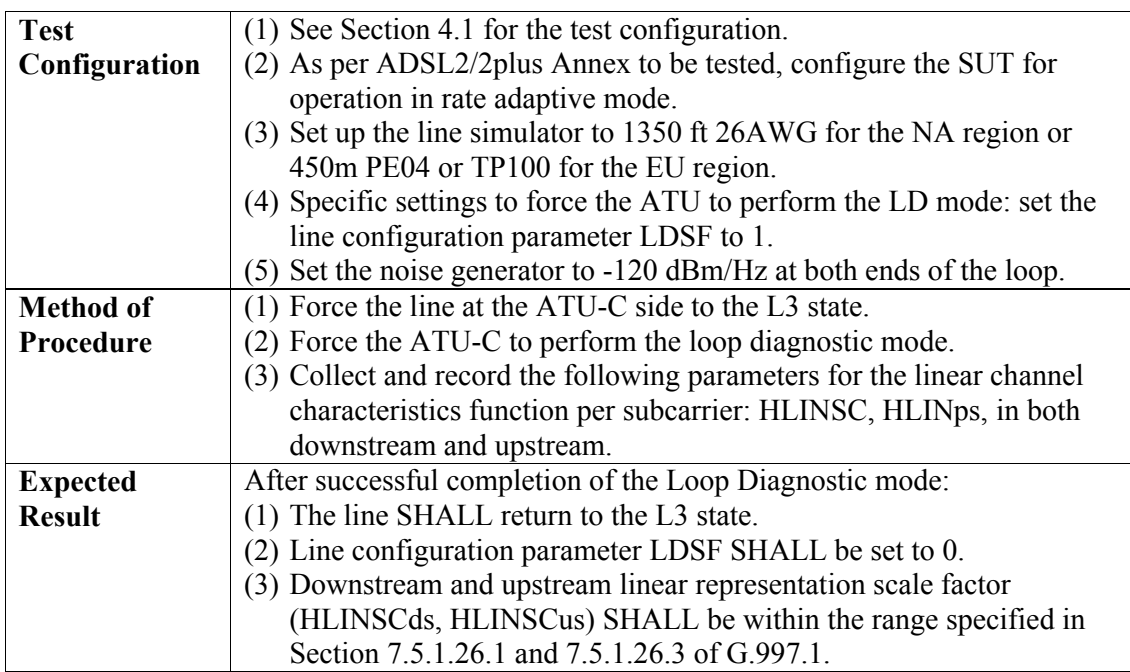

<span id="page-36-1"></span>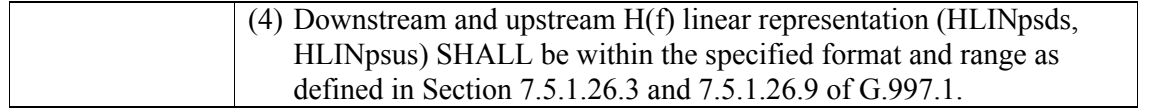

#### **Table 5-14 HLIN Test requested by ATU-R**

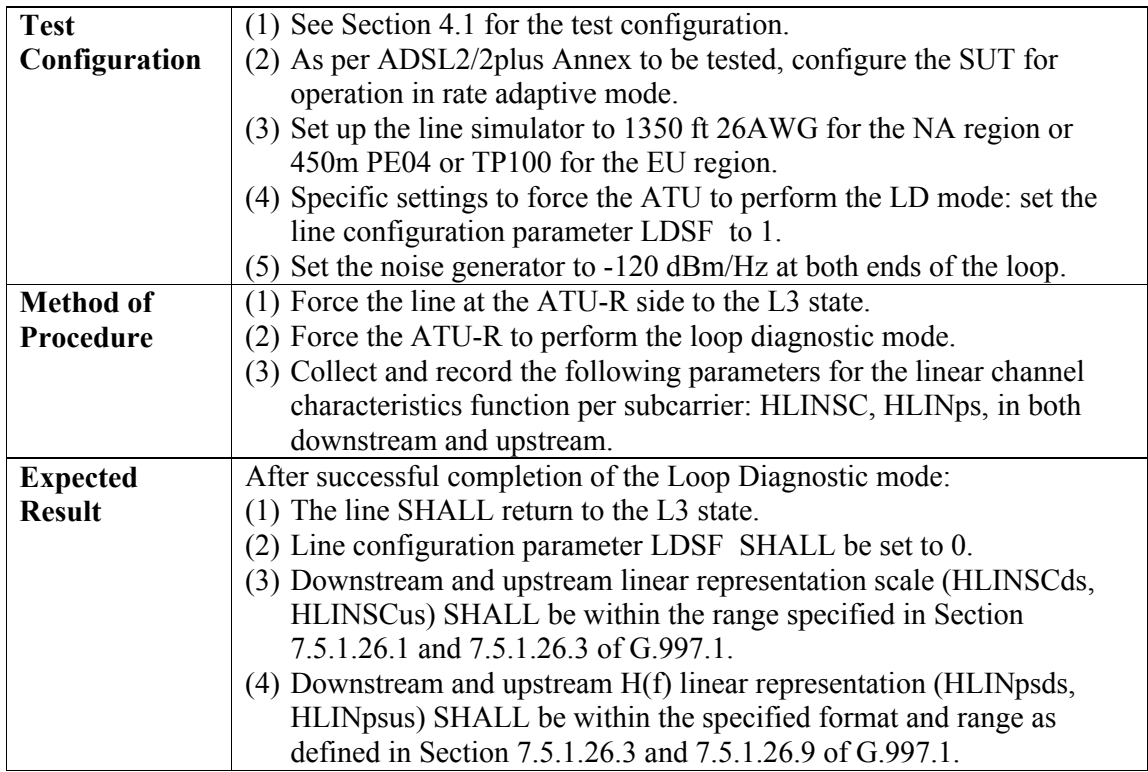

# <span id="page-36-2"></span><span id="page-36-0"></span>**5.6.2 Logarithmic Channel Characteristics Function (HLOG) Test Table 5-15 HLOG Test requested by ATU-C**

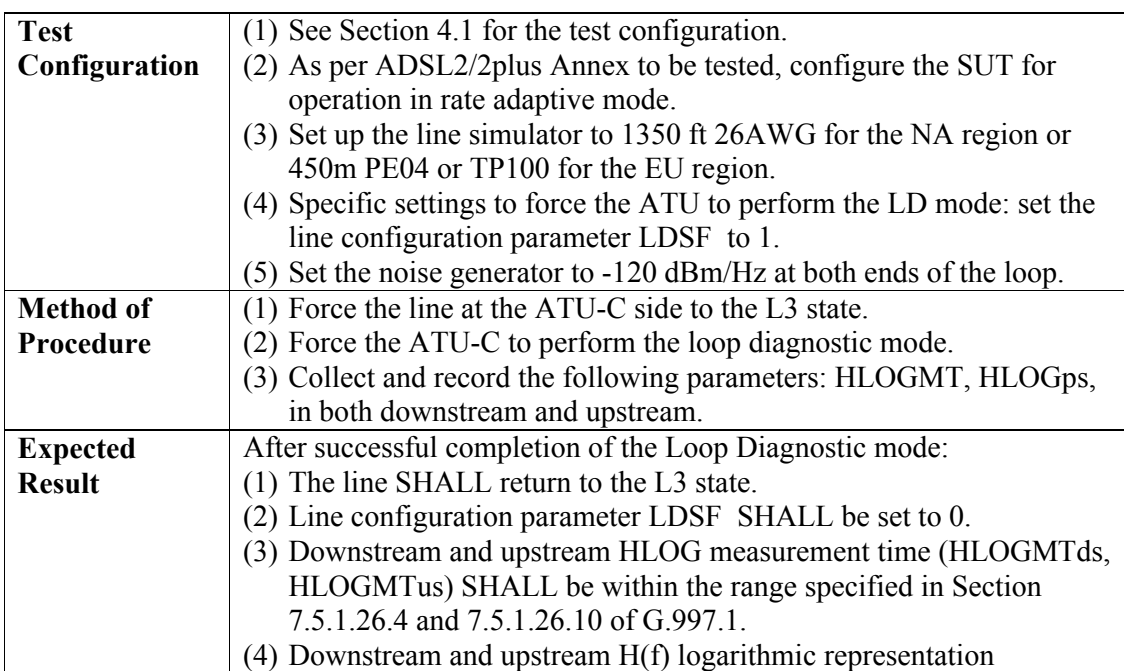

<span id="page-37-1"></span>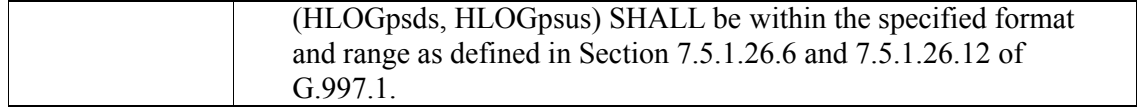

### **Table 5-16 HLOG Test requested by ATU-R**

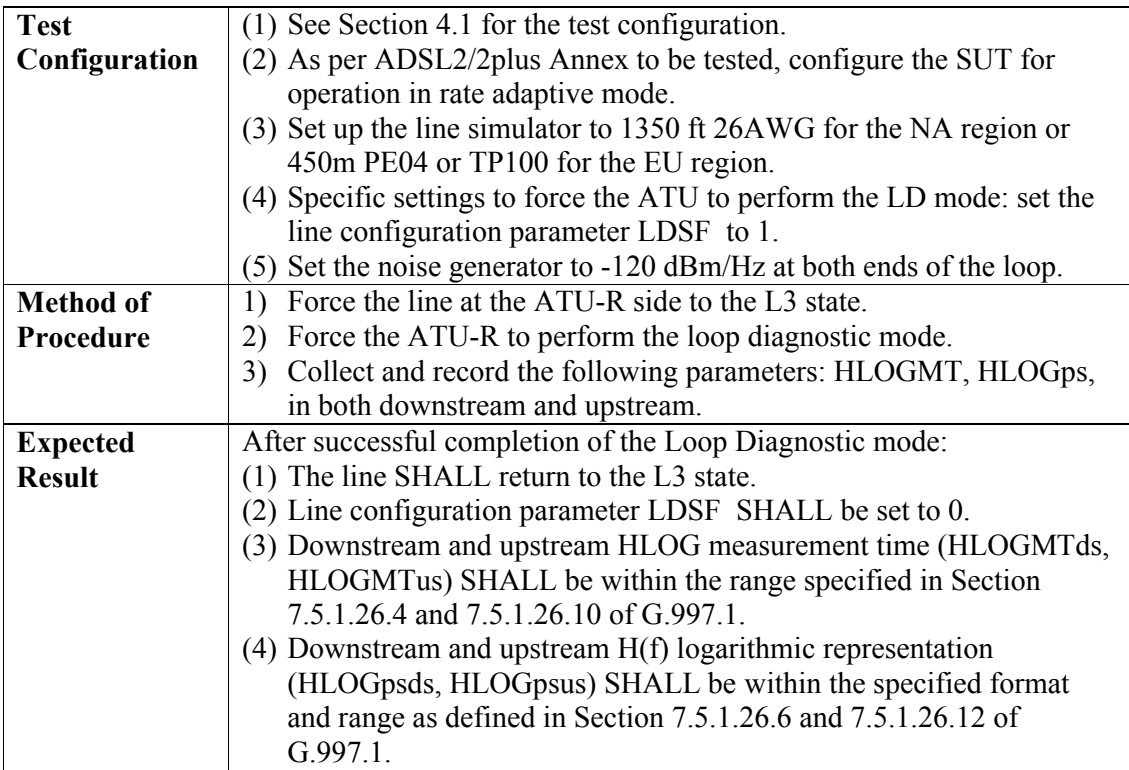

# <span id="page-37-2"></span><span id="page-37-0"></span>**5.6.3 Quiet Line Noise (QLN) Test**

# **Table 5-17 QLN Test requested by ATU-C**

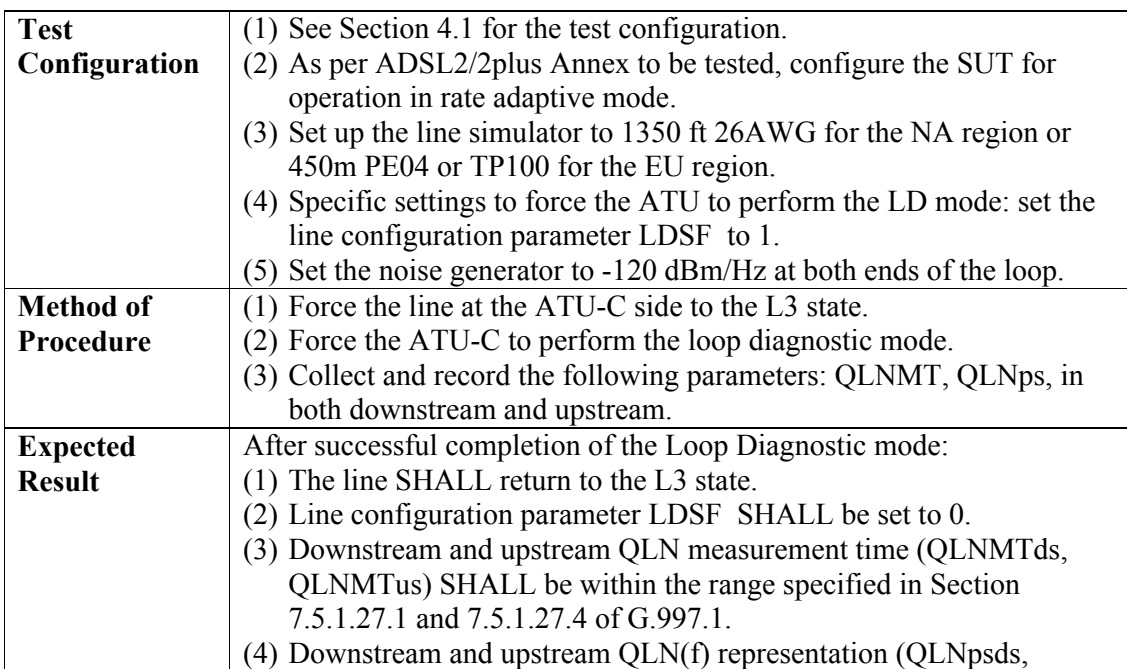

<span id="page-38-1"></span>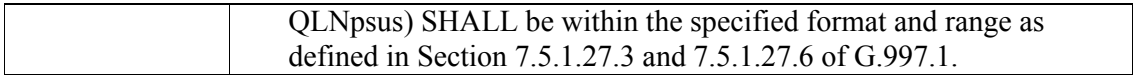

# **Table 5-18 QLN Test requested by ATU-R**

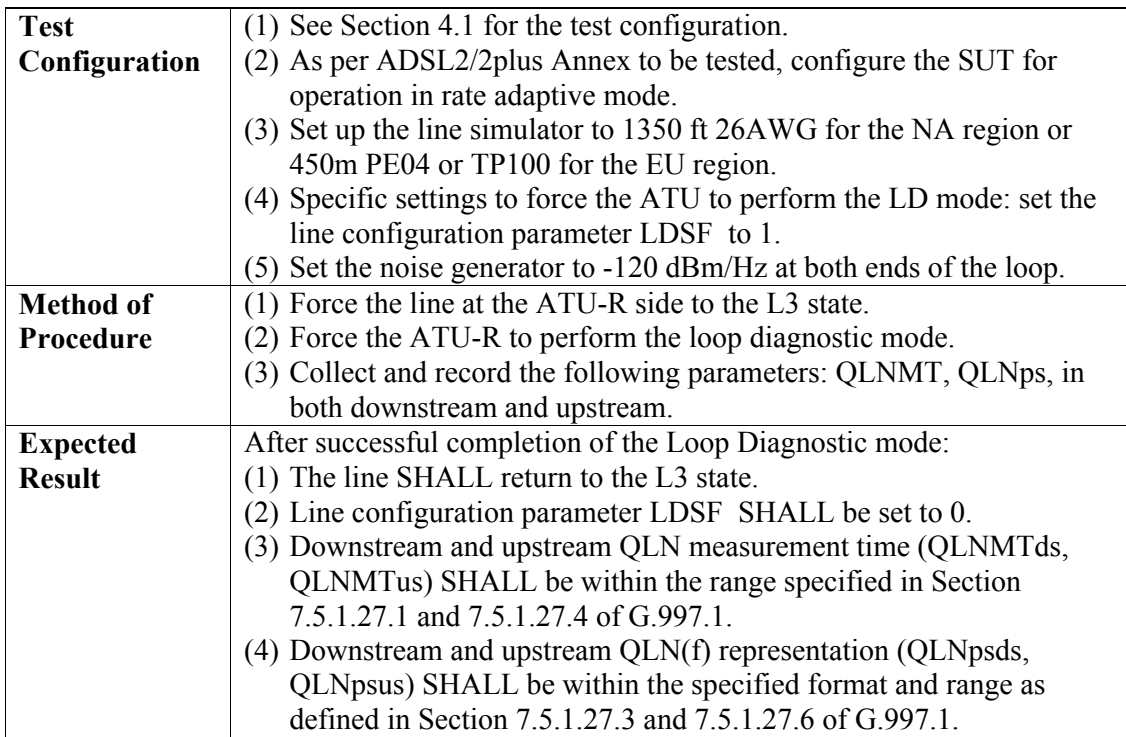

# <span id="page-38-2"></span><span id="page-38-0"></span>**5.6.4 Signal-to-Noise Ratio (SNR) Test**

# **Table 5-19 SNR Test requested by ATU-C**

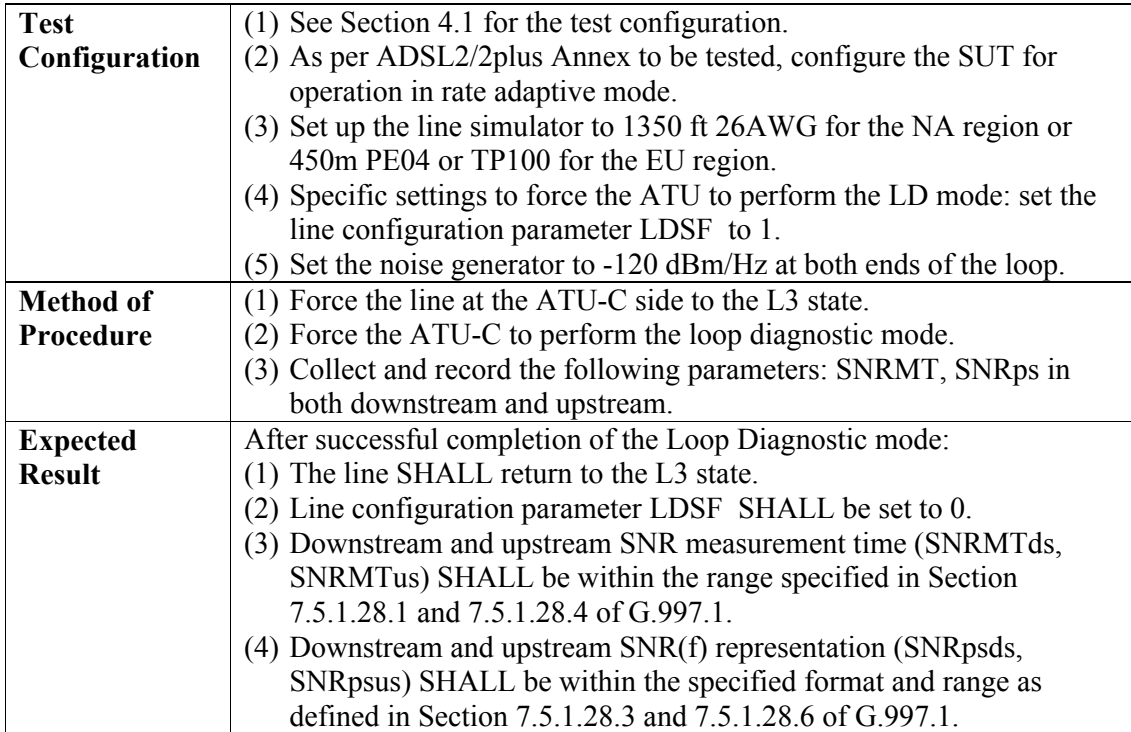

<span id="page-39-1"></span>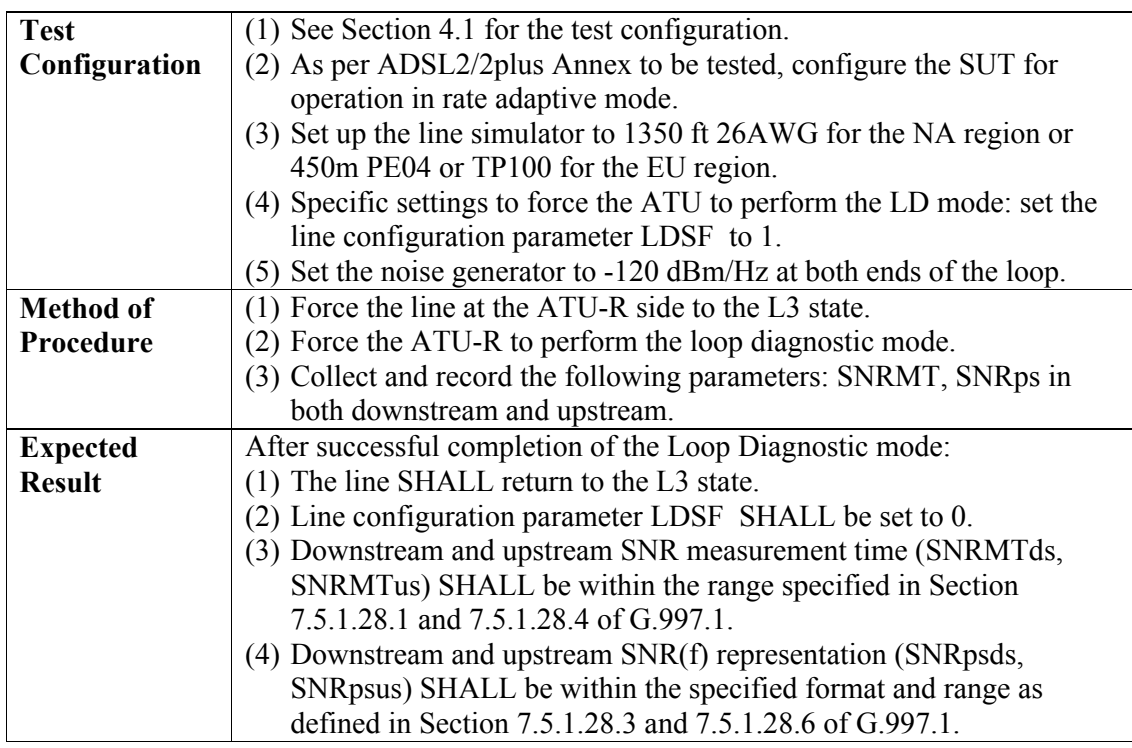

### **Table 5-20 SNR Test requested by ATU-R**

#### <span id="page-39-2"></span><span id="page-39-0"></span>**5.6.5 Loop Attenuation (LATN) Test**

### **Table 5-21 LATN Test requested by ATU-C**

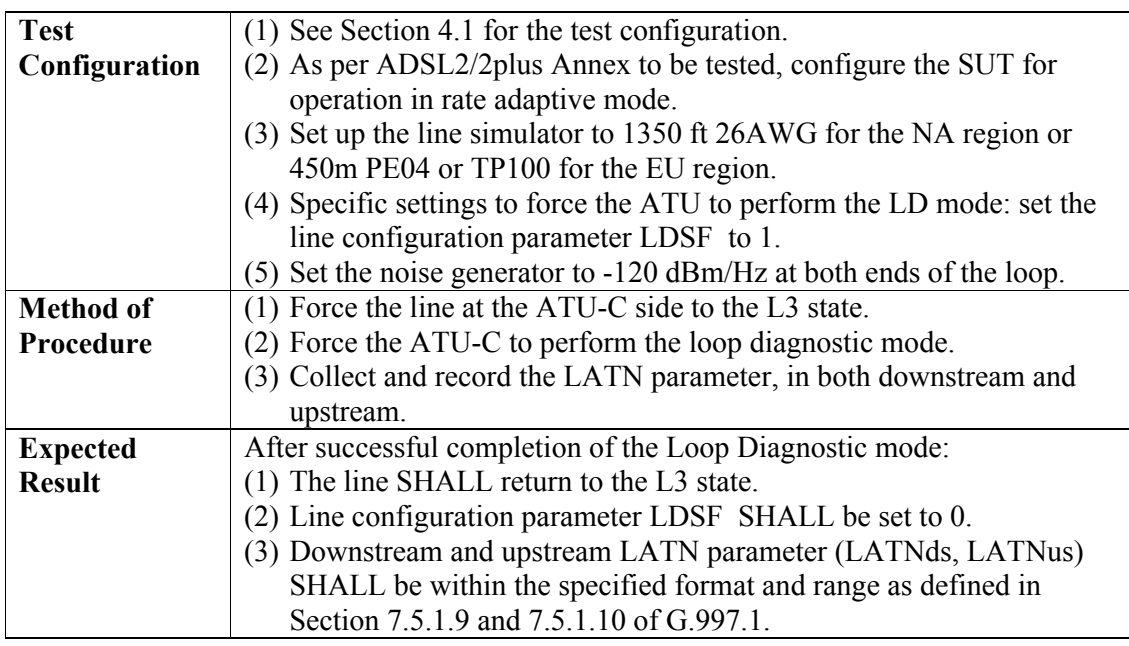

### **Table 5-22 LATN Test requested by ATU-R**

<span id="page-39-3"></span>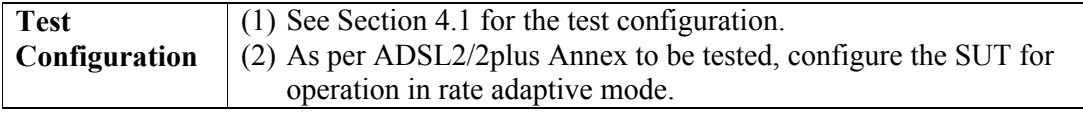

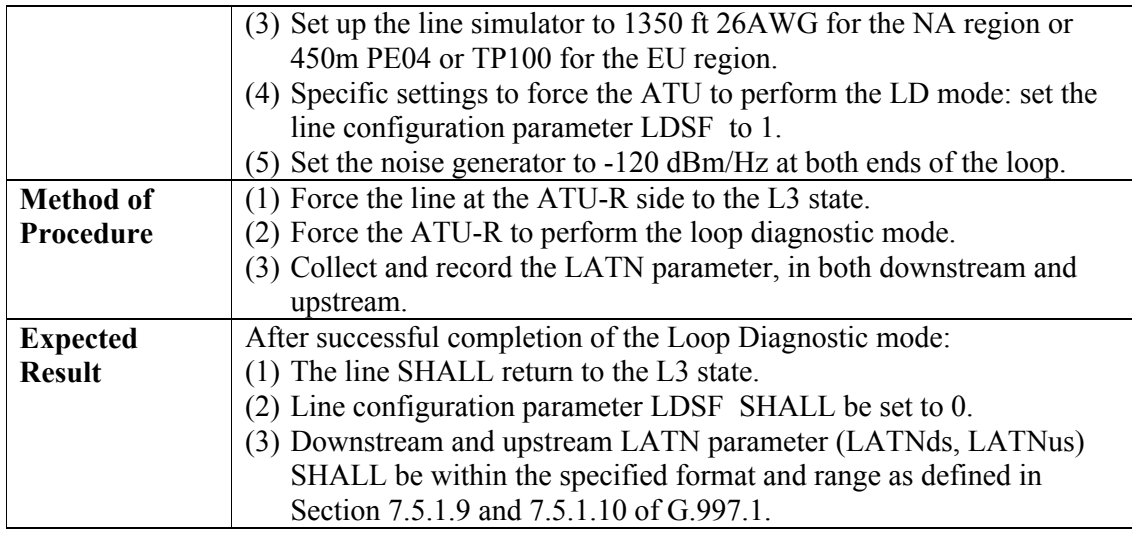

# <span id="page-40-1"></span><span id="page-40-0"></span>**5.6.6 Signal Attenuation (SATN) Test**

# **Table 5-23 SATN Test requested by ATU-C**

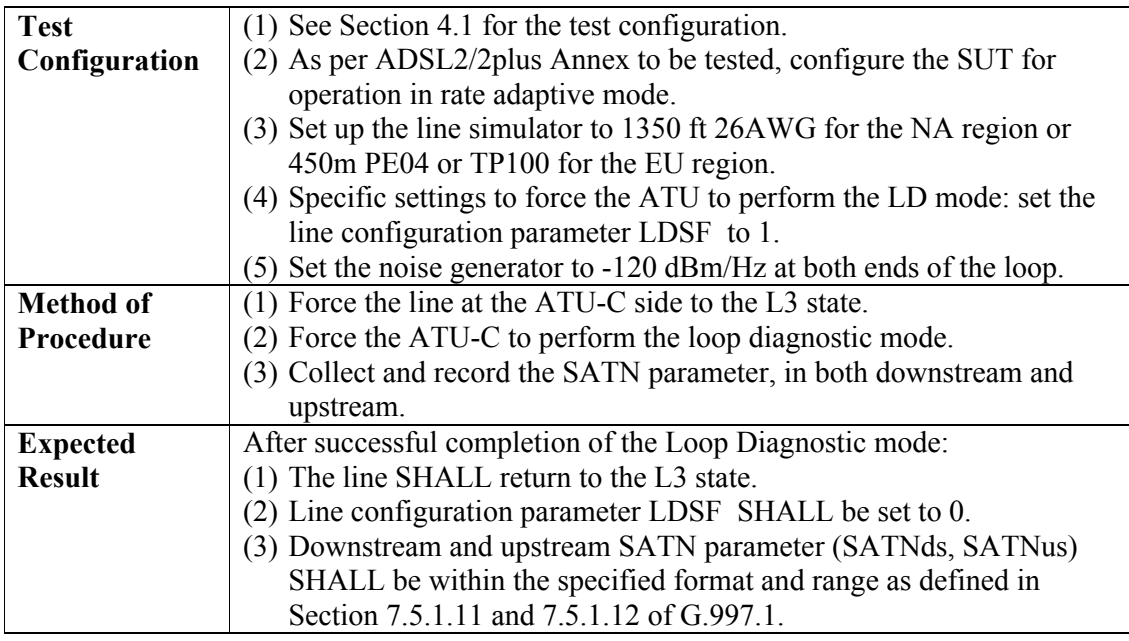

# **Table 5-24 SATN Test requested by ATU-R**

<span id="page-40-2"></span>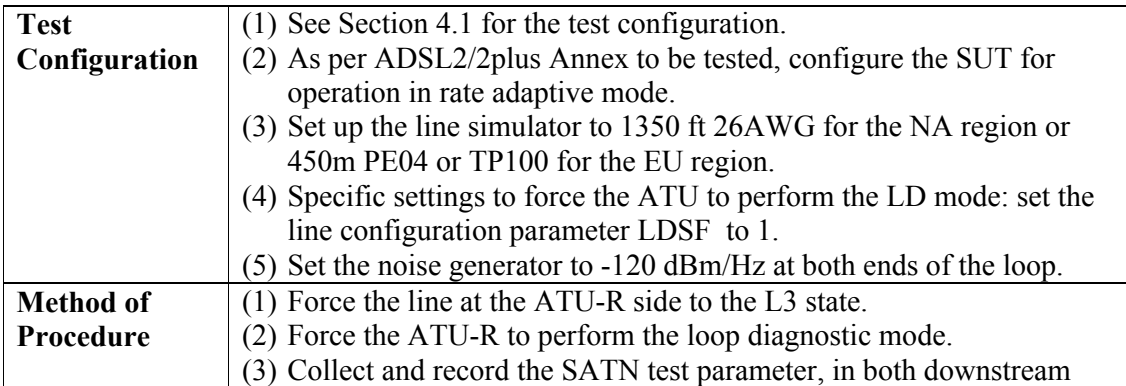

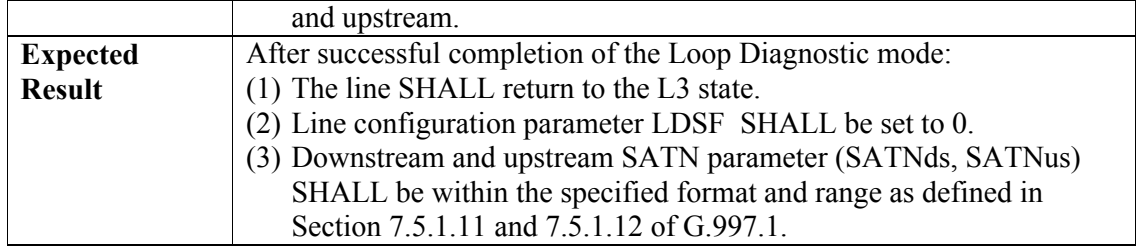

# <span id="page-41-1"></span><span id="page-41-0"></span>**5.6.7 Signal-to-Noise Ratio Margin (SNRM) Test**

### **Table 5-25 SNRM Test requested by ATU-C**

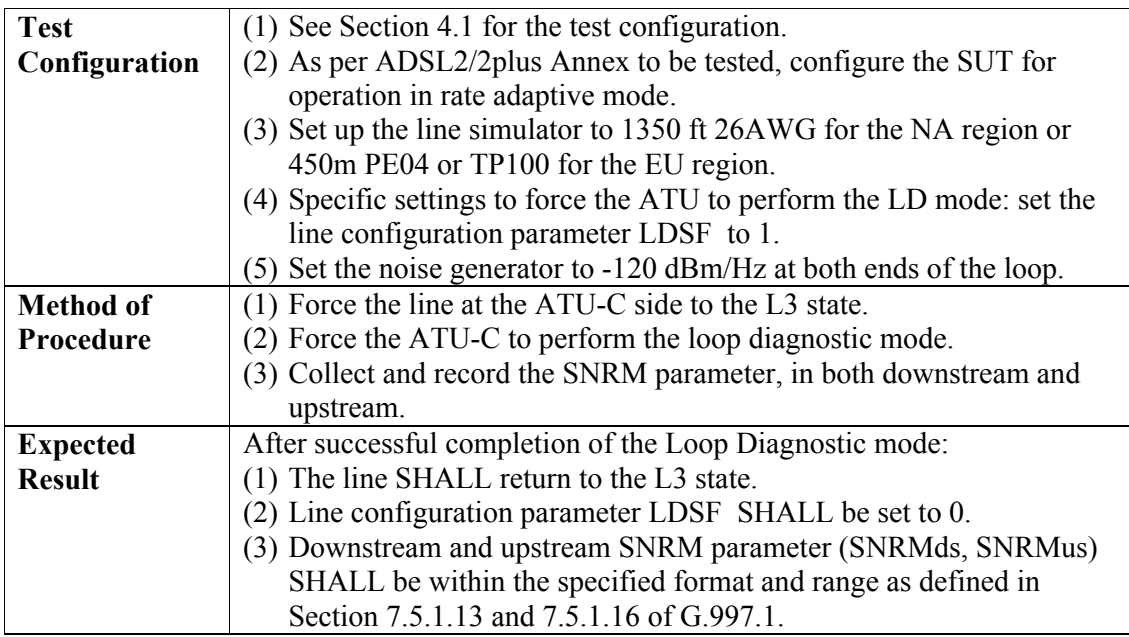

# **Table 5-26 SNRM Test requested by ATU-R**

<span id="page-41-2"></span>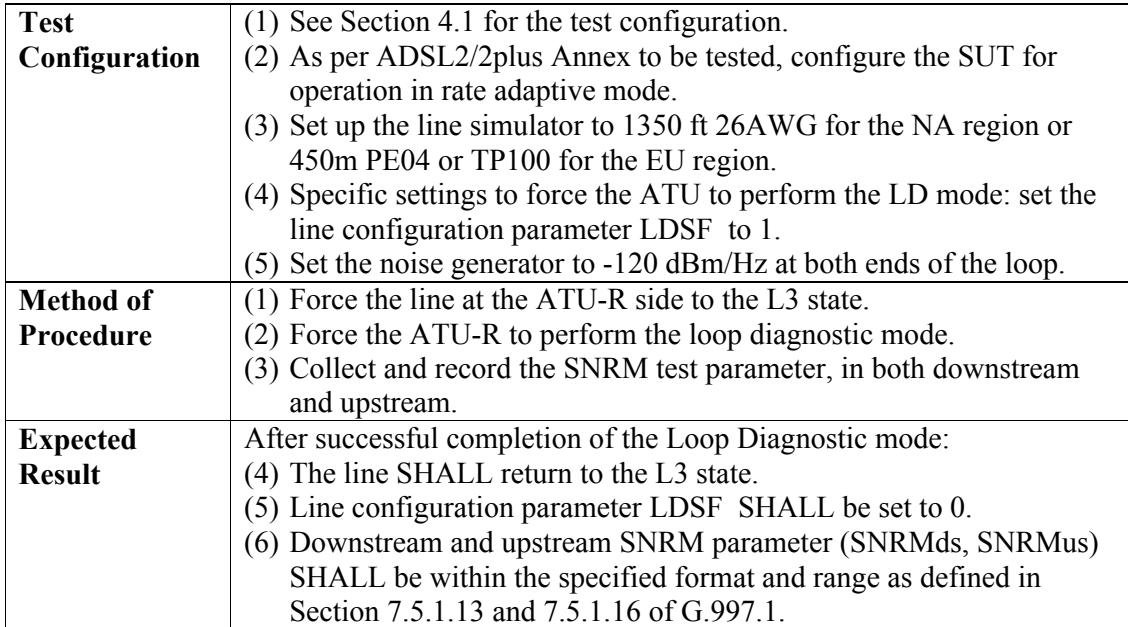

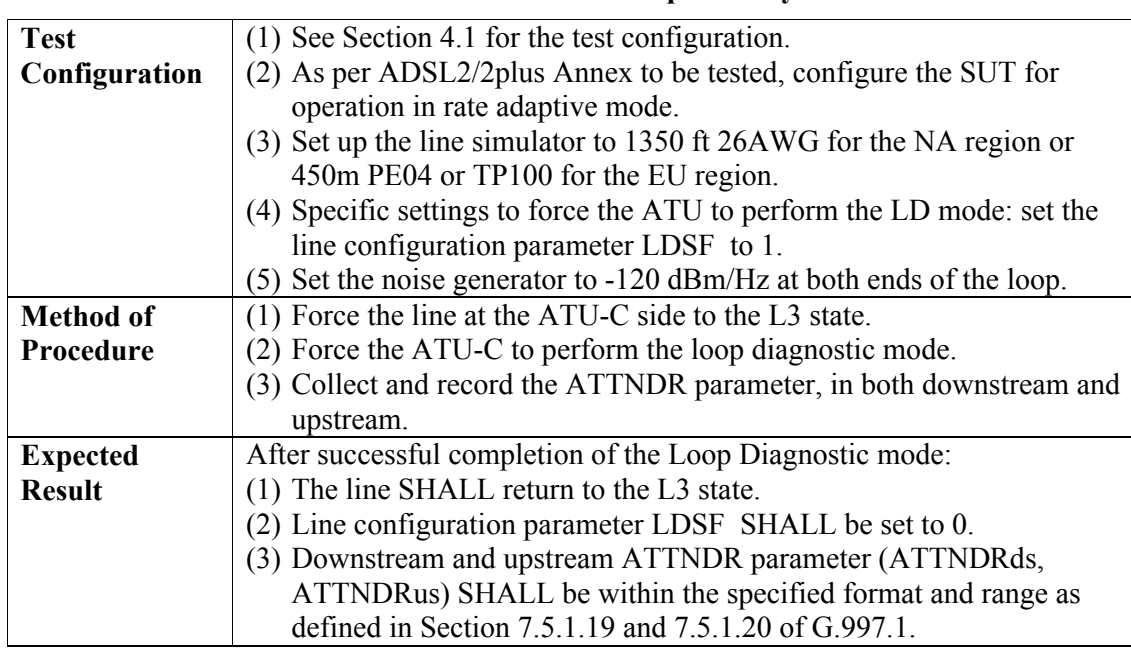

# <span id="page-42-2"></span><span id="page-42-0"></span>**5.6.8 Attainable Net Data Rate (ATTNDR) Test**

# **Table 5-27 ATTNDR Test requested by ATU-C**

### **Table 5-28 ATTNDR Test requested by ATU-R**

<span id="page-42-3"></span>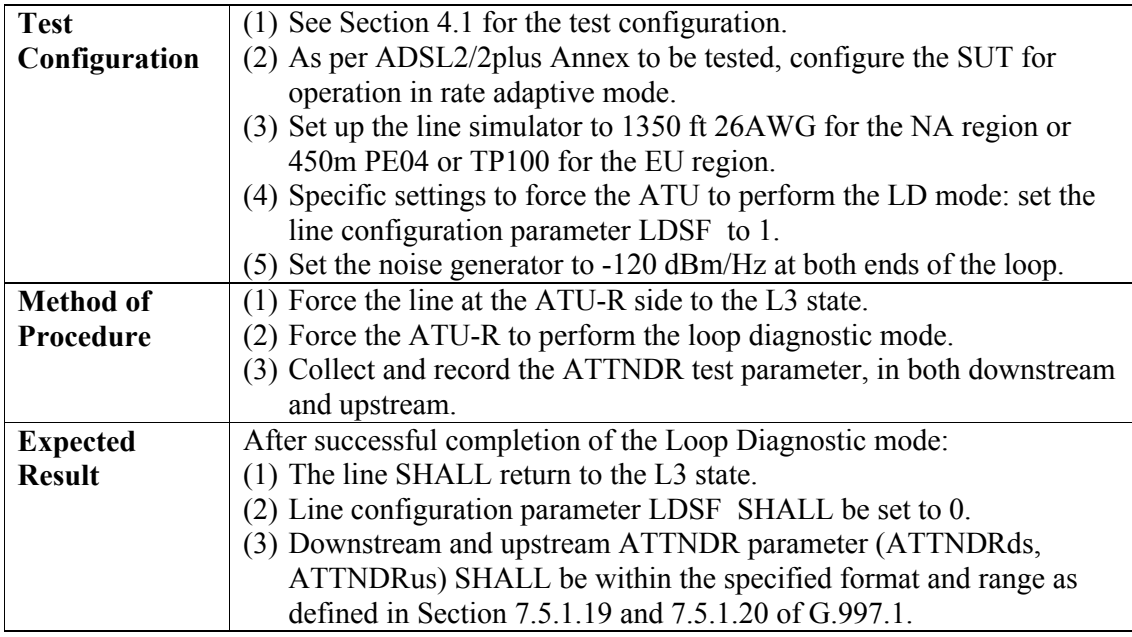

# <span id="page-42-4"></span><span id="page-42-1"></span>**5.6.9 Actual Aggregate Transmit Power (ACTATP) Test**

# **Table 5-29 ACTATP Test requested by ATU-C**

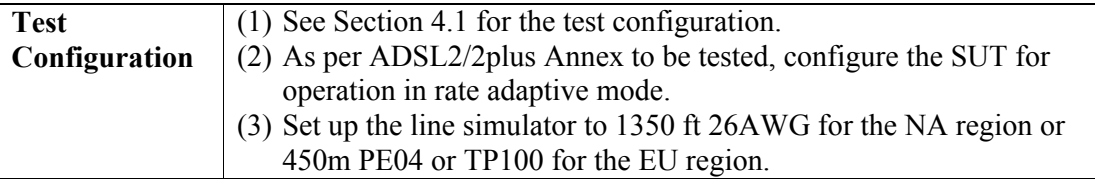

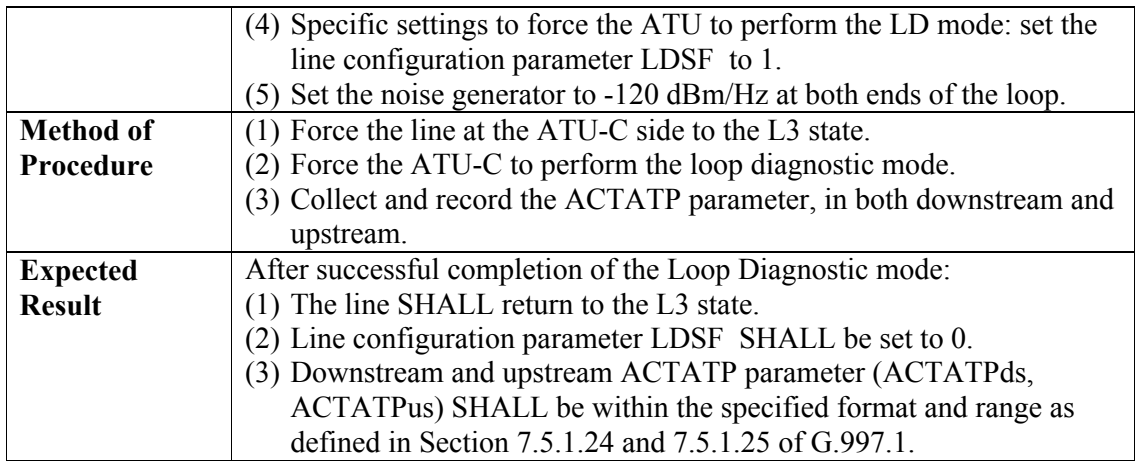

#### **Table 5-30 ACTATP Test requested by ATU-R**

<span id="page-43-1"></span>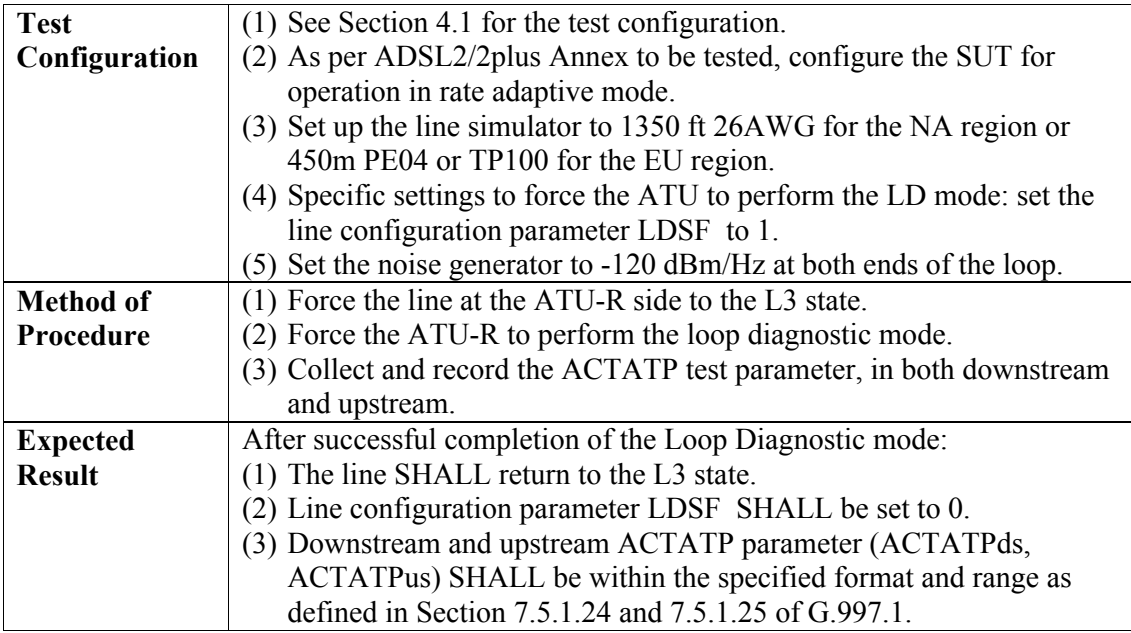

#### <span id="page-43-0"></span>**5.7 Power Management Mode Transition Test**

The purpose of this test is to make sure that the power management mode transition procedures L0-to-L2 and L2-to-L0 are implemented according to requirements from section 9.5 of G.992.3 [\[2\]. I](#page-9-4)n the description of these power modes L0 mode refers to the normal (full power/full rate operation), while L2 mode refers to the power saving mode that conveys reduced traffic sent from the ATU-C to the ATU-R. A normal data carrying signal is transmitted from the ATU-R to the ATU-C.

During the entire L2 mode, i.e. after L2 entry and before L2 exit, the overhead rate, the delay, and overhead channel period do not need to obey the limits configured for L0 Showtime operation.

This test assumes that the modem remains in L2 for a specific duration. Should the modem exit the L2 state to perform a bit swap, this is not considered to be a failure and the intermediate L0 state SHALL be ignored.

<span id="page-44-0"></span>This test is divided into two sub-tests, low power entry test and low power exit test. Both subtests are REQUIRED for the SUT to pass the power management mode transition test.

#### **5.7.1 Low Power Entry Test**

<span id="page-44-2"></span>The purpose of this test is to verify that ATU-C and ATU-R can operate in the power saving mode after the ATU-C initiates the transition to L2 link state. ATU-C SHALL initiate a transition to L2 low power mode with the configured "Minimum Data Rate in low power state", L2-ATPR and L2-ATPRT.

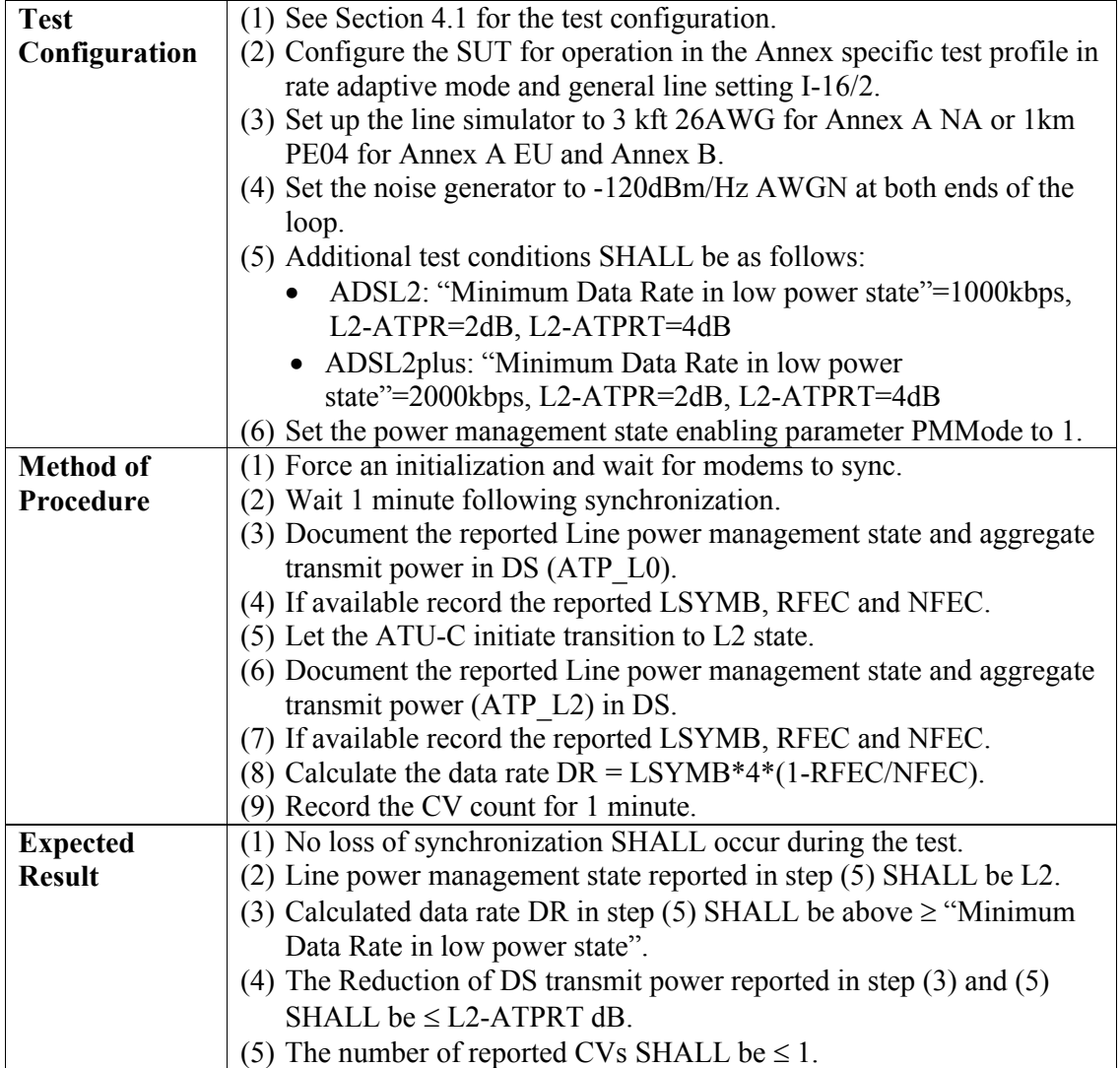

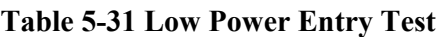

### <span id="page-44-3"></span><span id="page-44-1"></span>**5.7.2 Low Power Exit Test**

The purpose of this test is to verify that the ATUs can initiate the transition from L2 to L0 state.

**Table 5-32 ATU-C Initiated Low power exit test**

| <b>Test</b> | $(1)$ See Section 4.1 for the test configuration.                                                |
|-------------|--------------------------------------------------------------------------------------------------|
|             | <b>Configuration</b> $(2)$ Configure the SUT for operation in the Annex specific test profile in |

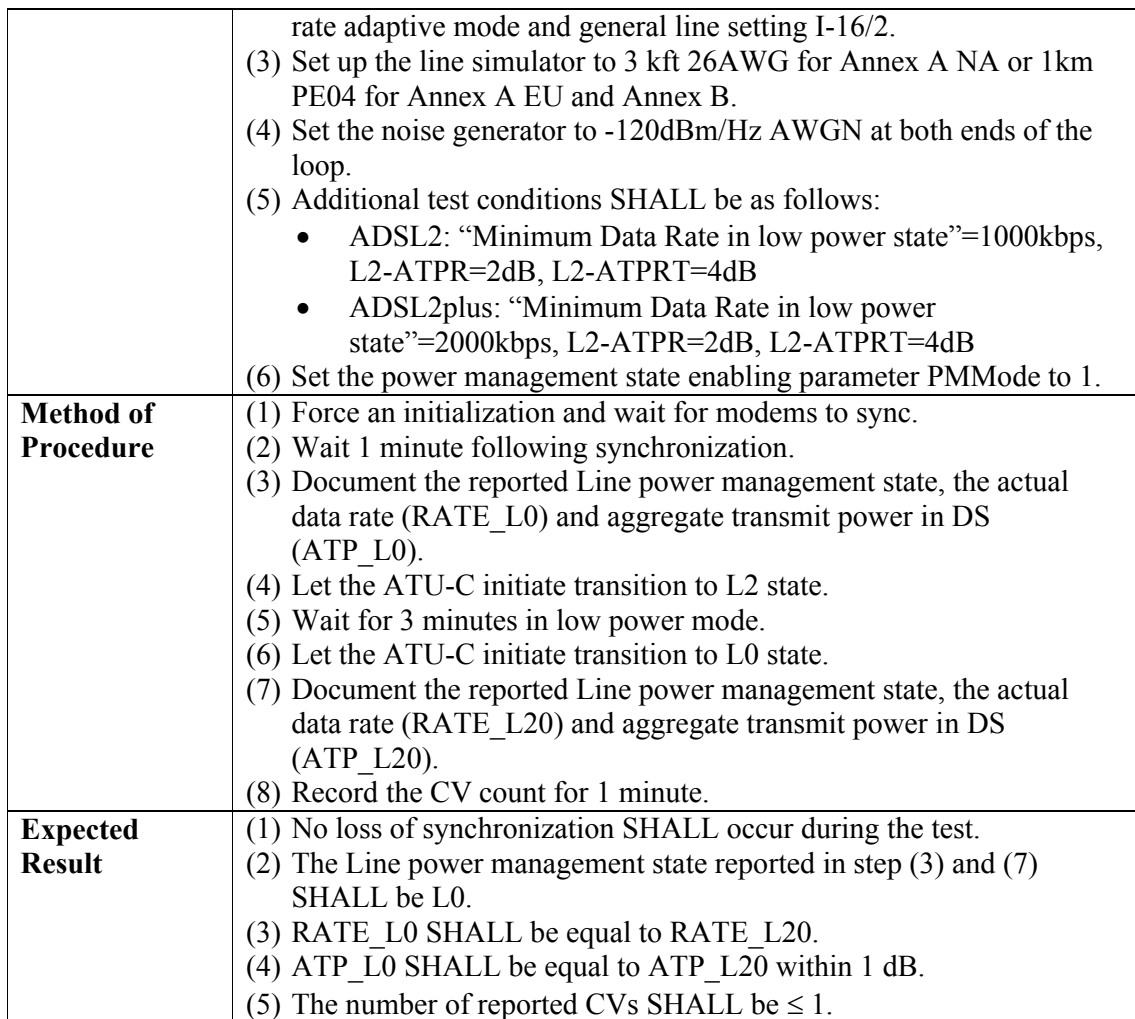

# **Table 5-33 ATU-R Initiated Low power exit test**

<span id="page-45-0"></span>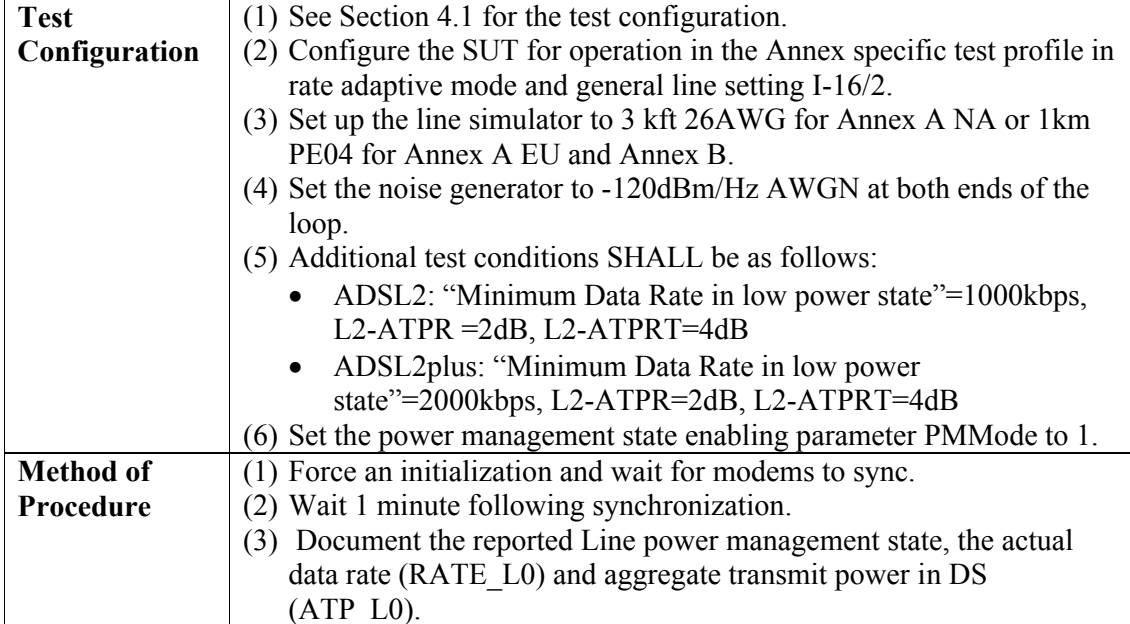

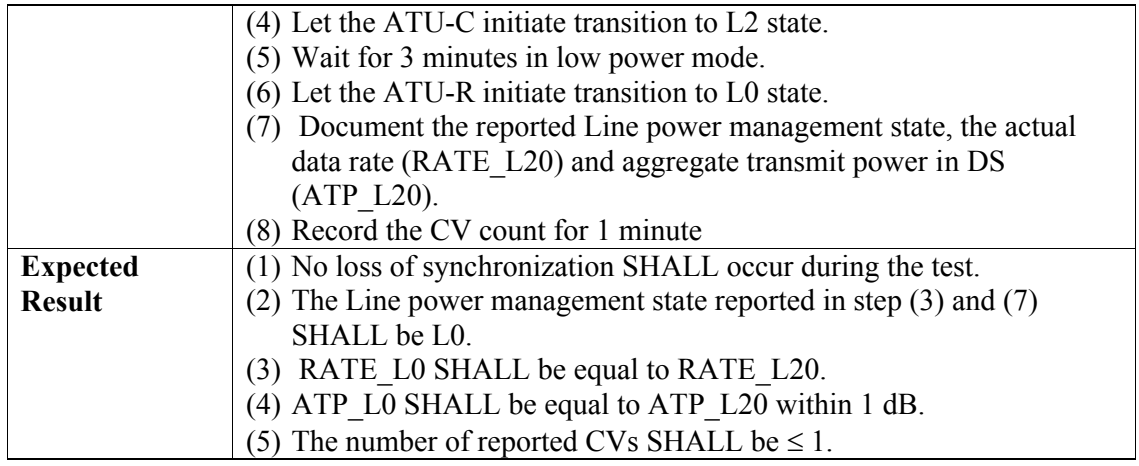

### <span id="page-46-0"></span>**5.8 Low power (L2) mode**

<span id="page-46-1"></span>The purpose of this test is to verify the functionality of the L2 mode. The test SHALL be performed for the following general line settings: F-1/0 and either I-16/0.5 or 16/2 for G.992.5 Annex A, and F-1/0 and 16/2 for G.992.5 Annex B. The test SHALL be performed for two out of the three following parameter sets.

**Table 5-34 L2 mode test parameter sets**

| Parameter Set   $LO-TIME(s)$ | $L2$ -TIME (s) | $L2-ATPR$ (dB) | $L2-ATPRT$ (dB) |
|------------------------------|----------------|----------------|-----------------|
|                              |                |                | ີ               |
|                              |                |                |                 |
|                              |                |                |                 |

#### **Table 5-35 L2 mode test**

<span id="page-46-2"></span>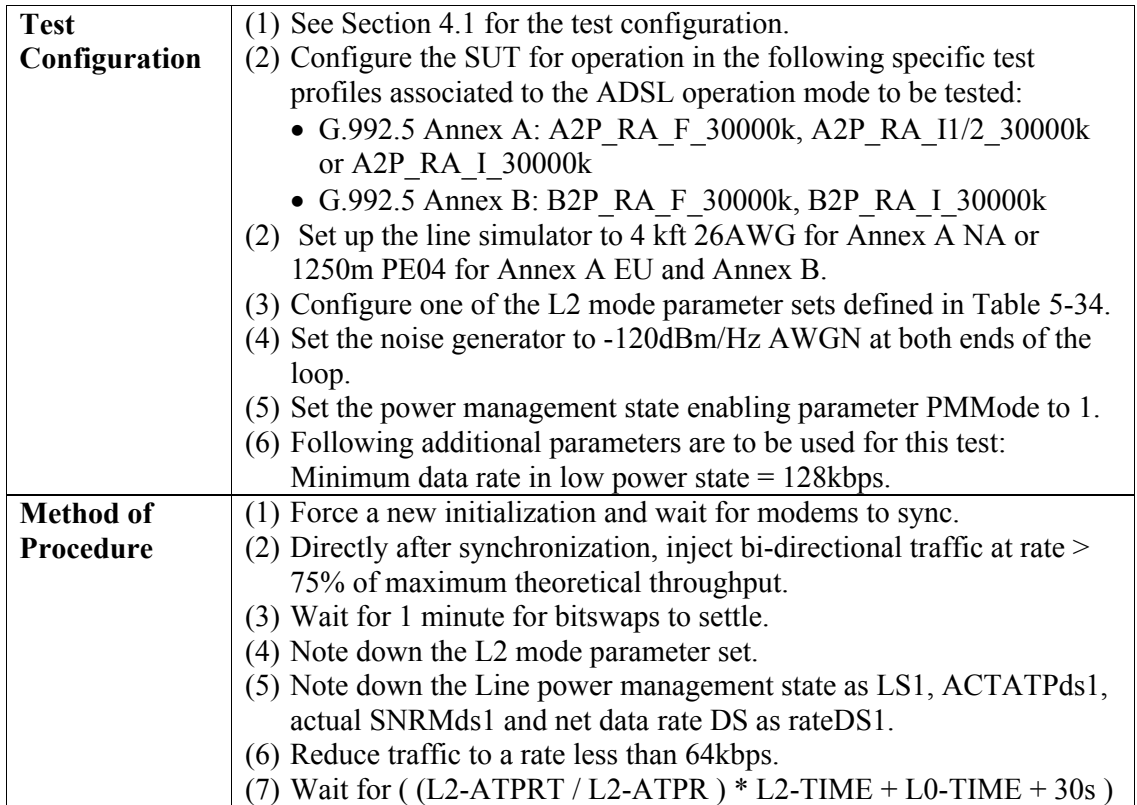

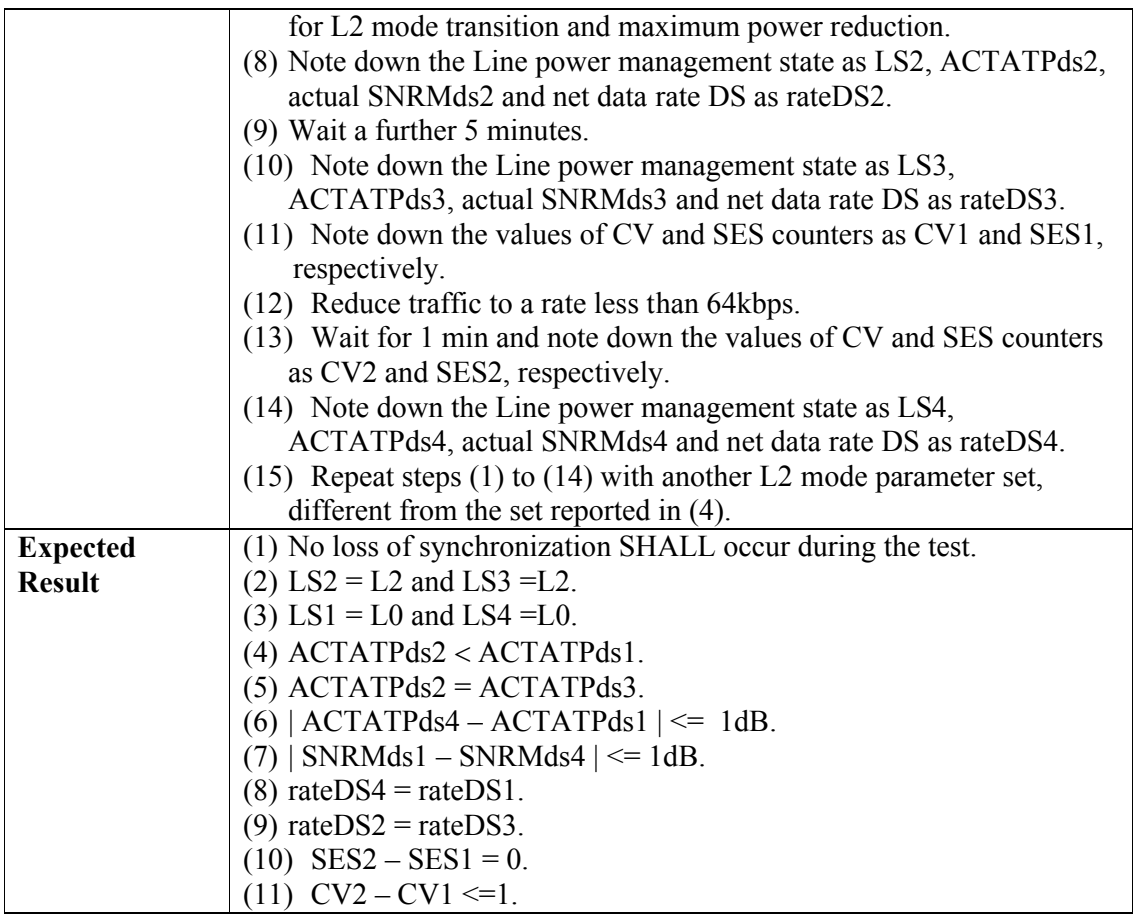

#### <span id="page-47-1"></span><span id="page-47-0"></span>**5.9 PSD Tests**

#### **5.9.1 PSD Mask Test**

<span id="page-47-2"></span>The purpose of this test is to verify that the ATU-C and ATU-R power spectral density (PSD) mask in Showtime does not exceed the mask set forth by ITU-T ADSL2/ADSL2plus recommendations. This measurement SHALL include both the passband and stopband frequencies, up to 11.04 MHz for ADSL2 and 12.0 MHz for ADSL2plus.

#### **Table 5-36 PSD Mask Test**

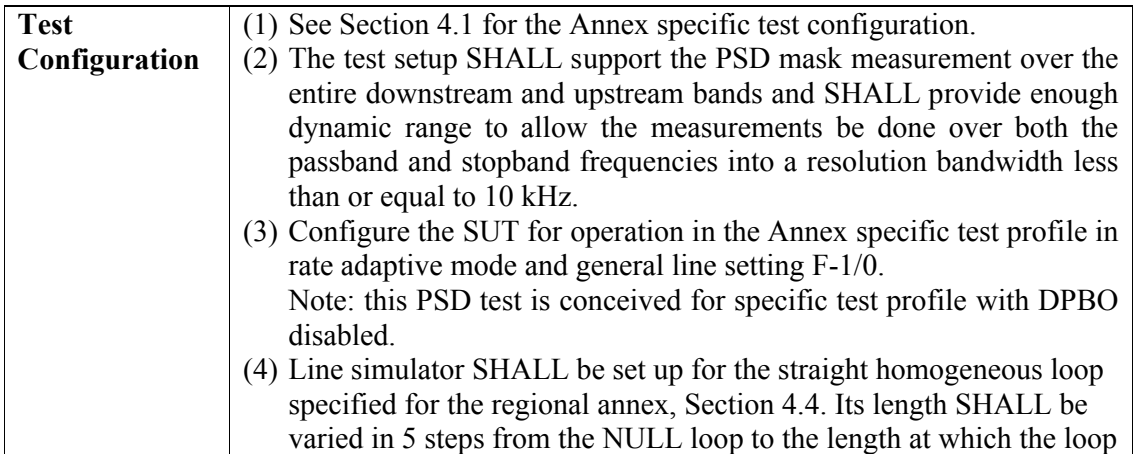

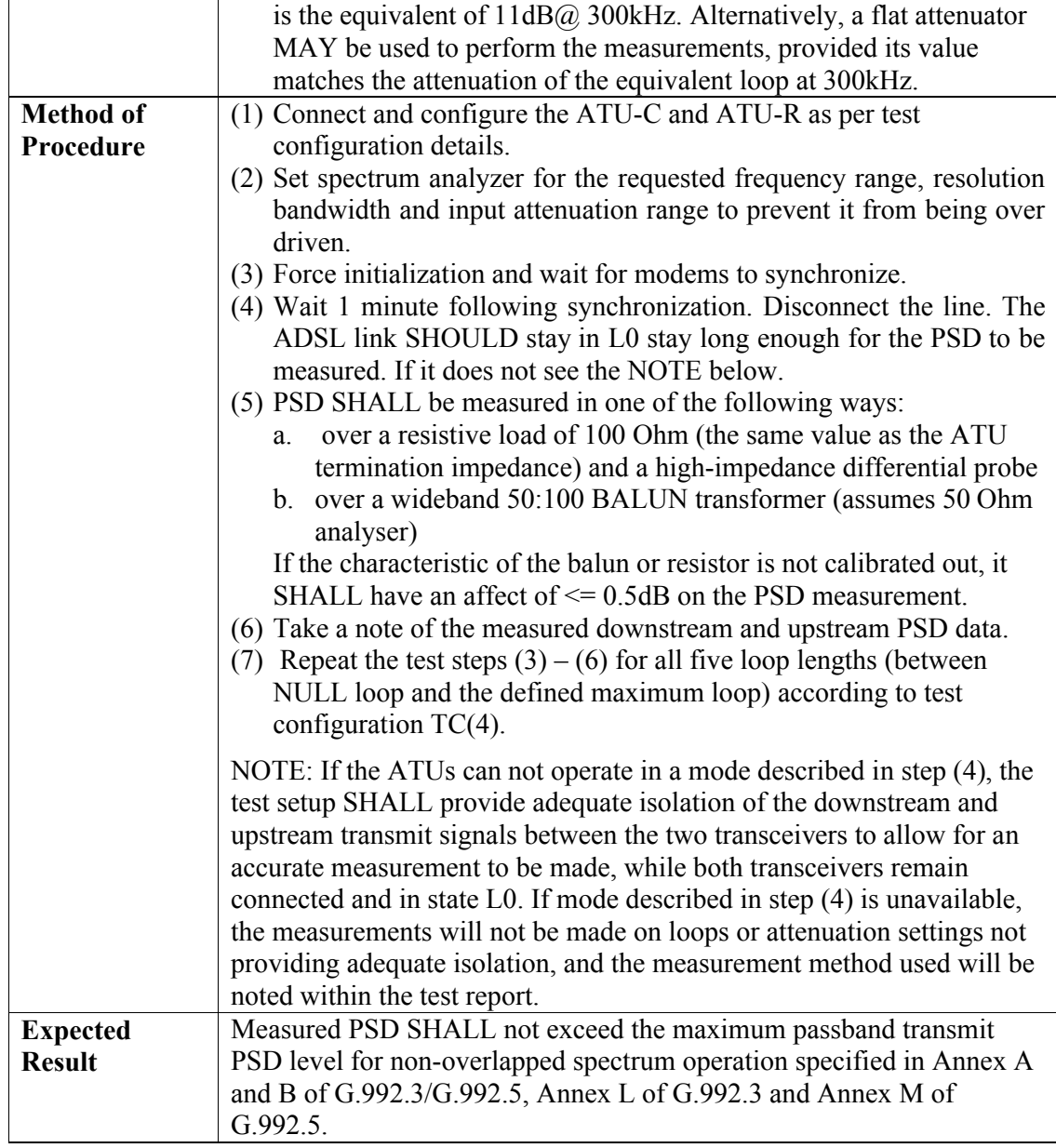

### <span id="page-48-0"></span>**5.9.2 Aggregate Transmit Power Test**

The purpose of this test is to verify that the ATU-C and ATU-R does not transmit the total amount of transmit power that exceeds the maximum downstream/upstream transmit power specified in ITU-T ADSL2/ADSL2plus recommendations. The aggregate transmit power SHALL be measured over the entire passband and stopband frequencies, up to 11.04 MHz for ADSL2 and 12.0 MHz for ADSL2plus.

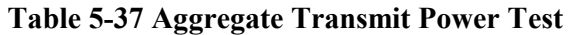

<span id="page-48-1"></span>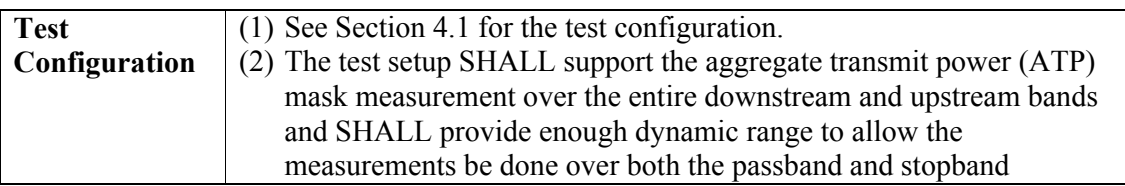

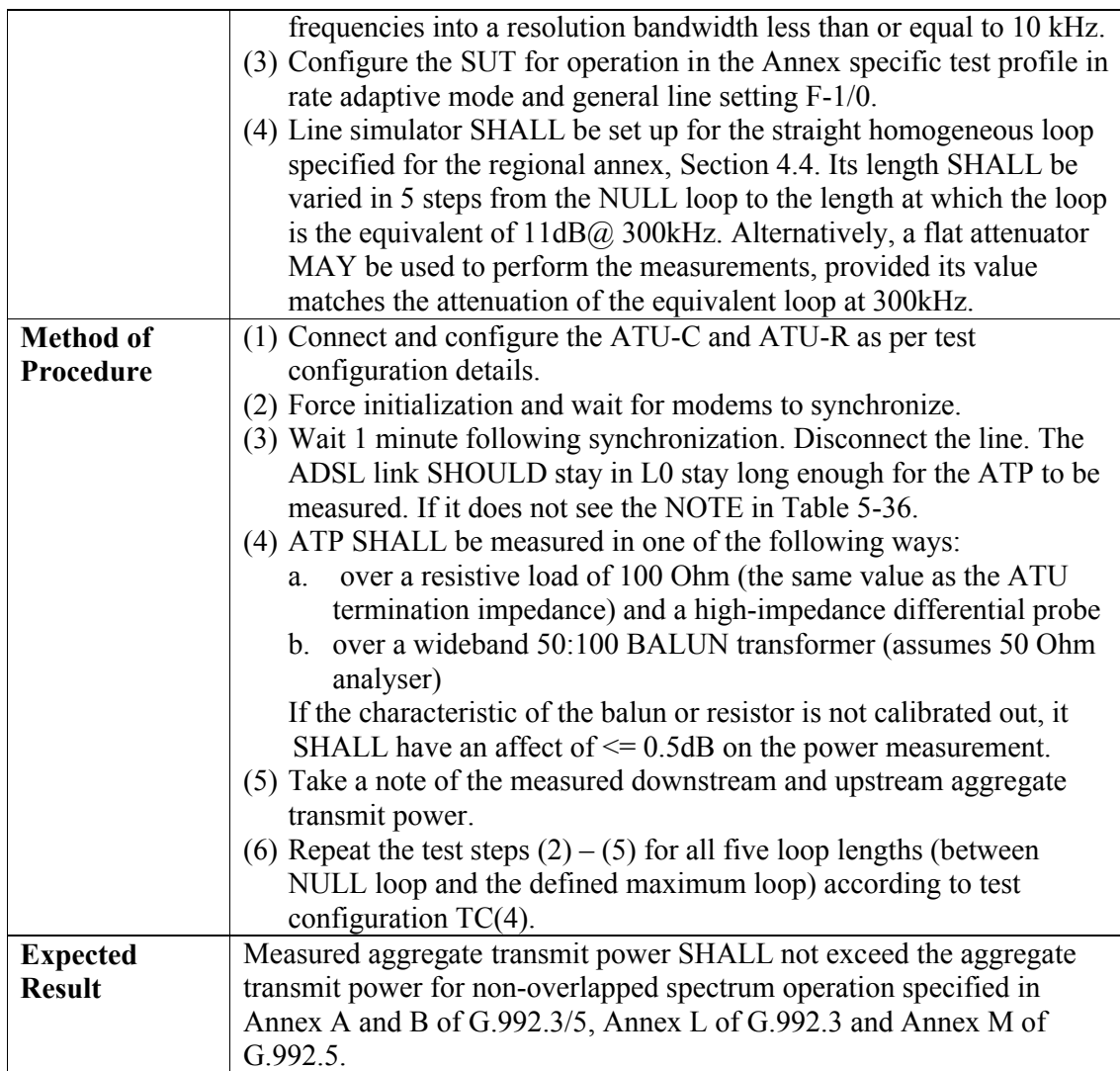

### <span id="page-49-1"></span><span id="page-49-0"></span>**5.9.3 In-Band Spectral Shaping Test**

For further study.

### **5.9.4 Downstream Power Back-off Test**

The purpose of this test is to verify the modified CO-MIB transmit PSD mask based on the downstream power back-off configuration parameters and procedure described in Section 7.3.1.2.13 in G.997.1 [\[4\].](#page-10-4) The modified PSD mask is used instead of PSDMASKds to configure the downstream PSD mask applicable at the U-C2 reference point.

As for FTTCab/FTTB/Curb deployments, for which it is relevant to test with shaping, the following Common Line Settings are defined for ADSL2plus operation with DPBO PSD shaping. These functionalities are adopted in real networks to guarantee spectral compatibility of xDSL systems deployed from the Cabinet, Curb or Building with legacy ADSL2/ADSL2plus (or new VDSL2) systems from the Exchange.

<span id="page-50-0"></span>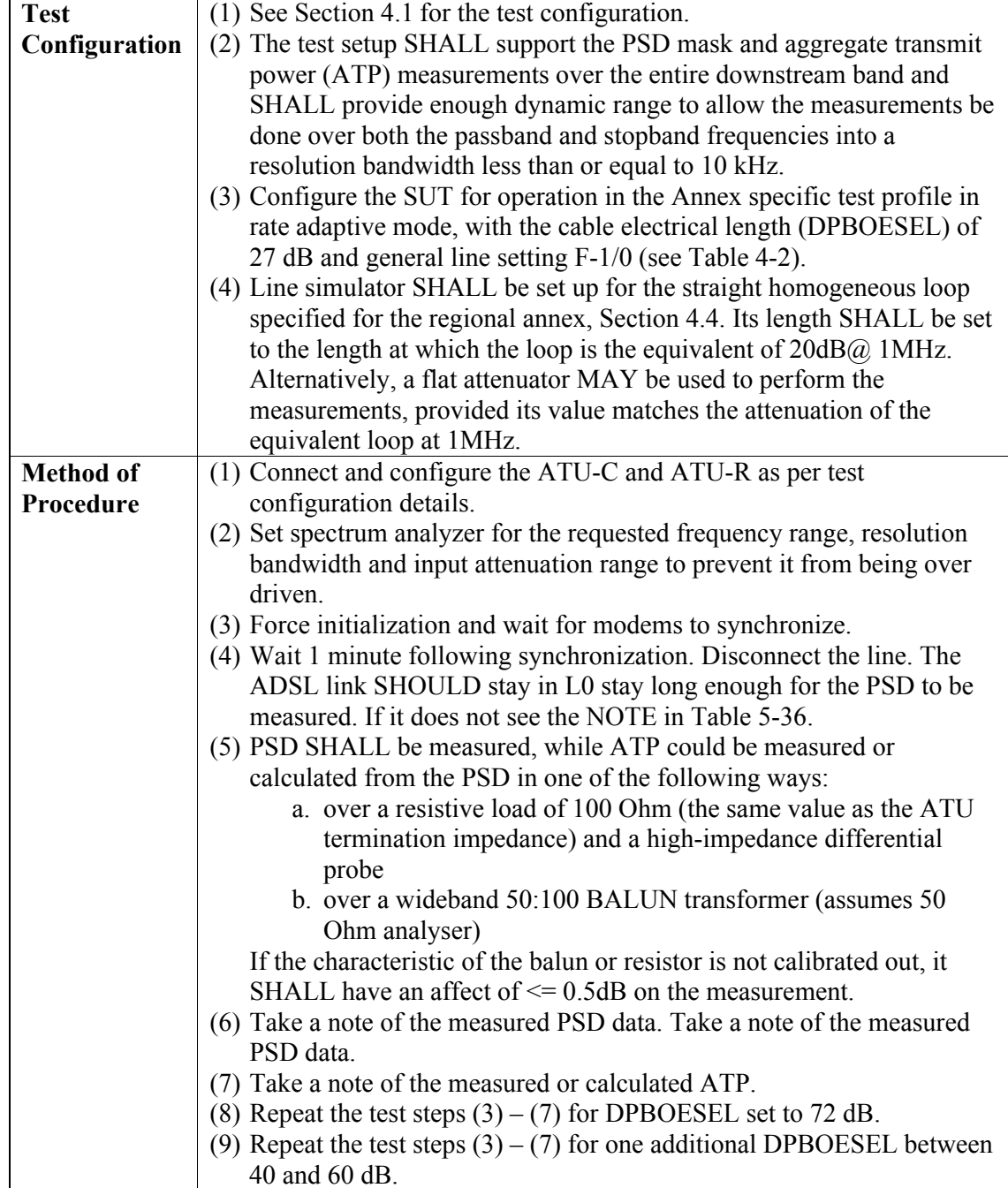

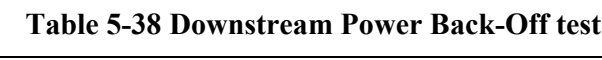

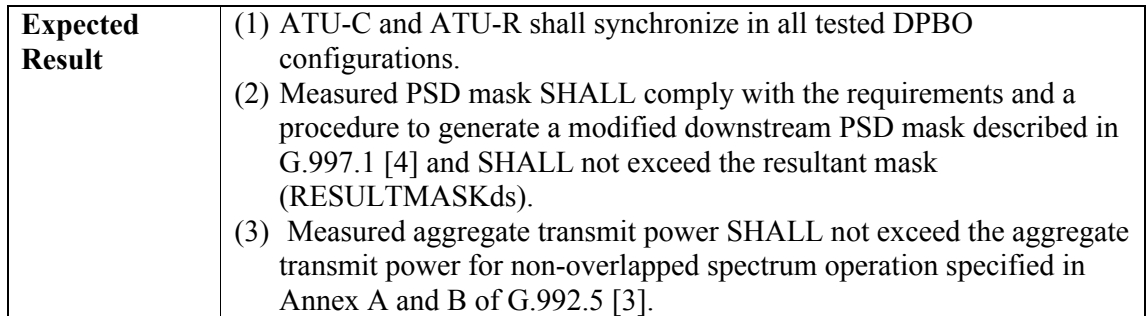

#### <span id="page-51-0"></span>**5.10 Longitudinal Balance Test**

This test will verify the ATU-x interface is balanced well enough to reject common mode noise that may be present on the physical media and fulfills the requirement from section A.4.3.3.1 and B.4.1.3.1 in G.992.3 [\[2\]. L](#page-9-4)CL is a measure in dB of the degree of unwanted transversal signal produced at the input of the ADSL transceiver (*em*) due to the presence of a longitudinal signal (*e<sub>l</sub>*) on the connecting leads. This measurement SHALL be made over the passband.

Longitudial Balance= 
$$
20\log_0\left(\frac{e_i}{e_m}\right)
$$

<span id="page-51-1"></span>The test setup SHOULD ideally exhibit 20 dB better balance than is REQUIRED of the device under test (if less is achieved, a greater error will be present in the measurement).

| <b>Test</b>      | (1) See Section 4.1 for the test configuration.                           |
|------------------|---------------------------------------------------------------------------|
| Configuration    | (2) Configure the SUT for operation in the Annex specific test profile in |
|                  | rate adaptive mode and general line setting F-1/0.                        |
|                  | (3) During the test, the transceiver under test SHALL be powered and      |
|                  | not transmitting any signal (L3 state).                                   |
| <b>Method of</b> | Measure the LCL as specified in ITU-T Recommendation G.117 [7] and        |
| Procedure        | O.9 [6] in the frequency range $f_{min}$ to $f_{max}$ .                   |
|                  | • ADSL2 Annex A: $30kHz$ to $1104kHz$                                     |
|                  | • ADSL2 Annex B: 120kHz to 1104kHz                                        |
|                  | • ADSL2plus Annex A: 30kHz to 2208kHz                                     |
|                  | • ADSL2plus Annex B: 120kHz to 2208kHz                                    |
| <b>Expected</b>  | The measured longitudinal balance SHALL meet the following                |
| <b>Result</b>    | requirements:                                                             |
|                  | • ADSL2 Annex A:                                                          |
|                  | (1) ATU-C SHALL have an LCL of at least 50dB in the frequency             |
|                  | range from 30kHz to 138kHz and at least 40dB above and up to              |
|                  | 1104kHz.                                                                  |
|                  | (2) ATU-R SHALL have an LCL of at least 50dB in the frequency             |
|                  | range from 30kHz to 1104kHz.                                              |
|                  |                                                                           |
|                  | ADSL2 Annex B:                                                            |
|                  | (1) ATU-C SHALL have an LCL of at least 50dB in the frequency             |
|                  | range from 120kHz to 276kHz and at least 40dB above and up to<br>1104kHz. |
|                  |                                                                           |

**Table 5-39 Longitudinal Balance Test**

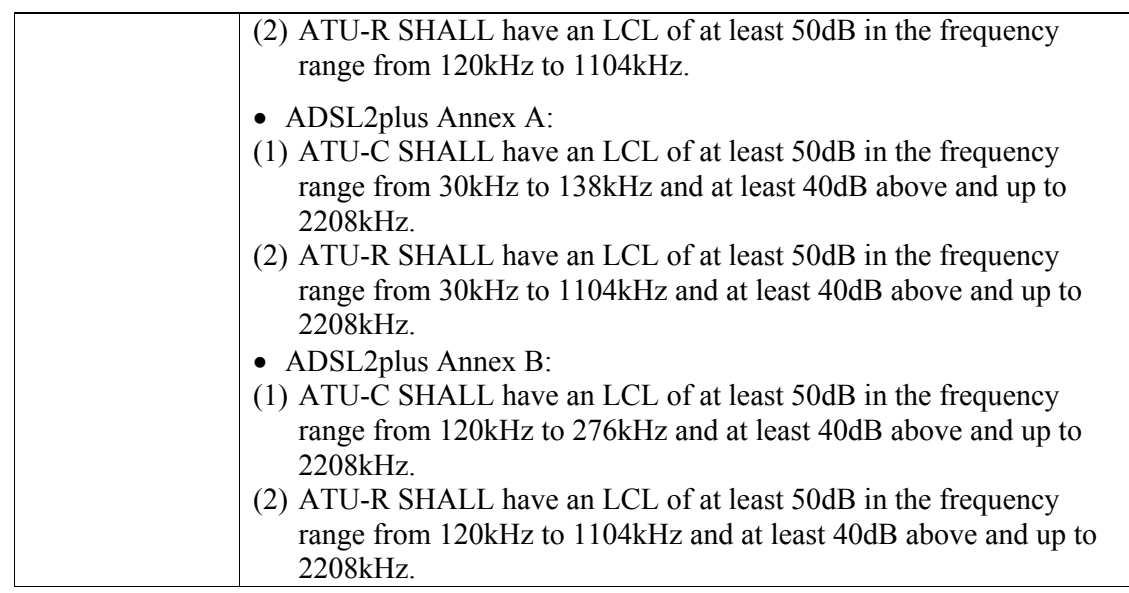

# <span id="page-52-1"></span><span id="page-52-0"></span>**5.11 Virtual Noise Test**

For further study.

# **5.12 ATU-R Inventory Information Test**

<span id="page-52-2"></span>The purpose of this test is to verify that the ATU-R inventory formatting is correct according to Section 7.4 of G.997.1 [\[4\]](#page-10-4) and the information contained within the fields is consistent with the equipment identification information provided by the equipment supplier to the test lab.

| <b>Test</b>      | (1) See Section 4.1 for the test configuration.                                                             |  |
|------------------|----------------------------------------------------------------------------------------------------|--|
| Configuration    | (2) Configure the SUT for operation in one of the specific test profiles                                    |  |
|                  | defined in Section 4.2.2 associated to the ADSL operation mode to                                           |  |
|                  | be tested                                                                                                   |  |
| <b>Method of</b> | (1) Connect ATU-R and ATU-C with NULL loop and no noise injected.                                           |  |
| Procedure        | (2) Force a new initialization and wait for modems to sync. Wait for 1                                      |  |
|                  | minute after initialization for OHC data to be exchanged.                                                   |  |
|                  | (3) Read out the ATU-R identification information at the ATU-C.                                             |  |
| <b>Expected</b>  | (1) ATU-R G.994.1 Vendor ID is correct as specified in Section 7.4.2 of                                     |  |
| <b>Result</b>    | G.997.1 [4]                                                                                                 |  |
|                  | The T.35 country code (2 octets) is correct for the country of                                              |  |
|                  | the vendor of the ATU-R DSL Chipset.                                                                        |  |
|                  | The T.35 provider code (vendor identification) (4 octets)                                                   |  |
|                  | correctly identifies the vendor of the ATU-R DSL Chipset.                                                   |  |
|                  | (2) ATU-R System Vendor ID is correct as specified in Section 7.4.4 of                                      |  |
|                  | $G.997.1$ [4]                                                                                               |  |
|                  | The T.35 country code (2 octets) is correct for the country of the                                          |  |
|                  | system integrator (ATU-R vendor)                                                                            |  |
|                  | The T.35 provider code (vendor identification) (4 octets)<br>$\bullet$<br>correctly identifies ATU-R vendor |  |
|                  |                                                                                                    |  |
|                  | (3) ATU-R version number is correct as specified in Section 7.4.6 of                                        |  |
|                  | $G.997.1$ [4]                                                                                               |  |

**Table 5-40 ATU-R Inventory Information Test**

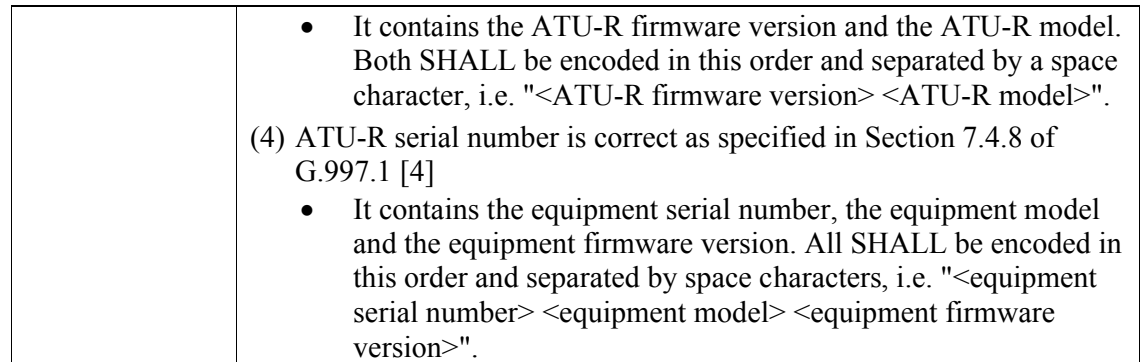

# <span id="page-53-0"></span>**5.13 EOC Communication Test**

<span id="page-53-1"></span>The purpose of this test is to verify that the operational statistics reported by the ATU-R match those reported at the ATU-C.

| <b>Test</b>      | (1) See Section 4.1 for the test configuration.                               |  |  |  |
|------------------|-------------------------------------------------------------------------------|--|--|--|
| Configuration    | (2) Configure the SUT for operation in one of the specific test profiles      |  |  |  |
|                  | defined in Section 4.2.2 associated to the ADSL operation mode to be          |  |  |  |
|                  | tested.                                                                       |  |  |  |
| <b>Method of</b> | (1) Connect ATU-R and ATU-C with PE04 1500m or 5000ft 26AWG, with             |  |  |  |
| Procedure        | no noise injected.                                                            |  |  |  |
|                  | (2) Force a new initialization and wait for modems to sync. Wait for 1 minute |  |  |  |
|                  | after initialization.                                                         |  |  |  |
|                  | (3) Use the software supplied by the ATU-R vendor or a web browser, which     |  |  |  |
|                  | ever is recommended by the vendor, to retrieve operational parameters of      |  |  |  |
|                  | the modem. Verify the following parameters and their counterparts on the      |  |  |  |
|                  | ATU-C:                                                                        |  |  |  |
|                  | • Actual data rate (DS, US)                                                   |  |  |  |
|                  | · Signal-to-Noise Ratio Margin (SNRMds, SNRMus)                               |  |  |  |
|                  | • Line attenuation (LATNds, LATNus)                                           |  |  |  |
|                  | • Signal attenuation (SATNds, SATNus)                                         |  |  |  |
|                  | • Transmission system type (XTSE)                                             |  |  |  |
| <b>Expected</b>  | (1) Data rates reported by ATU-R SHALL differ by no more than 1kbps from      |  |  |  |
| <b>Result</b>    | the rates reported by ATU-C.                                                  |  |  |  |
|                  | (2) SNR margin values reported by ATU-R SHALL differ by no more than          |  |  |  |
|                  | 1dB from the values reported by ATU-C.                                        |  |  |  |
|                  | (3) Line attenuation values reported by ATU-R SHALL differ by no more         |  |  |  |
|                  | than 1dB from the values reported by ATU-C.                                   |  |  |  |
|                  | (4) Signal attenuation values reported by ATU-R SHALL differ by no more       |  |  |  |
|                  | than 1dB from the values reported by ATU-C.                                   |  |  |  |
|                  | (5) Transmission system type reported by ATU-R SHALL match the type           |  |  |  |
|                  | reported by ATU-C.                                                            |  |  |  |

**Table 5-41 EOC Communication Test**

# <span id="page-54-0"></span>**6 Configuration Parameters**

<span id="page-54-1"></span>These tests verify the G.997.1 configuration parameters.

#### **6.1 Configuration Parameter MAXSNRM**

<span id="page-54-3"></span>A test procedure for verification of the MAXSNRM noise margin configuration parameter is shown in [Table 6-1](#page-54-3). Parameters MAXSNRMds and MAXSNRMus define the maximum noise margin the ATU-R/ATU-C receiver SHALL try to sustain. This test procedure SHALL be applied for both directions of transmission.

| <b>Test</b>      | (1) See Section 4.1 for the test configuration.                                                                       |  |
|------------------|----------------------------------------------------------------------------------------------------|--|
| Configuration    | (2) Configure the SUT with A2P Fix I 600k or B2P Fix I 864k                                                           |  |
|                  | profile depending on the G.992.5 Annex under test.                                                                    |  |
| <b>Method of</b> | (1) Connect ATU-R and ATU-C with PE04 2500m or 8500ft 26AWG,                                                          |  |
| Procedure        | and -120dBm/Hz AWGN noise.                                                                                            |  |
|                  | (2) Force a new initialization and wait for modems to sync.                                                           |  |
|                  | (3) Wait for 1 minute after initialization.                                                                           |  |
|                  | (4) Note down the reported downstream and upstream SNR margin and                                                     |  |
|                  | aggregate ATP named SNRMds1, SNRMus1, ACTATPds1 and                                                                   |  |
|                  | ACTATPus1.                                                                                                    |  |
|                  | (5) Configure MAXSNRMus and MAXSNRMds to 12dB.                                                                        |  |
|                  | (6) Force a new initialization and wait for modems to sync.                                                           |  |
|                  | (7) Wait for 1 minute after initialization.                                                                           |  |
|                  | (8) Note down the reported downstream and upstream SNR margin and                                                     |  |
|                  | aggregate ATP named SNRMds2, SNRMus2, ACTATPds2 and                                                                   |  |
|                  | ACTATPus2.                                                                                                    |  |
|                  | (9) Calculate difference between the reported SNRMds in step (4) and                                                  |  |
|                  | $(8)$ as $\Delta$ SNRMds = SNRMds1 – SNRMds2.                                                                         |  |
|                  | (10) Calculate difference between the reported SNRMus in step (4) and<br>$(8)$ as $\Delta$ SNRMus = SNRMus1– SNRMus2. |  |
|                  | (11) Calculate difference between the reported ACTATPds in step (4)                                                   |  |
|                  | and (8) as $\triangle$ ACTATPds = ACTATPds1 – ACTATPds2.                                                              |  |
|                  | (12) Calculate difference between the reported ACTATPus in step (4)                                                   |  |
|                  | and (8) as $\triangle$ ACTATPus = ACTATPus1 – ACTATPus2.                                                              |  |
| <b>Expected</b>  | (1) $\triangle$ SNRMds SHALL be > 9dB.                                                                                |  |
| <b>Result</b>    | (2) $\triangle$ SNRMus SHALL be > 9dB.                                                                                |  |
|                  | (3) $\triangle$ ACTATPds SHALL be > 9dB.                                                                              |  |
|                  | (4) $\triangle$ ACTATPus SHALL be > 9dB.                                                                              |  |

**Table 6-1 MAXSNRM control test**

#### <span id="page-54-2"></span>**6.2 Configuration parameter MINSNRM**

A test procedure for verification of the MINSNRM noise margin configuration parameter is shown in [Table 6-2](#page-55-1). Parameters MINSNRMds and MINSNRMus define the minimum noise margin the ATU-R/ATU-C receiver SHALL tolerate. This test procedure SHALL be applied to both downstream and upstream direction.

<span id="page-55-1"></span>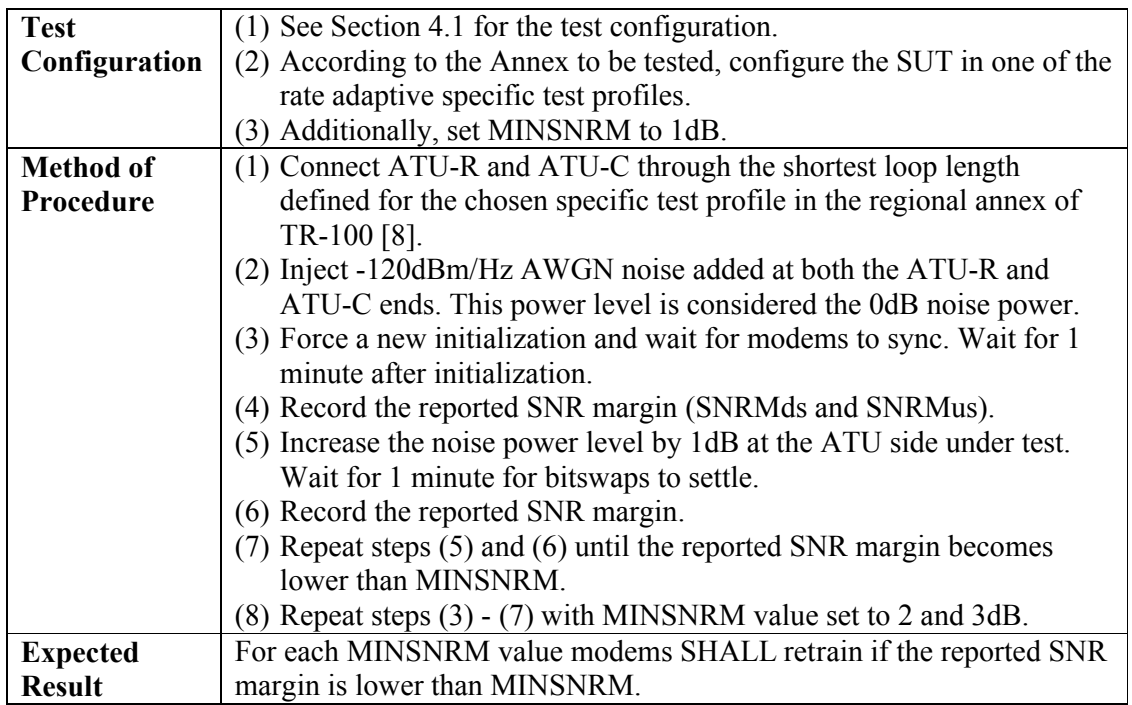

#### **Table 6-2 MINSNRM control test**

#### <span id="page-55-0"></span>**6.3 Configuration parameter TARSNRM**

<span id="page-55-2"></span>A test procedure for verification of the TARSNRM noise margin configuration parameter is shown in [Table 6-3](#page-55-2).Parameters TARSNRMds and TARSNRMus define the noise margin the ATU-R/ATU-C receiver SHALL achieve to successfully complete initialization. This test procedure SHALL be applied to both downstream and upstream direction.

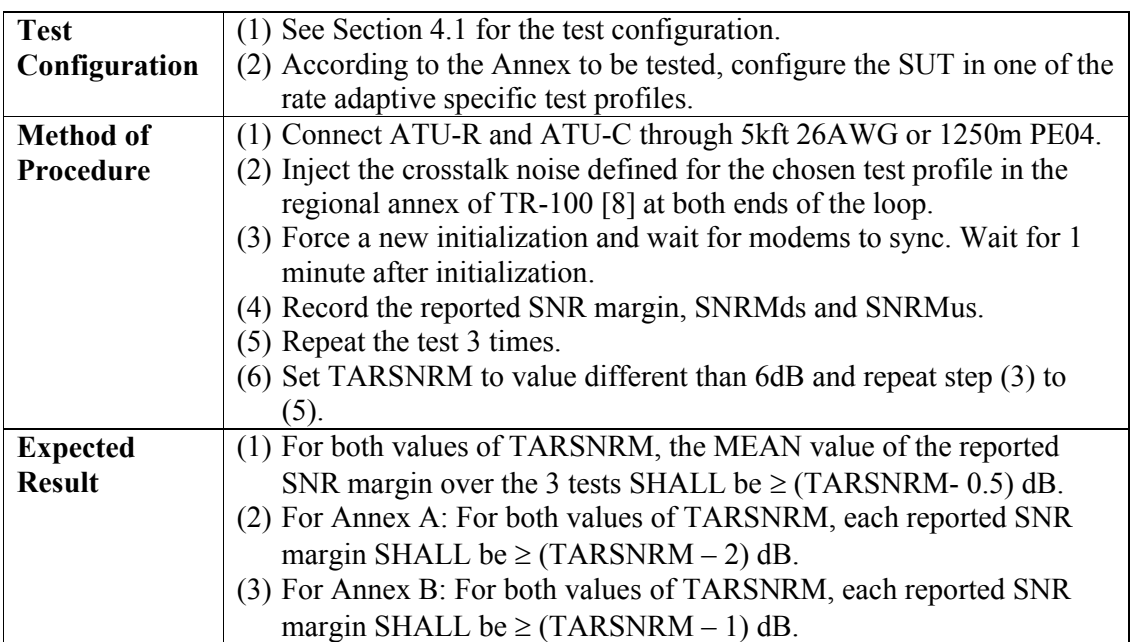

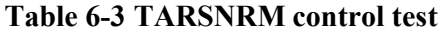

#### <span id="page-56-0"></span>**6.4 Configuration Parameter PSDMASK**

This section applies only to G.992.5 PSDMASK testing. A test procedure for verification of the PSDMASK configuration parameter is shown in [Table 6-4](#page-56-1) (for PSDMASKds) and [Table](#page-56-2)  [6-5](#page-56-2) (for PSDMASKus, applicable to Annex M only). Parameters PSDMASKds and PSDMASKus define the MIB PSD mask and it MAY impose additional PSD restrictions for the passband compared to the Limit PSD mask defined in the relevant Annex of G.992.5 Recommendation. The downstream PSD mask specified through the CO MIB shall satisfy the requirements defined in section 8.5.1 of G.992.5 [\[3\].](#page-9-5)

<span id="page-56-1"></span>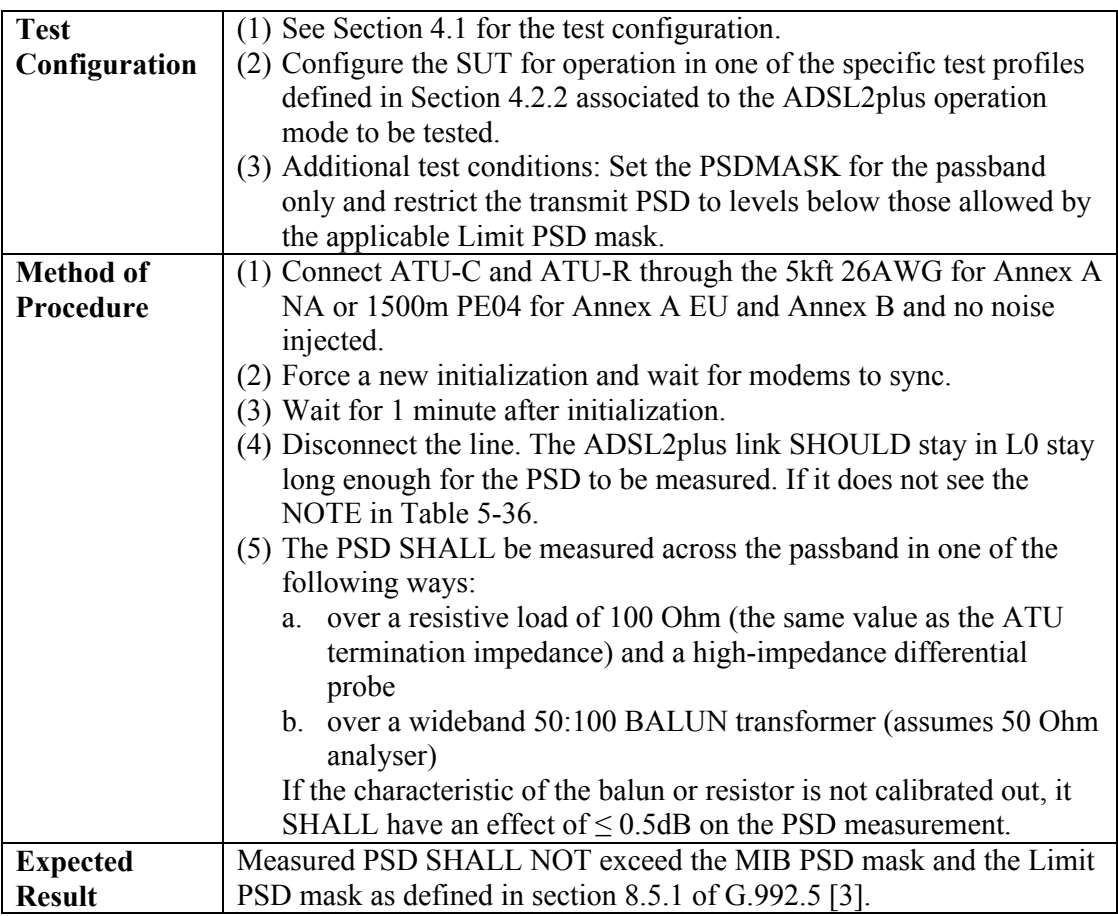

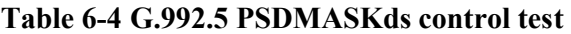

#### **Table 6-5 G.992.5 PSDMASKus control test**

<span id="page-56-2"></span>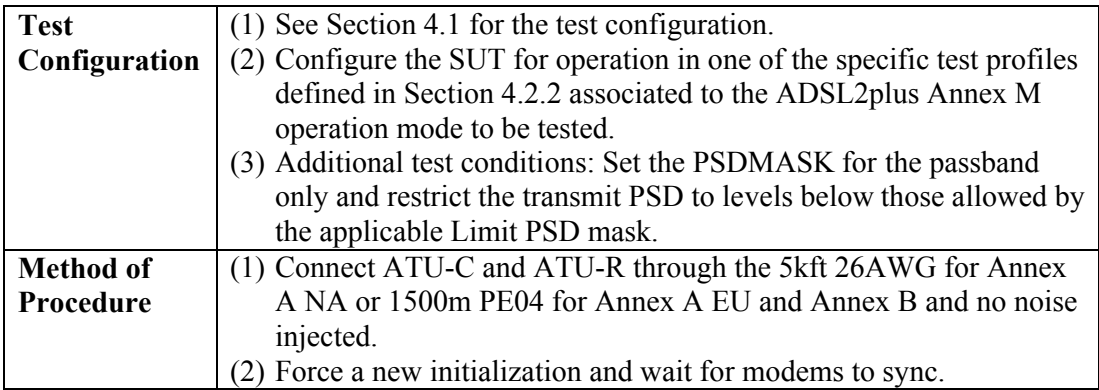

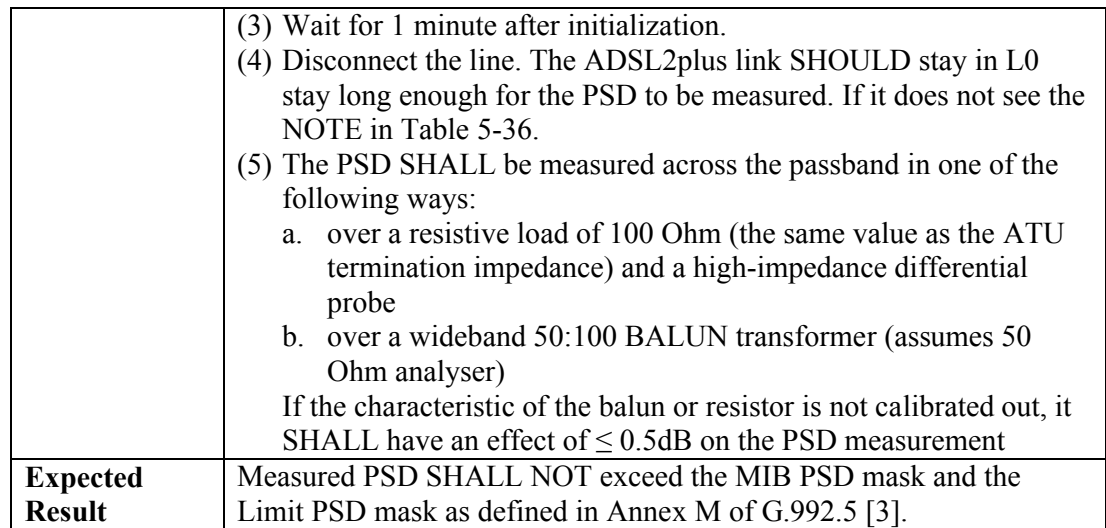

### <span id="page-57-0"></span>**6.5 Configuration Parameter CARMASK**

A test procedure for verification of the CARMASK configuration parameter is shown in Table 6-6. This parameter defines the restrictions in the downstream (CARMASKds) and upstream (CARMASKus) frequency ranges to determine the set of subcarriers allowed for transmission. It is coded as 1 if subcarrier with index I,  $\text{sc}(i)$ , is masked for transmission, and 0 if the subcarrier is not masked.

The following CARMASK settings associated to the ADSL operation mode to be tested SHALL be configured:

- a. G.992.3 Annex A:
	- CARMASKus:  $sc(20)$ ... $sc(28) = 1$ , all remaining  $sc(i) = 0$
	- CARMASKds: sc (32)…sc(122) = 0, sc(123)…sc(210) = 1, sc(211)…sc(256) = 0
- b. G.992.5 Annex A:
	- CARMASKus: sc  $(20)$ …sc $(28) = 1$ , all remaining sc $(i) = 0$
	- CARMASKds: sc (32)…sc(122) = 0, sc(123)…sc(371) = 1, sc(372)…sc(512) = 0.
- c. G.992.3 Annex B:
	- CARMASKus: sc (40)...sc(48) = 1, all remaining sc(i) = 0
	- CARMASKds: sc  $(64)$ …sc $(122) = 0$ , sc $(123)$ …sc $(210) = 1$ , sc $(211)$ …sc $(256) = 0$
- d. G.992.5 Annex B:
	- CARMASKus: sc (40)...sc (48) = 1, all remaining sc (i) = 0
	- CARMASKds: sc (64)…sc(122) = 0, sc(123)…sc(371) = 1, sc(372)…sc(512) = 0.

<span id="page-57-1"></span>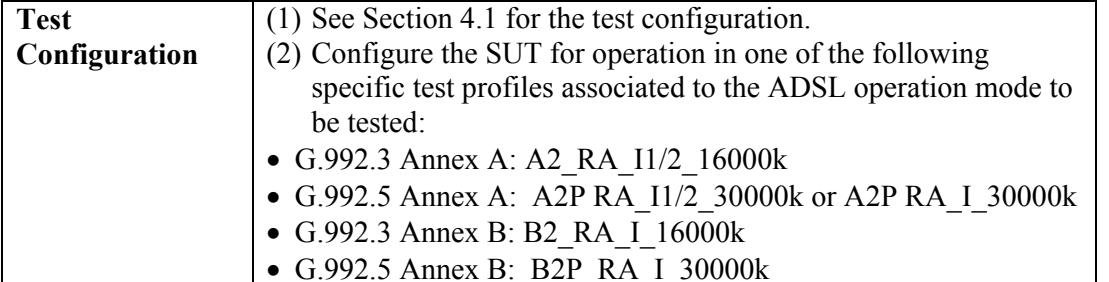

#### **Table 6-6 CARMASK control test**

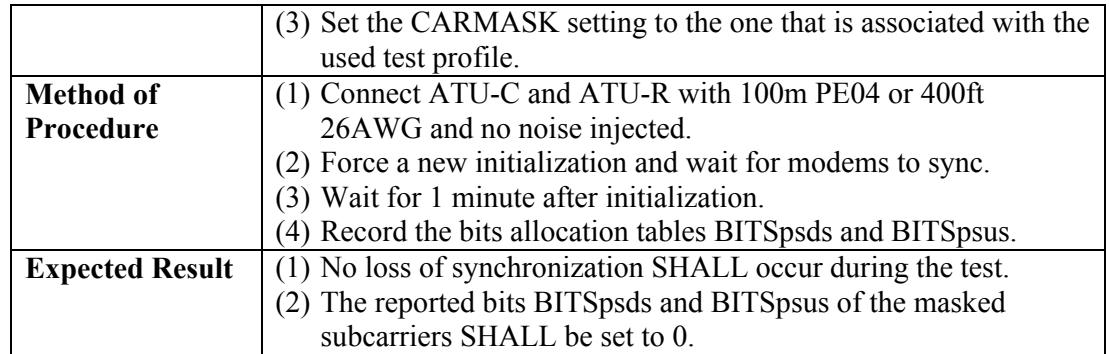

#### <span id="page-58-2"></span><span id="page-58-0"></span>**6.6 Configuration Parameter MAXNOMPSD**

A test procedure for verification of the MAXNOMPSD configuration parameter is shown in [Table 6-7](#page-58-2). This test procedure SHALL be applied to both directions.

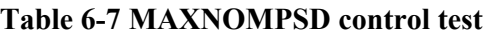

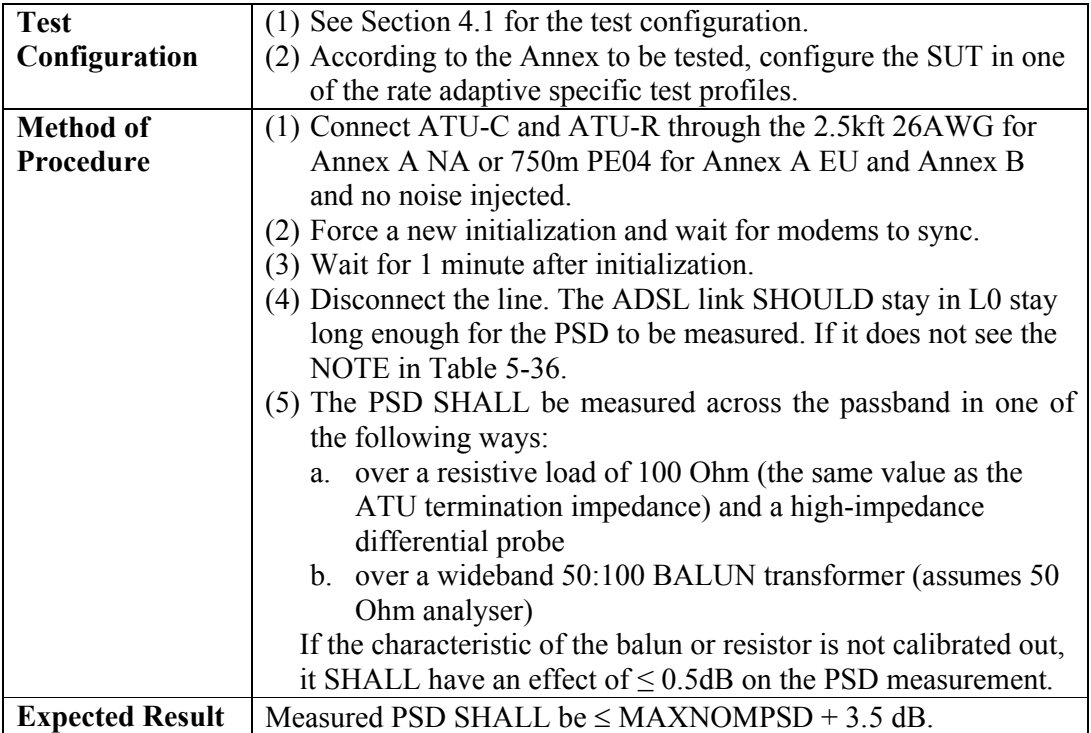

### <span id="page-58-1"></span>**6.7 Configuration Parameter MAXNOMATP**

<span id="page-58-3"></span>A test procedure for verification of the MAXNOMATP configuration parameter is shown in [Table 6-8](#page-58-3). This test procedure SHALL be applied to both directions.

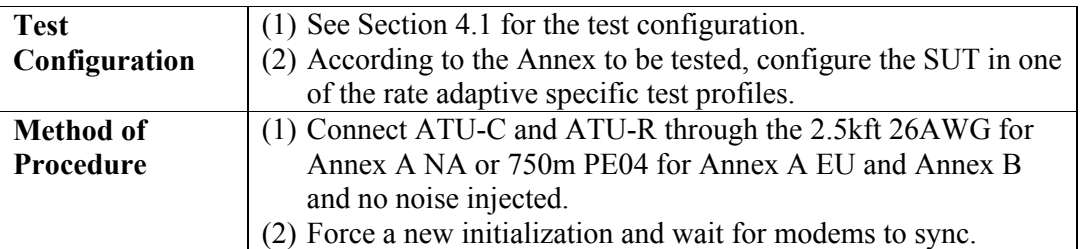

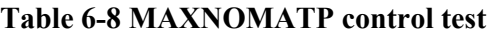

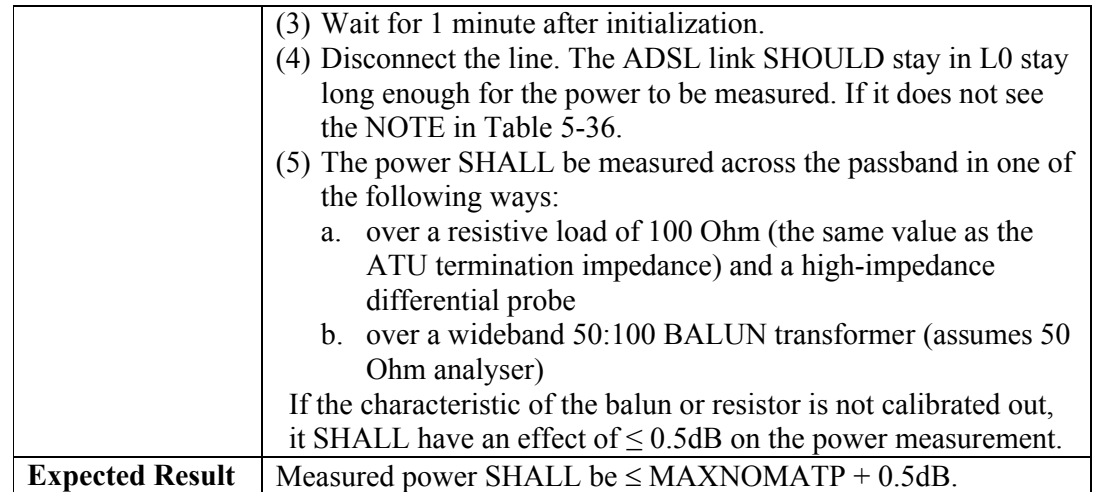

# <span id="page-60-0"></span>**7 Performance Monitoring Counters**

<span id="page-60-1"></span>This section defines a set of test procedures for verification of the G.997.1 [\[4\]](#page-10-4) line and channel performance monitoring parameters (section 7.1 to 7.5) and verification of the previous data.

### <span id="page-60-2"></span>**7.1 Performance Monitoring Counters for Code Violations and Errored Seconds**

| <b>Test</b>      | (1) See Section 4.1 for the test configuration.                         |  |  |  |  |  |  |
|------------------|-------------------------------------------------------------------------|--|--|--|--|--|--|
| Configuration    | (2) Configure the SUT with A2P Fix F 600k or B2P Fix F 864k             |  |  |  |  |  |  |
|                  | profile depending on the G.992.5 Annex under test.                      |  |  |  |  |  |  |
|                  | (3) Additional test conditions: OPTIONAL OLR (SRA, DRR) SHALL           |  |  |  |  |  |  |
|                  | not be used.                                                            |  |  |  |  |  |  |
| <b>Method of</b> | (1) Connect ATU-R and ATU-C through NULL loop and no noise              |  |  |  |  |  |  |
| Procedure        | injected.                                                               |  |  |  |  |  |  |
|                  | (2) Force an initialization and wait for modem to sync. Wait 1 minute   |  |  |  |  |  |  |
|                  | following synchronization.                                              |  |  |  |  |  |  |
|                  | (3) Note down the initial value of performance monitoring counters      |  |  |  |  |  |  |
|                  | CV-C, CV-CFE, ES-L, ES-LFE, SES-L, SES-LFE, UAS-L and                   |  |  |  |  |  |  |
|                  | UAS-LFE at the ATU-C, and CV-C, ES-L, SES-L and UAS-L at                |  |  |  |  |  |  |
|                  | the ATU-R.                                                              |  |  |  |  |  |  |
|                  | (4) Force a "micro-interruption" of $3ms + or - 0.5ms$ ) every 10       |  |  |  |  |  |  |
|                  | seconds for 2.5min (for a total of 15 micro-interruptions).             |  |  |  |  |  |  |
|                  | (5) Force performance monitoring counters update and wait 30            |  |  |  |  |  |  |
|                  | seconds for the counters to be read out.                                |  |  |  |  |  |  |
|                  | (6) Note down the value of counter CV-C, ES-L, SES-L and UAS-L at       |  |  |  |  |  |  |
|                  | the ATU-R. Note down the value of counters CV-C and CV-CFE,             |  |  |  |  |  |  |
|                  | ES-L and ES-LFE, and UAS-L and UAS-LFE at the ATU-C.                    |  |  |  |  |  |  |
|                  | (7) Calculate the increase of these counters between step (6) and step  |  |  |  |  |  |  |
|                  | (3).                                                                    |  |  |  |  |  |  |
| <b>Expected</b>  | (1) No loss of synchronization SHALL occur during the test.             |  |  |  |  |  |  |
| <b>Result</b>    | (2) No increase of SES-L, SES-LFE, UAS-L and UAS-LFE at the             |  |  |  |  |  |  |
|                  | ATU-C SHALL be reported.                                                |  |  |  |  |  |  |
|                  | (3) If available, no increase of SES-L and UAS-L at the ATU-R           |  |  |  |  |  |  |
|                  | SHALL be reported.                                                      |  |  |  |  |  |  |
|                  | (4) The increase of CV-C counter at the ATU-R SHALL be equal to         |  |  |  |  |  |  |
|                  | the increase of CV-CFE counter at the ATU-C.                            |  |  |  |  |  |  |
|                  | (5) The increase of CV-C counter at the ATU-R, as well as the           |  |  |  |  |  |  |
|                  | increase of both CV-CFE and CV-C counters at the ATU-C                  |  |  |  |  |  |  |
|                  | SHALL be at least equal to 15 and $\leq$ 32 for DS and $\leq$ 31 for US |  |  |  |  |  |  |
|                  | (NOTE).                                                                 |  |  |  |  |  |  |
|                  | (6) The increase of ES-L counter at the ATU-R SHALL be equal to the     |  |  |  |  |  |  |
|                  | increase of ES-LFE counter at the ATU-C.                                |  |  |  |  |  |  |
|                  | (7) The increase of ES-L counter at the ATU-R, as well as the increase  |  |  |  |  |  |  |
|                  | of both ES-LFE and ES-L counters at the ATU-C SHALL be at               |  |  |  |  |  |  |
|                  | least equal to 15 and $\leq$ 32 for DS and $\leq$ 31 for US.            |  |  |  |  |  |  |

**Table 7-1 Code Violation and Errored Second Test - Fast Mode**

NOTE: The numbers in step (5) and (7) are computed taking into account up to 2 CRC for DS and up to 1 CRC for US due to  $10^{-7}$  BER in the fast mode in 3 minutes test duration.

<span id="page-61-0"></span>

| <b>Test</b>      | (1) See Section 4.1 for the test configuration.                         |  |  |  |  |  |  |
|------------------|-------------------------------------------------------------------------|--|--|--|--|--|--|
| Configuration    | (2) Configure the SUT with A2P Fix I 600k or B2P Fix I 864k             |  |  |  |  |  |  |
|                  | profile depending on the G.992.5 Annex under test, with                 |  |  |  |  |  |  |
|                  | delay max set to 2ms and INP min to 0.5.                                |  |  |  |  |  |  |
|                  | (3) Additional test conditions: OPTIONAL OLR (SRA, DRR) SHALL           |  |  |  |  |  |  |
|                  | not be used.                                                            |  |  |  |  |  |  |
| <b>Method of</b> | (1) Connect ATU-R and ATU-C through NULL loop and no noise              |  |  |  |  |  |  |
| Procedure        | injected.                                                               |  |  |  |  |  |  |
|                  | (2) Force an initialization and wait for modem to sync. Wait 1 minute   |  |  |  |  |  |  |
|                  | following synchronization.                                              |  |  |  |  |  |  |
|                  | (3) Note down the initial value of performance monitoring counters      |  |  |  |  |  |  |
|                  | CV-C, CV-CFE, ES-L, ES-LFE, SES-L, SES-LFE, UAS-L and                   |  |  |  |  |  |  |
|                  | UAS-LFE at the ATU-C, and CV-C, ES-L, SES-L and UAS-L at                |  |  |  |  |  |  |
|                  | the ATU-R.                                                              |  |  |  |  |  |  |
|                  | (4) Force one "micro-interruption" of $1ms$ every 10 seconds for 2.5    |  |  |  |  |  |  |
|                  | min (for a total of 15 micro-interruptions).                            |  |  |  |  |  |  |
|                  | (5) Force performance monitoring counters update and wait 30            |  |  |  |  |  |  |
|                  | seconds for the counters to be read out.                                |  |  |  |  |  |  |
|                  | (6) Note down the value of counter CV-C, ES-L, SES-L and UAS-L at       |  |  |  |  |  |  |
|                  |                                                                         |  |  |  |  |  |  |
|                  | the ATU-R. Note down the value of counters CV-C and CV-CFE,             |  |  |  |  |  |  |
|                  | ES-L and ES-LFE, SES-L and SES-LFE, and UAS-L and UAS-                  |  |  |  |  |  |  |
|                  | LFE at the ATU-C.                                                       |  |  |  |  |  |  |
|                  | (7) Calculate the increase of these counters between step (6) and step  |  |  |  |  |  |  |
|                  | (3).                                                                    |  |  |  |  |  |  |
| <b>Expected</b>  | (1) No loss of synchronization SHALL occur during the test.             |  |  |  |  |  |  |
| <b>Result</b>    | (2) No increase of SES-L, SES-LFE, UAS-L and UAS-LFE at the             |  |  |  |  |  |  |
|                  | ATU-C SHALL be reported.                                                |  |  |  |  |  |  |
|                  | (3) If available, no increase of SES-L and UAS-L at the ATU-R           |  |  |  |  |  |  |
|                  | SHALL be reported.                                                      |  |  |  |  |  |  |
|                  | (4) The increase of CV-C counter at the ATU-R SHALL be equal to         |  |  |  |  |  |  |
|                  | the increase of CV-CFE counter at the ATU-C.                            |  |  |  |  |  |  |
|                  | (5) The increase of CV-C counter at the ATU-R, as well as the           |  |  |  |  |  |  |
|                  | increase of both CV-CFE and CV-C counters at the ATU-C,                 |  |  |  |  |  |  |
|                  | SHALL be at least equal to 15 and $\leq$ 31 for DS and $\leq$ 31 for US |  |  |  |  |  |  |
|                  | (NOTE).                                                                 |  |  |  |  |  |  |
|                  | (6) The increase of ES-L counter at the ATU-R SHALL be equal to the     |  |  |  |  |  |  |
|                  | increase of ES-LFE counter at the ATU-C.                                |  |  |  |  |  |  |
|                  | (7) The increase of ES-L counter at the ATU-R, as well as the increase  |  |  |  |  |  |  |
|                  |                                                                         |  |  |  |  |  |  |
|                  | of both ES-LFE and ES-L counters at the ATU-C, SHALL be at              |  |  |  |  |  |  |
|                  | least equal to 15 and $\leq$ 31 for DS and $\leq$ 31 for US.            |  |  |  |  |  |  |

**Table 7-2 Code Violation and Errored Second Test – Interleaved Mode**

NOTE: The numbers in step (5) and (7) are computed taking into account up to 1 CRC for DS and up to 1 CRC for US due to  $10^{-7}$  BER in the interleaved mode in 3 minutes test duration.

### <span id="page-62-2"></span><span id="page-62-0"></span>**7.2 Performance Monitoring Counters for SES**

| <b>Test</b>      | (1) See Section 4.1 for the test configuration.                                    |  |  |  |  |  |
|------------------|------------------------------------------------------------------------------------|--|--|--|--|--|
| Configuration    | (2) Configure the SUT with A2P Fix I 600k or B2P Fix I 864k                        |  |  |  |  |  |
|                  | profile depending on the G.992.5 Annex under test.                                 |  |  |  |  |  |
|                  | (3) Additional test conditions: OPTIONAL OLR (SRA, DRR) SHALL                      |  |  |  |  |  |
|                  | not be used.                                                                       |  |  |  |  |  |
| <b>Method of</b> | (1) Connect ATU-R and ATU-C through NULL loop and no noise                         |  |  |  |  |  |
| Procedure        | injected.                                                                          |  |  |  |  |  |
|                  | (2) Force an initialization and wait for modem to sync. Wait 1 minute              |  |  |  |  |  |
|                  | following synchronization.                                                         |  |  |  |  |  |
|                  | (3) Note down the initial value of the SES-L, SES-LFE, UAS-L and                   |  |  |  |  |  |
|                  | UAS-LFE performance monitoring counters at the ATU-C and the                       |  |  |  |  |  |
|                  | initial value of the SES-L and UAS-L counters at the ATU-R.                        |  |  |  |  |  |
|                  | (4) Force one 330ms "micro-interruption" every 1s for 2 seconds (a                 |  |  |  |  |  |
|                  | total of 2 micro-interruptions).                                                   |  |  |  |  |  |
|                  | (5) Repeat previous event 14 times $(14 \times 2 \text{ micro-intervptions})$ with |  |  |  |  |  |
|                  | 10s between each event.                                                            |  |  |  |  |  |
|                  | (6) Force performance monitoring counters update and wait 30                       |  |  |  |  |  |
|                  | seconds for the counters to be read out.                                           |  |  |  |  |  |
|                  | (7) Note down the value of the counter SES-L and UAS-L at the ATU-                 |  |  |  |  |  |
|                  | R Note down the value of the counters SES-L and SES-LFE, and                       |  |  |  |  |  |
|                  | UAS-L and UAS-LFE at the ATU-C.                                                    |  |  |  |  |  |
|                  | (8) Calculate the increase of these counters between the values from               |  |  |  |  |  |
|                  | step $(7)$ and step $(3)$ .                                                        |  |  |  |  |  |
| <b>Expected</b>  | (1) No loss of synchronization SHALL occur during the test.                        |  |  |  |  |  |
| <b>Result</b>    | (2) No increase of UAS-L and UAS-LFE at the ATU-C SHALL be                         |  |  |  |  |  |
|                  | reported during the test time.                                                     |  |  |  |  |  |
|                  | (3) If available, no increase of UAS-L at the ATU-R SHALL be                       |  |  |  |  |  |
|                  | reported.                                                                          |  |  |  |  |  |
|                  | (4) The increase of SES-L counter at the ATU-R SHALL be equal to                   |  |  |  |  |  |
|                  | the increase of SES-LFE counter at the ATU-C.                                      |  |  |  |  |  |
|                  | (5) The increase of SES-L counter at the ATU-R, as well as the                     |  |  |  |  |  |
|                  | increase of both SES-LFE and SES-L counters at the ATU-C,                          |  |  |  |  |  |
|                  | SHALL be at least equal to 30 and $\leq$ 45.                                       |  |  |  |  |  |

**Table 7-3 Severely Errored Second Test**

#### <span id="page-62-3"></span><span id="page-62-1"></span>**7.3 Performance Monitoring Counters for Full Initialization, LOSS-L and LOSS-LFE**

#### **Table 7-4 Correct reporting of the Full Initialization and LOSS-L, LOSS-LFE counters**

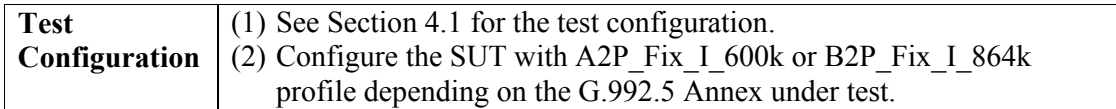

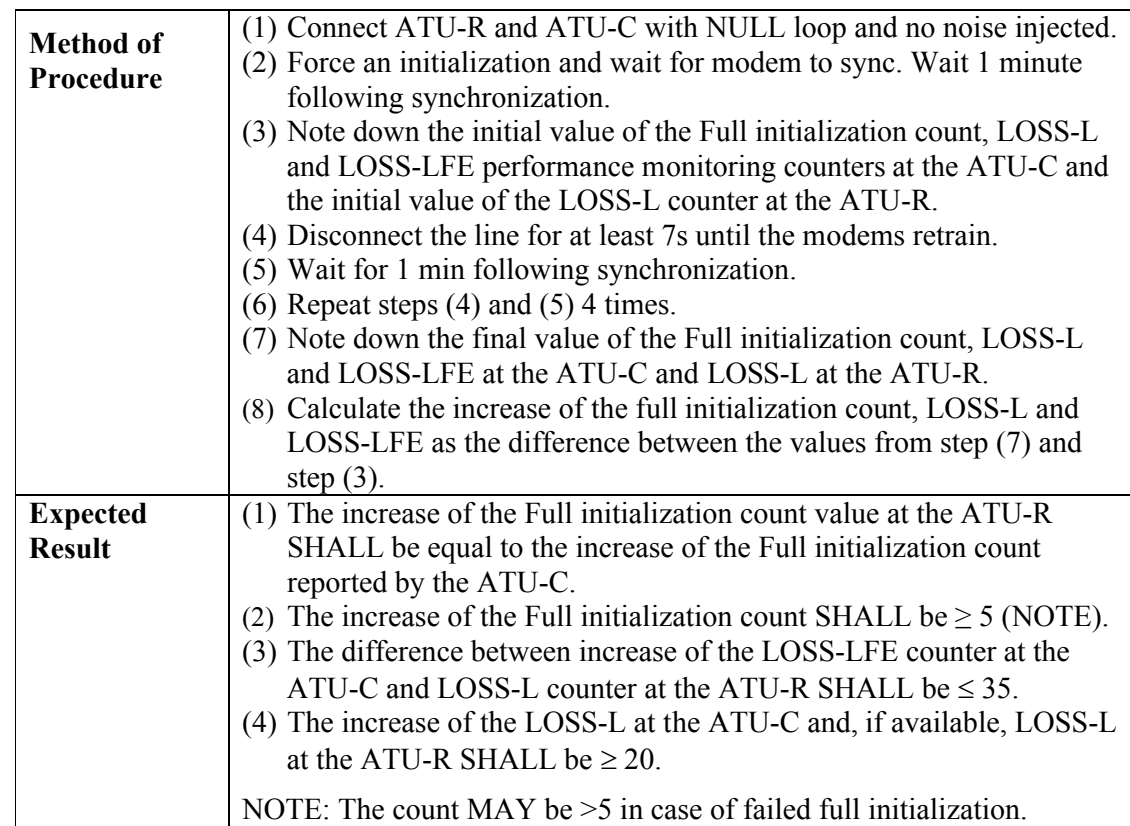

# <span id="page-63-1"></span><span id="page-63-0"></span>**7.4 Performance Monitoring Counters for Unavailable Seconds**

# **Table 7-5- Unavailable Seconds Test**

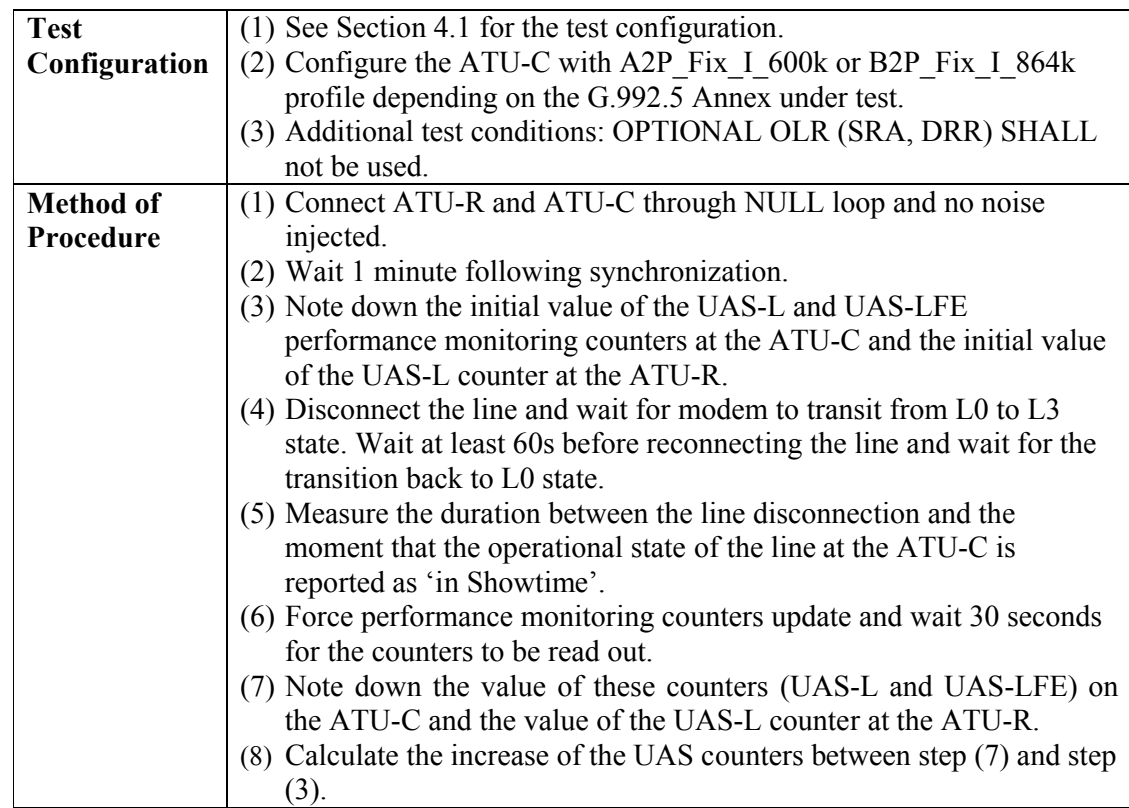

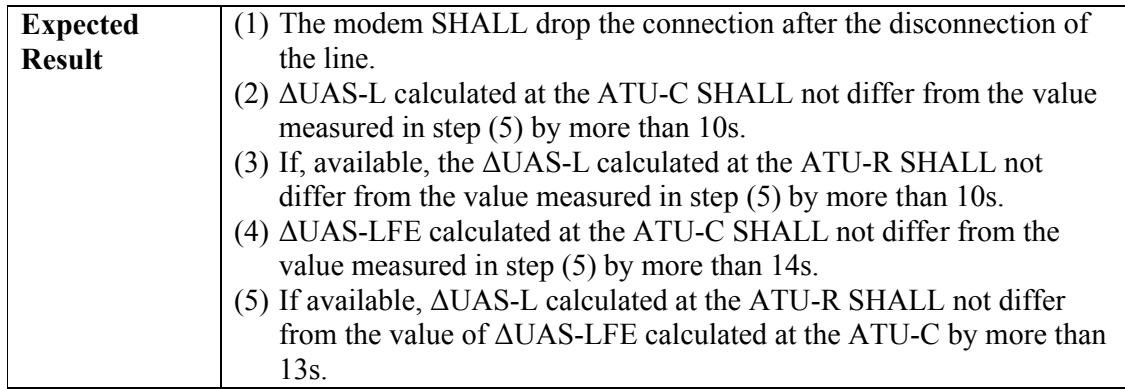

### <span id="page-64-2"></span><span id="page-64-0"></span>**7.5 Performance Monitoring Counters for Failed Full Initialization**

### **Table 7-6 Correct reporting of the Failed Full Initialization counter**

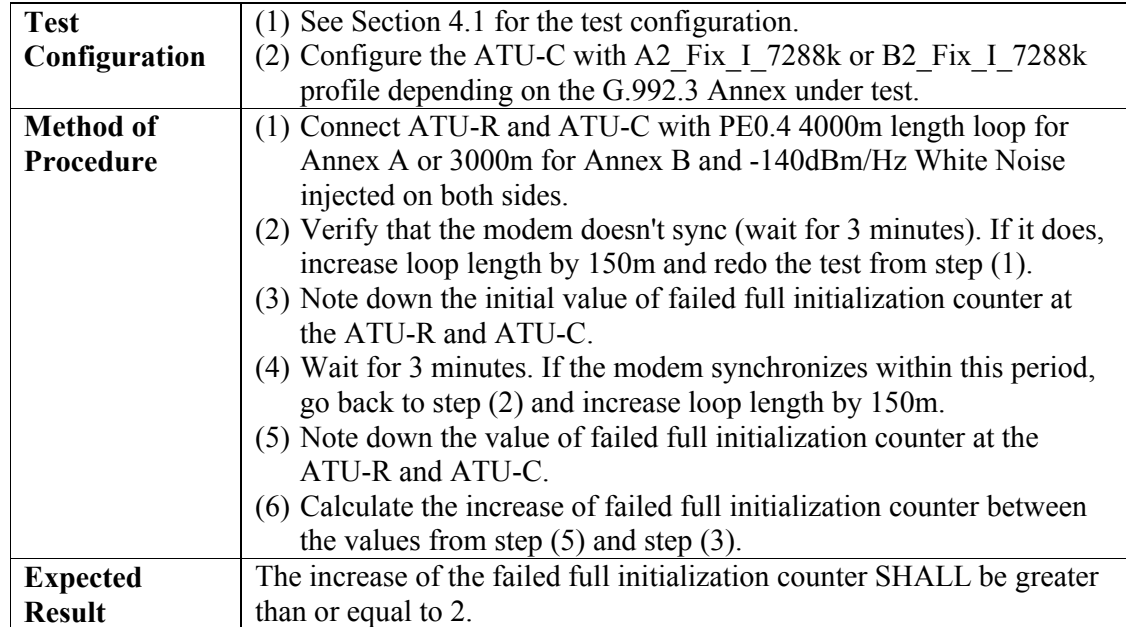

#### <span id="page-64-3"></span><span id="page-64-1"></span>**7.6 Verification of the Previous data rate parameter**

#### **Table 7-7 Previous data rate test**

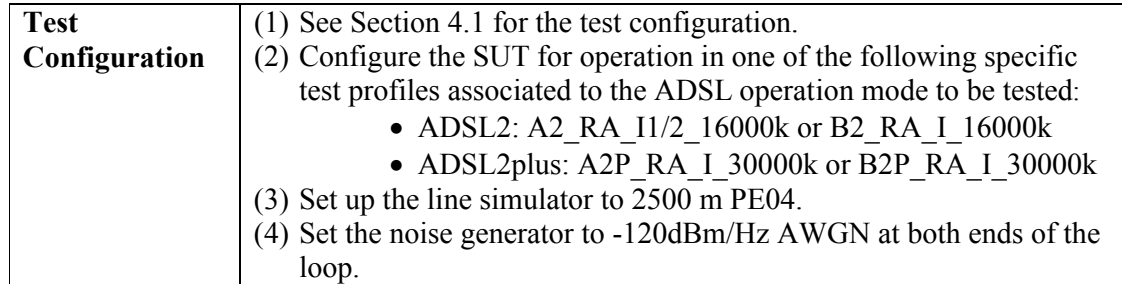

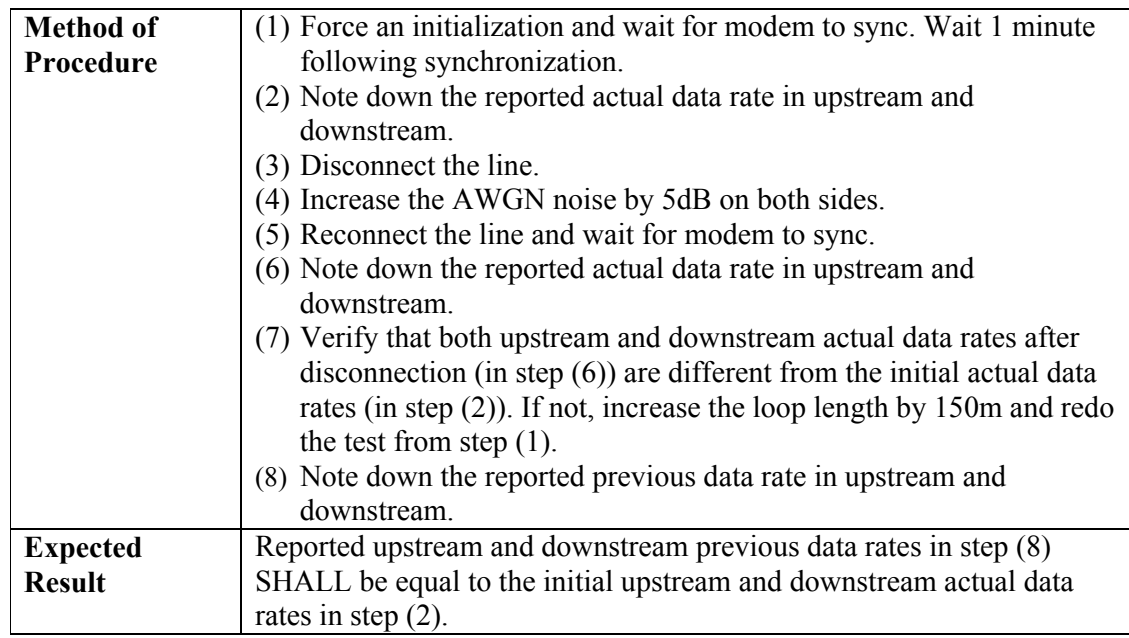

# <span id="page-66-0"></span>**8 Downstream Framing-Memory Class (D-FMC) Verification Test**

<span id="page-66-1"></span>The purpose of this test is to verify that the measured data rate in downstream is consistent with the achievable data rate for the framing memory class that is identified with the equipment information provided to the test lab by the equipment supplier. This test applies to the G.992.5 framing memory classes (FC1 to FC5) defined in section [4.2.3.](#page-23-0)

#### **8.1 D-FMC Test for G.992.5 Annex A**

SUT that claims to support one of the G.992.5 Annex A framing memory classes SHALL pass the data rate requirements for specific test profiles A2P\_RA\_I8\_30000k and A2P\_RA\_I4\_30000k in the applicable framing class. Data rate requirements are defined in [Table 8-1](#page-66-2) and [Table 8-2.](#page-67-1)

<span id="page-66-2"></span>1 individual test – 1 test SHALL be passed per framing-memory class applicable to the SUT

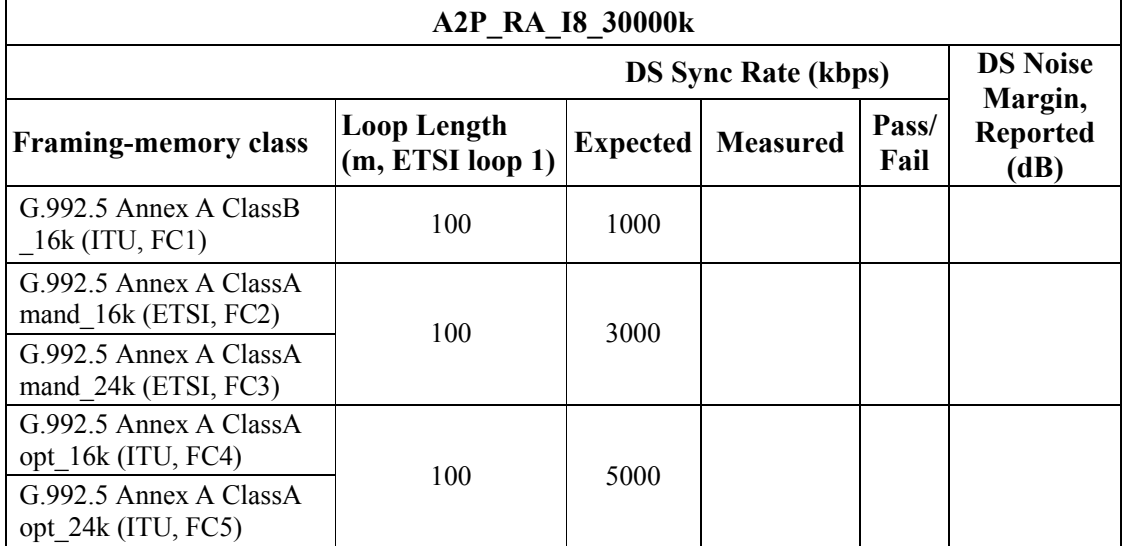

#### **Table 8-1 Test profile A2P\_RA\_I8\_30000k**

<span id="page-67-1"></span>1 individual test – 1 test SHALL be passed per framing-memory class applicable to the SUT

| <b>A2P RA I4 30000k</b>                        |                                        |       |                            |               |                                    |
|------------------------------------------------|----------------------------------------|-------|----------------------------|---------------|------------------------------------|
| <b>DS Sync Rate (kbps)</b>                     |                                        |       |                            |               | <b>DS Noise</b>                    |
| <b>Framing-memory class</b>                    | <b>Loop Length</b><br>(m, ETSI loop 1) |       | <b>Expected   Measured</b> | Pass/<br>Fail | Margin,<br><b>Reported</b><br>(dB) |
| G.992.5 Annex A ClassB<br>16k (ITU, FC1)       | 100                                    | 3000  |                            |               |                                    |
| G.992.5 Annex A ClassA<br>mand 16k (ETSI, FC2) | 100                                    | 12000 |                            |               |                                    |
| G.992.5 Annex A ClassA<br>mand 24k (ETSI, FC3) | 100                                    | 16000 |                            |               |                                    |
| G.992.5 Annex A ClassA<br>opt 16k (ITU, FC4)   | 100                                    | 13500 |                            |               |                                    |
| G.992.5 Annex A ClassA<br>opt 24k (ITU, FC5)   | 100                                    | 18000 |                            |               |                                    |

**Table 8-2 Test profile A2P\_RA\_I4\_30000k**

### <span id="page-67-0"></span>**8.2 D-FMC Test for G.992.5 Annex B**

SUT that claims to support one of the G.992.5 Annex B framing memory classes SHALL pass the data rate requirements for specific test profiles B2P\_RA\_I8\_30000k and B2P\_RA\_I4\_30000k in the applicable framing class. Data rate requirements are defined in [Table 8-3](#page-67-2) and [Table 8-4.](#page-68-0)

<span id="page-67-2"></span>1 individual test – 1 test SHALL be passed per framing-memory class applicable to the SUT

**Table 8-3 Test profile B2P\_RA\_I8\_30000k**

| <b>B2P RA I8 30000k</b>                        |                                 |                 |          |               |                                    |  |
|------------------------------------------------|---------------------------------|-----------------|----------|---------------|------------------------------------|--|
| <b>DS Noise</b><br><b>DS Sync Rate (kbps)</b>  |                                 |                 |          |               |                                    |  |
| <b>Framing-memory class</b>                    | Loop Length<br>(m, ETSI loop 1) | <b>Expected</b> | Measured | Pass/<br>Fail | Margin,<br><b>Reported</b><br>(dB) |  |
| G.992.5 Annex B ClassB<br>16k (ITU, FC1)       | 100                             | 1000            |          |               |                                    |  |
| G.992.5 Annex B ClassA<br>mand 16k (ETSI, FC2) | 100                             | 3000            |          |               |                                    |  |
| G.992.5 Annex B ClassA<br>mand 24k (ETSI, FC3) |                                 |                 |          |               |                                    |  |
| G.992.5 Annex B ClassA<br>opt $16k$ (ITU, FC4) | 100                             | 5000            |          |               |                                    |  |
| G.992.5 Annex B ClassA<br>opt $24k$ (ITU, FC5) |                                 |                 |          |               |                                    |  |

<span id="page-68-0"></span>1 individual test – 1 test SHALL be passed per framing-memory class applicable to the SUT

| <b>B2P RA I4 30000k</b>                        |                                        |       |                            |               |                                    |  |
|------------------------------------------------|----------------------------------------|-------|----------------------------|---------------|------------------------------------|--|
| <b>DS Sync Rate (kbps)</b>                     |                                        |       |                            |               | <b>DS Noise</b>                    |  |
| <b>Framing-memory class</b>                    | <b>Loop Length</b><br>(m, ETSI loop 1) |       | <b>Expected   Measured</b> | Pass/<br>Fail | Margin,<br><b>Reported</b><br>(dB) |  |
| G.992.5 Annex B ClassB<br>16k (ITU, FC1)       | 100                                    | 3000  |                            |               |                                    |  |
| G.992.5 Annex B ClassA<br>mand 16k (ETSI, FC2) | 100                                    | 12000 |                            |               |                                    |  |
| G.992.5 Annex B ClassA<br>mand 24k (ETSI, FC3) | 100                                    | 16000 |                            |               |                                    |  |
| G.992.5 Annex B ClassA<br>opt 16k (ITU, FC4)   | 100                                    | 13500 |                            |               |                                    |  |
| G.992.5 Annex B ClassA<br>opt 24k (ITU, FC5)   | 100                                    | 18000 |                            |               |                                    |  |

**Table 8-4 Test profile B2P\_RA\_I4\_30000k**

# End of Broadband Forum Technical Report TR-105